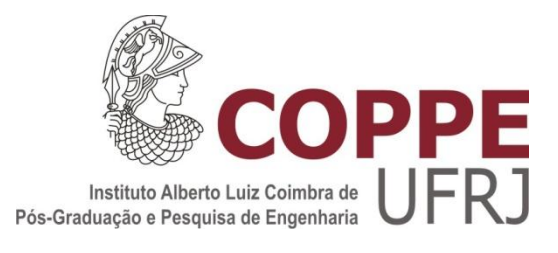

### DESENVOLVIMENTO DE UMA FERRAMENTA DE SIMULAÇÃO DINÂMICA COMBINADA COM TRANSIÇÃO AUTOMÁTICA VIA PRODUTOS ESCALARES

Renan Pinto Fernandes

Dissertação de Mestrado apresentada ao Programa de Pós-Graduação em Engenharia Elétrica, COPPE, da Universidade Federal do Rio de Janeiro, como parte dos requisitos necessários à obtenção do título de Mestre em Engenharia Elétrica.

Orientadores: Tatiana Mariano Lessa de Assis Glauco Nery Taranto

Rio de Janeiro Julho de 2014

### DESENVOLVIMENTO DE UMA FERRAMENTA DE SIMULAÇÃO DINÂMICA COMBINADA COM TRANSIÇÃO AUTOMÁTICA VIA PRODUTOS ESCALARES

Renan Pinto Fernandes

DISSERTAÇÃO SUBMETIDA AO CORPO DOCENTE DO INSTITUTO ALBERTO LUIZ COIMBRA DE PÓS-GRADUAÇÃO E PESQUISA DE ENGENHARIA (COPPE) DA UNIVERSIDADE FEDERAL DO RIO DE JANEIRO COMO PARTE DOS REQUISITOS NECESSÁRIOS PARA A OBTENÇÃO DO GRAU DE MESTRE EM CIÊNCIAS EM ENGENHARIA ELÉTRICA.

Examinada por:

\_\_\_\_\_\_\_\_\_\_\_\_\_\_\_\_\_\_\_\_\_\_\_\_\_\_\_\_\_\_\_\_\_\_\_\_\_\_\_\_ Profa. Tatiana Mariano Lessa de Assis, D.Sc.

\_\_\_\_\_\_\_\_\_\_\_\_\_\_\_\_\_\_\_\_\_\_\_\_\_\_\_\_\_\_\_\_\_\_\_\_\_\_\_\_ Prof. Glauco Nery Taranto, Ph.D.

\_\_\_\_\_\_\_\_\_\_\_\_\_\_\_\_\_\_\_\_\_\_\_\_\_\_\_\_\_\_\_\_\_\_\_\_\_\_\_\_ Prof. João Alberto Passos Filho, D.Sc.

\_\_\_\_\_\_\_\_\_\_\_\_\_\_\_\_\_\_\_\_\_\_\_\_\_\_\_\_\_\_\_\_\_\_\_\_\_\_\_\_ Prof. Daniel Dotta, D. Sc.

RIO DE JANEIRO, RJ - BRASIL JULHO DE 2014

Fernandes, Renan Pinto

Desenvolvimento de uma Ferramenta de Simulação Dinâmica Combinada com Transição Automática via Produtos Escalares/ Renan Pinto Fernandes. ‒ Rio de Janeiro: UFRJ/COPPE, 2014.

XVI, 87 p.: il.; 29,7 cm.

Orientadores: Tatiana Mariano Lessa de Assis

Glauco Nery Taranto.

Dissertação ‒ UFRJ/ COPPE/ Programa de Engenharia Elétrica, 2014.

Referências Bibliográficas: p. 78-80.

1. Simulação Combinada. 2. Detecção Automática de Estabilidade. I. Assis, Tatiana Mariano Lessa de *et al*. II. Universidade Federal do Rio de Janeiro, COPPE, Programa de Engenharia Elétrica. III. Título.

*Dedico esse trabalho a meus pais Ronan e Lúcia,*

*e a minha namorada Mariana,*

*pelo apoio e incentivo sem iguais*

#### **AGRADECIMENTOS**

Esse trabalho não teria sido concluído sem o apoio, de muitas pessoas.

Primeiramente, agradeço a minha família: meus pais, Ronan e Lúcia, e aos meus irmãos, Vinícius e Raphael, responsáveis por moldar quem eu sou e me ajudar a superar as dificuldades encontradas. Agradeço também aos meus tios Alan, Lucilene, Luís, Sandra, Augusto, Chalita e Carlota. E aos meus primos Leandro e Monique. Agradeço também ao apoio que sempre recebi de Maria Angélica e Ozenildo Coutinho, por me considerar parte de sua família. Agradeço especialmente, *in memorium*, aos meus avós, José, Nigmar, Odila e Waldir, que muito serviram como inspiração e sempre me incentivaram a seguir em frente.

A Mariana de Oliveira Coutinho, minha namorada, agradeço profundamente e completamente. Esse trabalho nunca teria terminado sem seu incentivo e apoio, suas palavras de carinho e sua capacidade de me animar e me impulsionar. Saber que bastava ouvir sua voz para me animar era tudo que eu precisava para seguir em frente. Amo você, minha querida.

Muito importante também foi o apoio de meus amigos: a Mauricio Ayala, Sylmara Miranda, Fellipe Ladeira e Adrieli Alves, meu mais sincero agradecimento. A Helen Zeman, Victor e Louise Müller e Henrique Cruz, obrigado pelas horas de desconcentração. Agradeço também pelos eternos amigos de faculdade: Mayara Cagido, Beatriz Pamplona, Isabela Natal, Gustavo Viana, Flávio Goulart, João Salvador, Leonardo Santos, Thiago Dultra e Marcio Silva. Obrigado também aos amigos do Mestrado, por sempre ajudarem e incentivarem: José Rafael Lebre, Denise Czapnick, Rodrigo Cabral, Agílio Coutinho e Rafael Matos. Obrigado também a todos os companheiros do LASPOT: Talita Moura, Diego do Nascimento, Aline Zimmermman, Thassiana Batista e Camilo Rosero. Um agradecimento muito especial a David Parrini, pela paciência em tirar minhas dúvidas e auxiliar no desenvolvimento desse trabalho.

Por último, mas não menos importante, agradeço a todos os professores, cujos ensinamentos me trouxeram até aqui e em especial: Rubens de Andrade , Sebastião Oliveira, Antonio Carlos Siqueira, Antonio Carlos Ferreira e Djalma Falcão.

Agradeço também ao apoio e incentivo de meus orientadores, Tatiana de Assis e Glauco Taranto. Obrigado por me guiarem ao longo do desenvolvimento desse trabalho e me incentivarem a continuar em frente.

Resumo da Dissertação apresentada à COPPE/UFRJ como parte dos requisitos necessários para a obtenção do grau de Mestre em Ciências (M.Sc.).

### DESENVOLVIMENTO DE UMA FERRAMENTA DE SIMULAÇÃO DINÂMICA COMBINADA COM TRANSIÇÃO AUTOMÁTICA VIA PRODUTOS ESCALARES

Renan Pinto Fernandes

Julho / 2014

Orientadores: Tatiana Mariano Lessa de Assis Glauco Nery Taranto

Programa: Engenharia Elétrica

A sociedade humana atual depende do correto funcionamento dos Sistemas de Energia Elétrica, e para tal é necessário realizar estudos de planejamento e operação. Um desses estudos é a chamada análise dinâmica que, primeiramente, exige a modelagem matemática dos equipamentos do sistema, com a posterior solução das equações resultantes. Existem diversos métodos para essa solução, sendo dois deles a Simulação Completa, para estudos de curto prazo, e a Simulação Rápida, para estudos de médio a longo prazo. Outro método, chamado de Simulação Combinada, permite a mudança entre Simulação Completa e Rápida a qualquer instante da análise, conferindo uma gama maior de estudos em uma única ferramenta e uma eficiência computacional elevada. Esse método, porém, carece de um mecanismo automático para a transição entre as técnicas de simulação. Dessa forma, esse trabalho apresenta o desenvolvimento de uma adaptação da Simulação Combinada, estudando o Método dos Produtos Escalares como mecanismo para ativação da mudança entre as técnicas de simulação. A ferramenta foi desenvolvida em um simulador de sistemas elétricos, com o uso da linguagem C++, e o método investigado foi testado em diferentes sistemas.

Abstract of Dissertation presented to COPPE/UFRJ as a partial fulfillment of the requirements for the degree of Master of Science (M.Sc.).

### DEVELOPMENT OF A DYNAMIC COMBINED SIMULATION TOOL WITH AUTOMATIC TRANSITION THROUGH DOT PRODUCTS

Renan Pinto Fernandes

July / 2014

Advisors: Tatiana Mariano Lessa de Assis Glauco Nery Taranto

Department: Electrical Engineering

The current human society depends on the correct operation of the power systems, so it's necessary that some planning and operation studies are performed. One of these studies it's the so called dynamic analysis that, first, requires a mathematical modeling of the several equipments of the system, with the subsequent solution of the resulting equations. There are several methods of solution, being two of them the Complete Simulation, for short-term studies, and the Fast Simulation, for medium to long terms studies. Another method, called Combined Simulation, allows the changing from Complete to Fast Simulation in any instant of the analysis, providing a wide range of studies and a higher computational efficiency. This method, however, lacks an automatic mechanism for the shifting of simulations' techniques. This way, this paper presents the development of an adaptation to the Combined Simulation, studying the Dot Products Method as a mechanism for the activation of the changing between the techniques of simulation. The tool was developed in a power system simulator, with the use of C++ language, and the proposed method was tested on different systems.

## **Sumário**

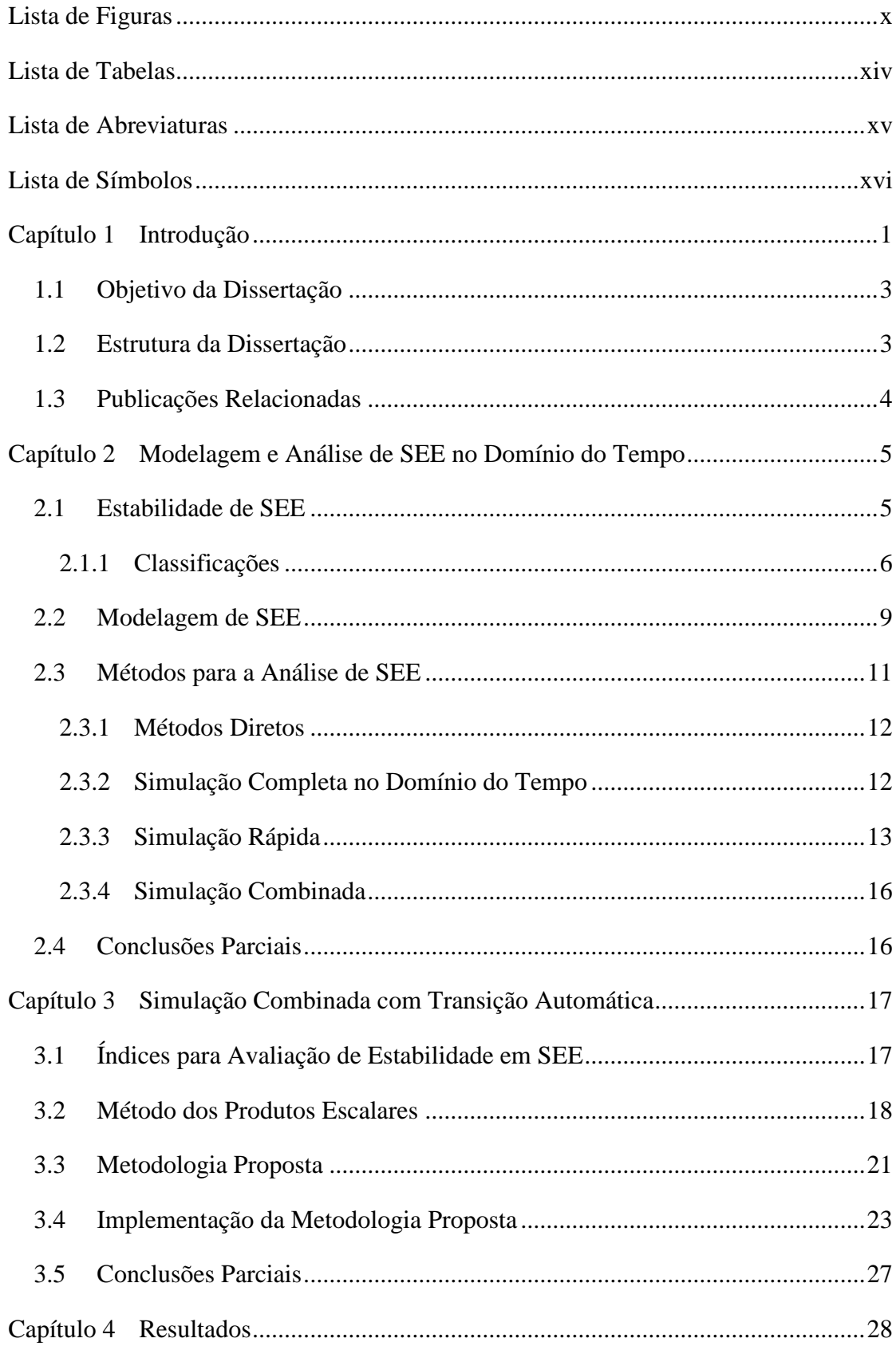

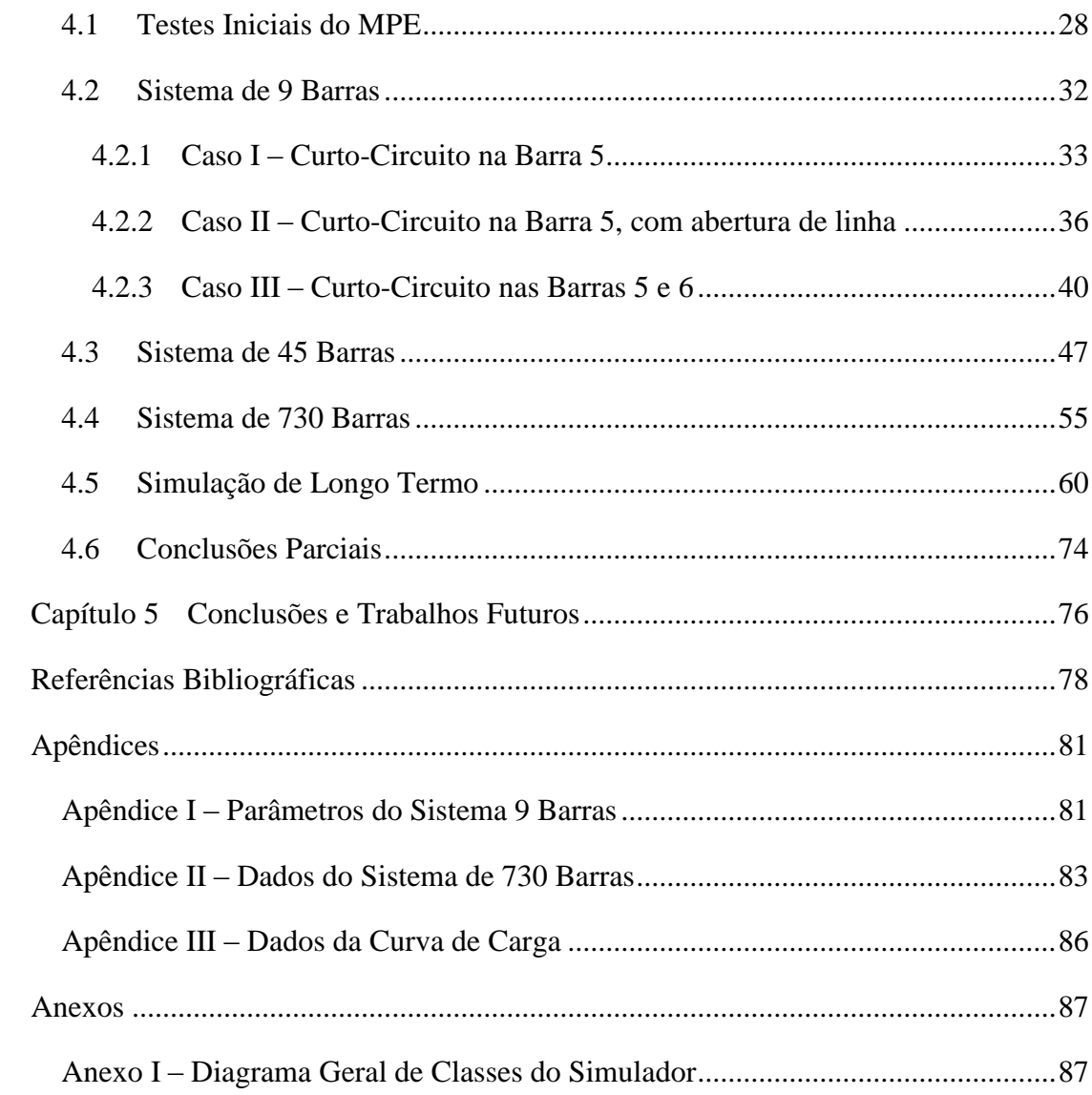

## <span id="page-9-0"></span>**Lista de Figuras**

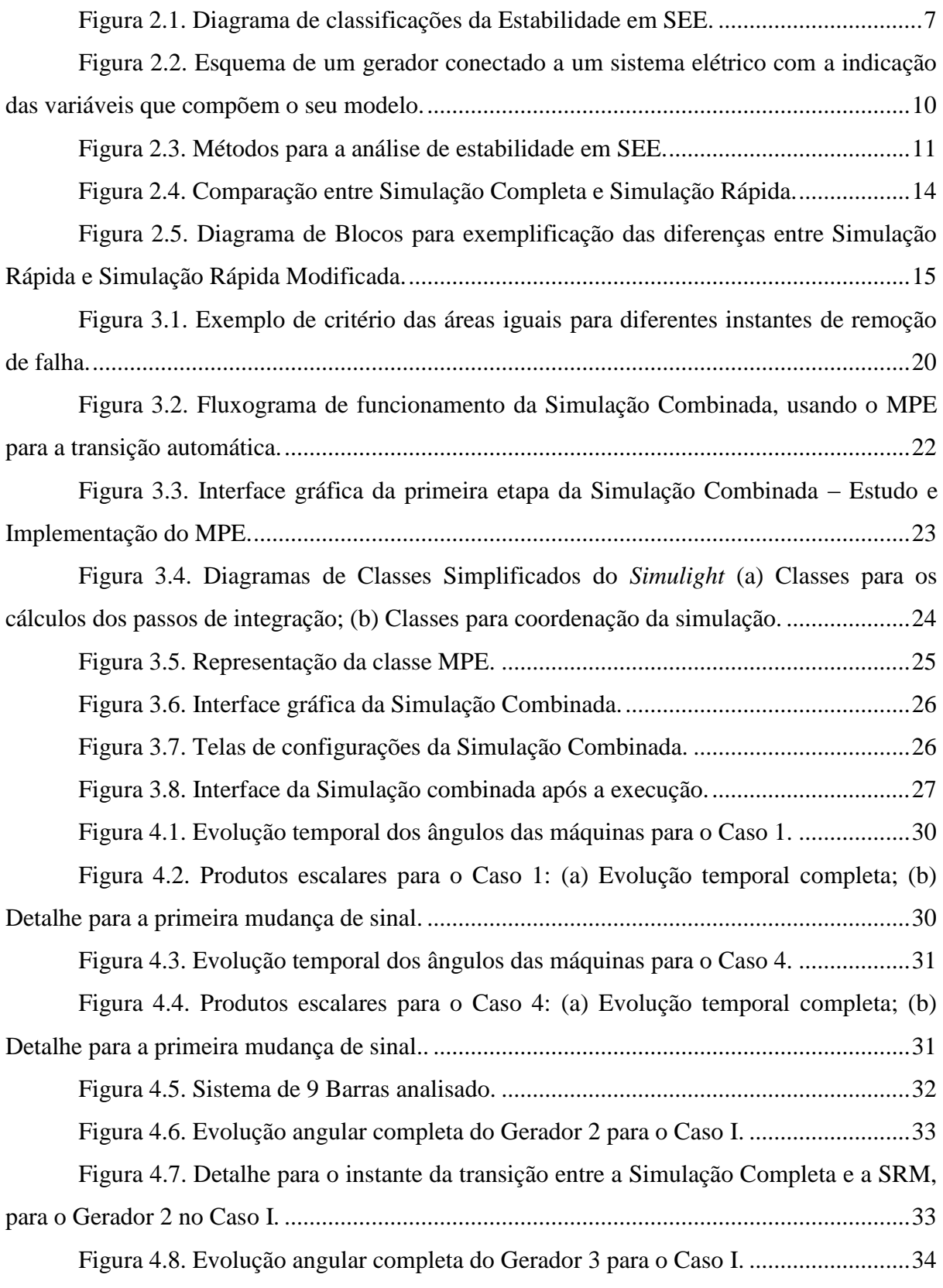

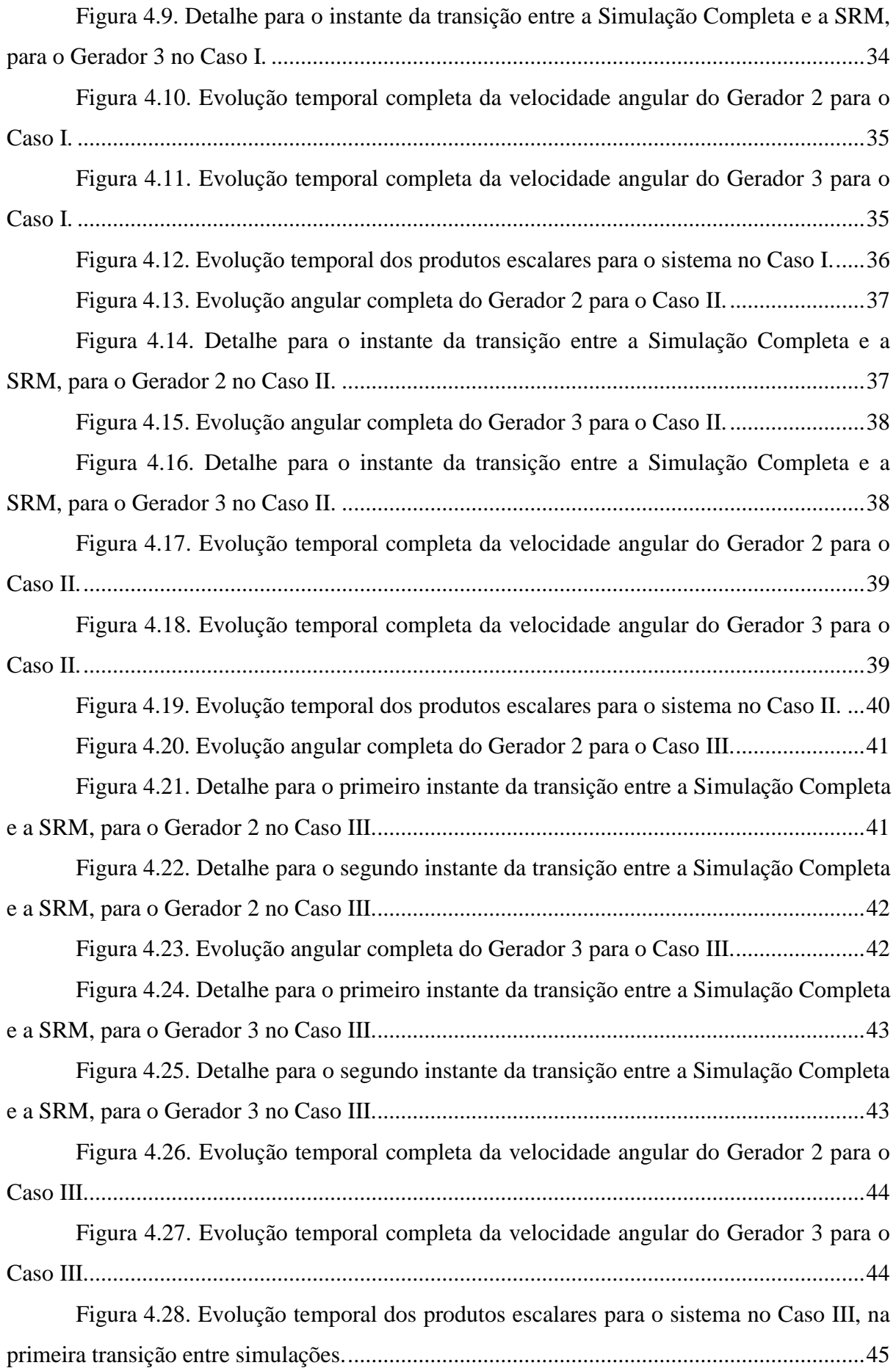

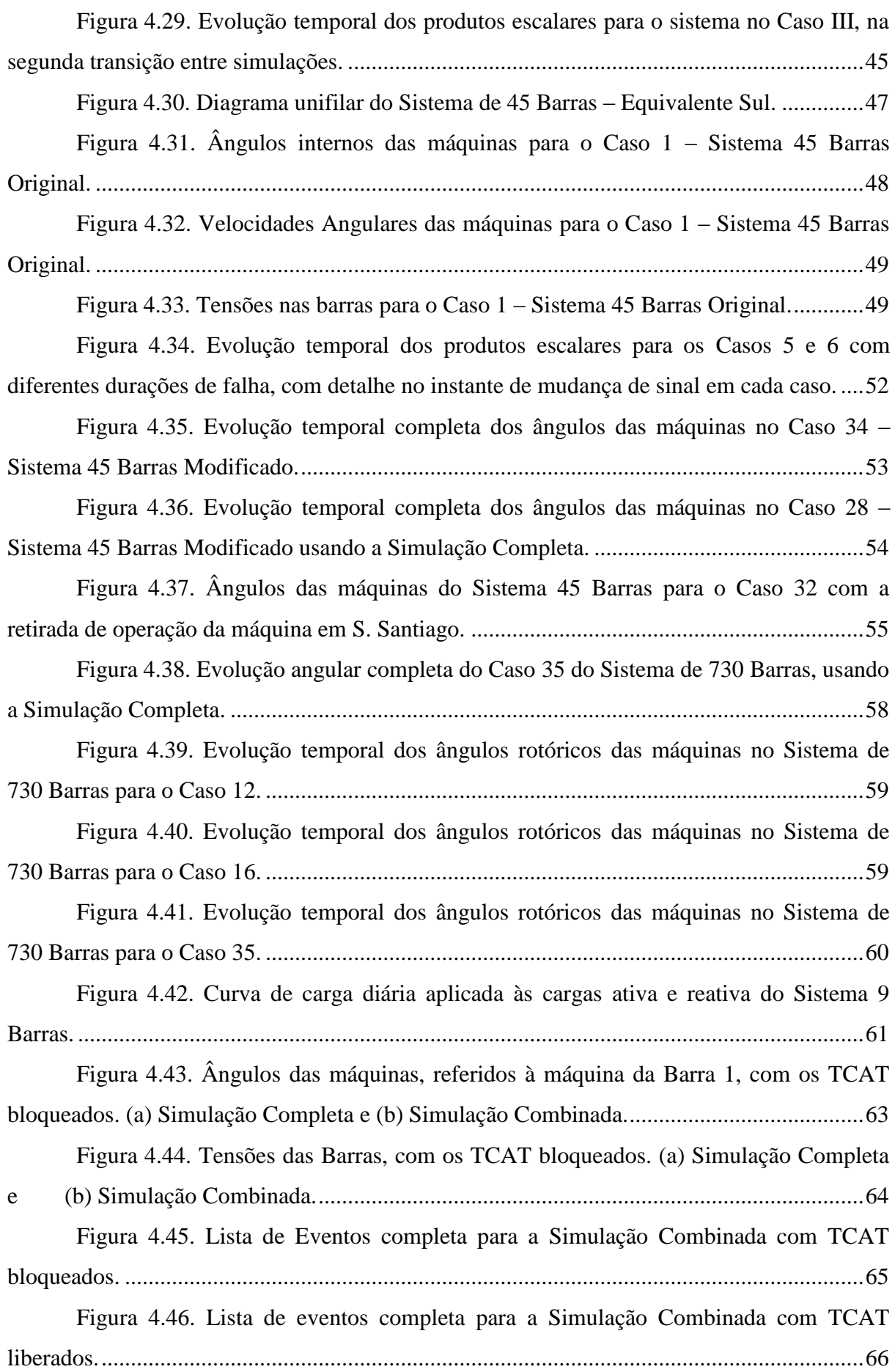

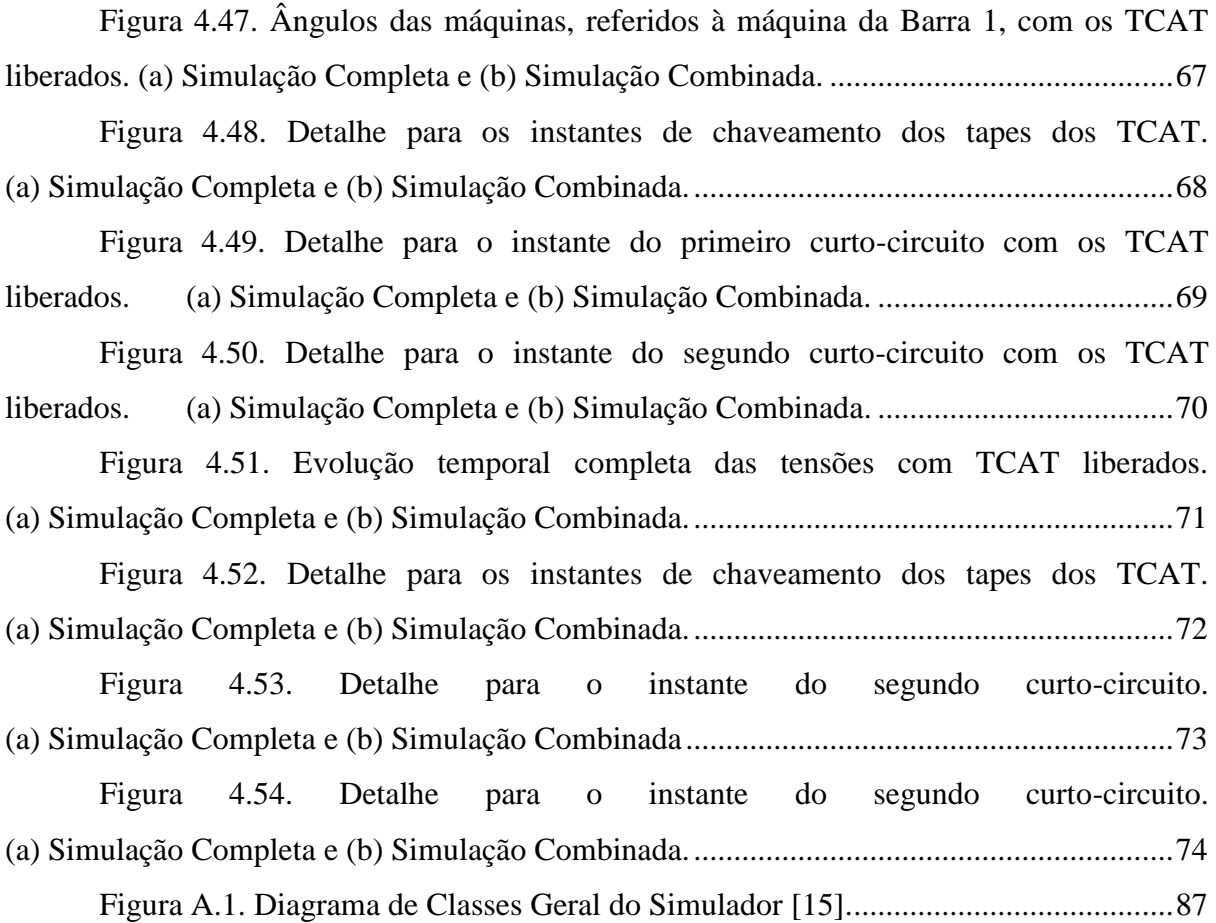

## <span id="page-13-0"></span>**Lista de Tabelas**

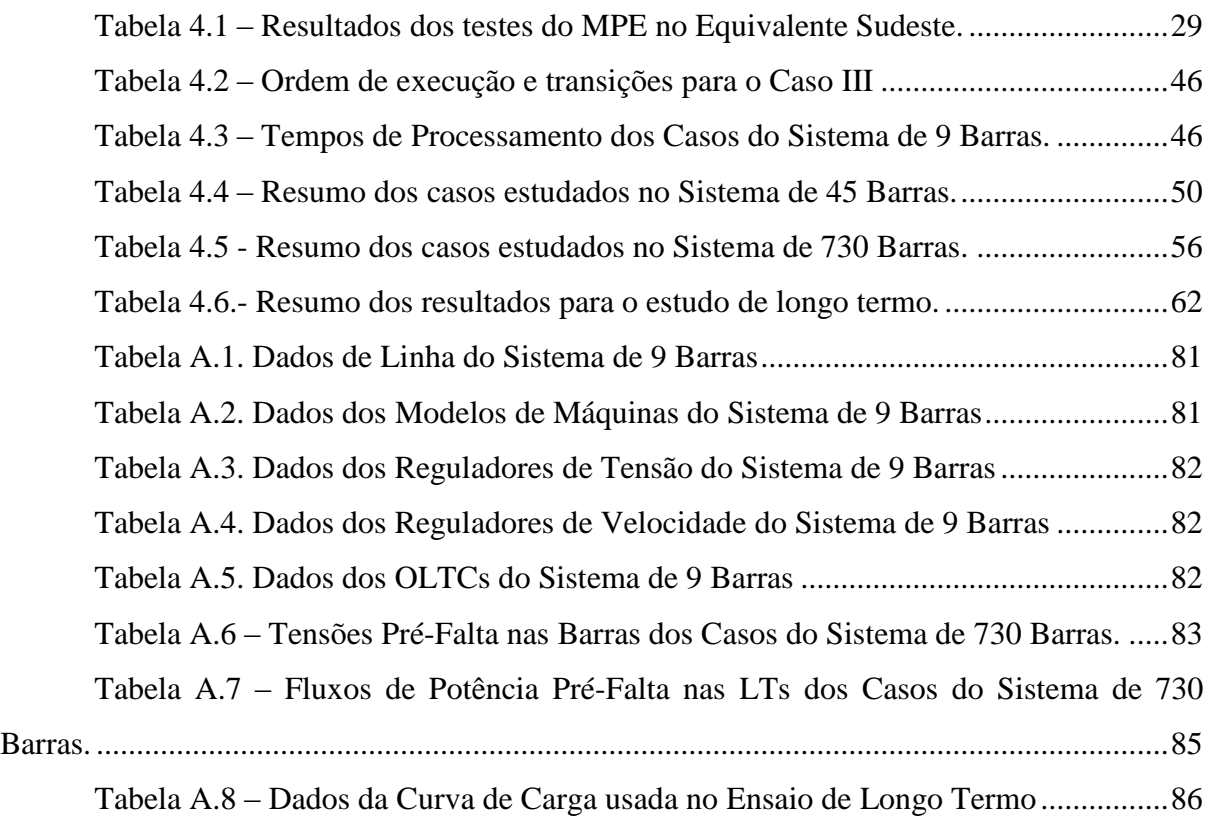

## <span id="page-14-0"></span>**Lista de Abreviaturas**

Centro de Massa ou Centro de Inércia (*Center of Inertia*, em Inglês) – COI; Centro de Pesquisas de Energia Elétrica – CEPEL; Institute of Electrical and Eletronics Engineers – IEEE; International Council on Large Electric Systems – CIGRE; Limitadores de Corrente de Excitação – LCE (*Over Excitation Limiter*, em Inglês – OEL); Linhas de Transmissão – LTs; Máquina Síncrona – MS; Método dos Produtos Escalares – MPE; Métodos de Função de Energia – MFE; Operador Nacional do Sistema Elétrico – ONS; *Phasor Measurement Unit* – PMU (Unidade de Medição Fasorial em tradução livre); Potência Elétrica – Pe; Potência Mecânica – Pm; Simulação Quase-Estática – SQE (*Quasi-Static Simulation*, em Inglês – QSS); Sistemas de Energia Elétrica – SEE; Sistema Integrado Nacional – SIN; Simulação Rápida Modificada – SRM; Superfície Limite de Energia Potencial – SLEP;

Transformadores com Comutação Automática de Tape – TCAT (*On-Line Tap Changer – OLTC*, em Inglês);

## <span id="page-15-0"></span>**Lista de Símbolos**

- Ângulo rotórico da máquina *i*;
- Velocidade angular da máquina *i*;
- $\theta_i^{cl}$  Ângulo rotórico da máquina *i* no instante de eliminação do defeito;
- $\theta_{COI}$  Ângulo rotórico do centro de massa do sistema;
- $\omega_{\text{col}}$  Velocidade angular do centro de massa do sistema;
- P<sup>e</sup> Potência elétrica da máquina *i*;
- P<sup>m</sup> Potência mecânica da máquina *i*.

## **Capítulo 1**

### <span id="page-16-0"></span>**Introdução**

A demanda de energia elétrica da atual sociedade é crescente e os Sistemas de Energia Elétrica (SEE) devem acompanhar essa evolução, fornecendo a energia elétrica de forma segura e contínua para a correta operação dos diversos setores da sociedade. Para aumentar essa confiabilidade e continuidade de serviço, é comum o interligamento de vários sistemas de um país, dando origem aos chamados Sistemas Interligados, como o Sistema Interligado Nacional (SIN).

Os SEE são compostos por centenas de usinas geradoras, cargas, transformadores, linhas de transmissão (LTs), conversores, compensadores, dispositivos de proteção, dentre outros equipamentos. Em Março de 2014, o Operador Nacional do Sistema Elétrico (ONS), indicava que a base de dados do SIN para o planejamento da operação mensal possuía aproximadamente 6000 barras, 230 geradores e em torno de 7800 linhas [1].

A análise desses sistemas é complexa e trabalhosa, exigindo o uso de diversas ferramentas computacionais para permitir estudos corretos e rápidos. Essa análise inclui, por exemplo, o estudo da resposta do sistema a perturbações, como um curto-circuito, e a resposta à evolução diária da carga.

Tais estudos são feitos para garantir a correta operação do sistema, de modo que ele seja estável para uma ampla gama de possíveis falhas e contingências. Porém, é economicamente inviável desenvolver sistemas elétricos que sejam estáveis e seguros para todas as contingências possíveis, de modo que há a necessidade de se escolher aquelas com maior possibilidade de ocorrência. Além disso, comumente os SEE são operados e construídos seguindo o critério N-1, em que o sistema deve ser seguro, mesmo perdendo um de seus componentes.

Esses estudos computacionais costumam ser realizados nas etapas de planejamento da operação e expansão dos SEE, para permitir o dimensionamento de equipamentos do sistema e analisar a resposta do mesmo para uma série de perturbações. Porém, durante a operação de um sistema elétrico também é necessário realizar estudos para determinar a tomada de decisões que garantam a operação segura e contínua do sistema. Além disso, os SEE estão cada vez mais carregados e operando próximos de seus limites, o que exige que ações corretivas sejam tomadas ainda mais rapidamente.

A questão da simulação no tempo dos SEE é antiga e a complexidade do problema cresce juntamente com o aumento da rede e a necessidade de maiores detalhes sobre o comportamento do sistema.

Em [2], Stott organiza os métodos de solução das equações da rede ao longo do tempo, apresentado o método de Simulação Completa. Nesse trabalho é apresentada a modelagem das equações do sistema e os passos para solução. Porém, esse tipo de simulação exige um grande esforço computacional, podendo precisar de dezenas de minutos, ou mesmo horas, para a obtenção da solução, dependendo do tamanho do sistema, do horizonte de estudo e do número de contingências em análise.

Com o crescimento dos sistemas elétricos, é necessário obter novas formas de solução das equações da rede e começam a surgir métodos alternativos de solução. Ainda dentro da solução no tempo, observou-se que a dinâmica do sistema, para estudos de média e longa duração, é regida principalmente por equipamentos de ação lenta ou discreta, como é o caso dos Transformadores com Comutação Automática de Tape (TCAT ou *On-line tap changer – OLTC,* em Inglês) e dos limitadores de corrente de excitação (LCE ou *Over Excitation Limiter – OEL*, em Inglês). Assim é possível considerar as dinâmicas rápidas (transitórias) estáveis e instantâneas para esses estudos, dando origem à Simulação Rápida ou Quase Estática (SQE ou *Quasi-Static Simulation – QSS*, em Inglês), caracterizada por passos de simulação longos, de alguns segundos ou até mesmo minutos [3].

A Simulação Rápida é então adaptada, dando origem à Simulação Rápida Modificada (SRM), que permite, se necessário, o cálculo de todas as dinâmicas do sistema, uma vez que as dinâmicas transitórias, apesar de consideradas estáveis, não são eliminadas do equacionamento do sistema [4-5].

Outra forma de solução surge a partir de 1947, quando começam os estudos dos Métodos de Função de Energia (MFE) por Magnusso e El-Abiad e Nazappan, dentre outros. Os MFE são baseados nos Teoremas de Lyapunov e caracterizam-se como Métodos Diretos de solução, onde o objetivo é ser capaz de avaliar a estabilidade do sistema, sem a necessidade de solução numérica. Tais métodos fornecem um ganho de tempo para a simulação e possuem uma implementação simplificada, porém não permitem um grande detalhamento na modelagem da rede [6-9].

Os MFE abrem uma grande gama de novas possibilidades de simulação dos SEE: detecção de alguns de seus parâmetros, como tempo crítico de eliminação de falta, possibilidade de uma análise mais simples da estabilidade, com a aplicação do Critério das Áreas Iguais Estendido, e permitem uma análise qualitativa da estabilidade do sistema. Esses métodos também garantem um ganho de tempo na seleção de contingências a serem analisadas, por permitirem a finalização mais rápida da simulação no tempo [10-14].

Buscando equilibrar eficiência de resultados e rapidez de solução, Manzoni apresentou em 2005 a chamada Simulação Combinada, que une características da Simulação Completa e da SRM, aproveitando-se do fato de ambas terem um equacionamento semelhante [15]. Esse método tem como vantagem ser capaz, se necessário, de obter as informações de todas as dinâmicas do sistema, ainda com uma eficiência computacional elevada. A Simulação Combinada consiste em fazer a transição, em um instante pré-definido, entre a Simulação Completa e a SRM.

### <span id="page-18-0"></span>**1.1 Objetivo da Dissertação**

A Simulação Combinada carece apenas de um mecanismo que faça a transição entre as técnicas de simulação de forma automática. Uma possibilidade para a definição do instante de transição é a análise da estabilidade do sistema.

Caso o sistema seja estável, é possível mudar para a SRM, ou caso contrário, a simulação pode ser finalizada antes do término do estudo, garantindo, em ambos os casos, uma redução no tempo de processamento.

Esse trabalho tem como objetivo apresentar e avaliar uma metodologia que permita essa transição de modo automático. A metodologia é baseada na análise da evolução temporal dos produtos escalares, funções derivadas dos conceitos dos MFE, mas que usam a solução parcial no domínio do tempo das equações que modelam o sistema, caracterizando-o como um tipo de Método Híbrido.

Após a avaliação da eficiência dessa metodologia, ela foi integrada à interface de um simulador de sistemas elétricos e os resultados obtidos por ela serão apresentados ao longo desse trabalho.

### <span id="page-18-1"></span>**1.2 Estrutura da Dissertação**

Este trabalho está organizado em um total de 6 capítulos, organizados da seguinte forma:

No Capítulo 2, é apresentada a forma como os SEE costumam ser modelados, juntamente de alguns métodos de solução empregados. Além disso, no Capítulo 2 também será apresentado o conceito de Estabilidade de SEE.

No Capítulo 3, a Simulação Combinada é apresentada, juntamente do Método dos Produtos Escalares (MPE), explicitando como esse método permite a transição automática na Simulação Combinada. Além disso, o Capítulo 3 apresenta a implementação da Simulação Combinada com transição automática via Produtos Escalares, utilizando uma ferramenta de simulação consolidada.

No Capítulo 4, serão apresentados os resultados obtidos com a simulação apresentada nesse trabalho. Neste capítulo são analisados os resultados em diferentes tipos de sistemas elétricos.

No Capítulo 5, são apresentadas as considerações e conclusões finais do trabalho, juntamente de propostas para trabalhos futuros.

### <span id="page-19-0"></span>**1.3 Publicações Relacionadas**

Parte dos resultados produzidos nesta dissertação foi publicada nos Anais do Simpósio Brasileiro de Sistemas Elétricos – SBSE 2014 – com o artigo:

*R.P. Fernandes, T. M. L. Assis, G. N. Taranto e D. M. Falcão, "Simulação Dinâmica Combinada com Transição Automática via Produtos Escalares", SBSE 2014, Foz do Iguaçu, Abril, 2014.*

## **Capítulo 2**

# <span id="page-20-0"></span>**Modelagem e Análise de SEE no Domínio do Tempo**

Para os estudos dos SEE, faz-se necessário que os seus diversos equipamentos e dispositivos de controle sejam modelados matematicamente, sendo a maioria desses modelos compostos por equações diferenciais. Nas próximas subseções será apresentada a modelagem dinâmica dos SEE, o conceito de Estabilidade de SEE e os métodos de soluções que podem ser empregados.

### <span id="page-20-1"></span>**2.1 Estabilidade de SEE**

A estabilidade de um sistema de energia elétrica é fundamental para a correta operação do sistema. Em 2004, a definição formal para o conceito de estabilidade foi desenvolvida por uma força tarefa composta por membros do IEEE e CIGRE e é apresentada abaixo em tradução livre [16]:

*"Estabilidade de um sistema de potência é a capacidade de um sistema elétrico, dada uma condição inicial de operação, de atingir um estado de operação em equilíbrio após ser sujeito a uma perturbação física, com a maioria das variáveis do sistema dentro de seus limites, de modo que praticamente todo o sistema permaneça intacto."*

Tal definição nos permite observar que a estabilidade de um sistema depende de duas características básicas: o estado inicial do sistema e a natureza da perturbação física.

O estado inicial é caracterizado por um conjunto de informações, que incluem a configuração atual de equipamentos e dispositivos de proteção (o tape atual de um transformador, o estado atual de um disjuntor etc.), o despacho de máquinas geradoras, o carregamento de linhas, dentre outros. Em geral, um sistema que tenha um estado inicial carregado demasiadamente corre mais perigo de instabilizar.

As perturbações físicas são todas as ocorrências que podem gerar estresse para a operação do sistema, através da mudança em uma condição ou parâmetro do sistema. Elas podem ser programadas, como o desligamento de um equipamento para manutenção, ou repentinas, como curtos-circuitos provocados por descargas elétricas.

Para que um sistema seja considerado estável, após sofrer uma perturbação, ele deve ser capaz de voltar ao seu ponto de equilíbrio inicial ou atingir um novo ponto de equilíbrio onde as variáveis do sistema tenham valores aceitáveis. Caso o sistema seja instável, ou seja, for incapaz de atingir um ponto de equilíbrio após a perturbação, ele pode ficar sujeito a ocorrência de fenômenos muitas vezes incontroláveis, como a perda de sincronismo ou colapso de tensão em várias barras do sistema. Essas situações podem levar à interrupção da transmissão de energia, causando uma perda massiva de cargas. Muitos desses fenômenos ocorrem rápido demais para que o operador do sistema seja capaz de interferir e, portanto, podem ter consequências catatróficas, tanto física quanto economicamente.

### <span id="page-21-0"></span>**2.1.1 Classificações**

O fenômeno da estabilidade de um sistema de potência é complexo e caracterizado pelo comportamento de diversas variáveis do sistema, como ângulos de geradores e tensões em barras. Tais variáveis possuem evoluções temporais distintas, de modo que o sistema pode ficar sujeito a diversas formas diferentes de instabilidade. Estudar simultaneamente todas essas formas diferentes de instabilidade, considerando todas as variáveis do sistema, é difícil e, por essa razão, é preferível estudar as diferentes formas de instabilidade separadamente, analisando quais variáveis são afetadas por essa instabilidade, quais as suas causas e quais as formas para evitá-las [16].

A Figura 2.1 apresenta em como os estudos de estabilidade costumam ser divididos, assim como as faixas de tempo de interesse.

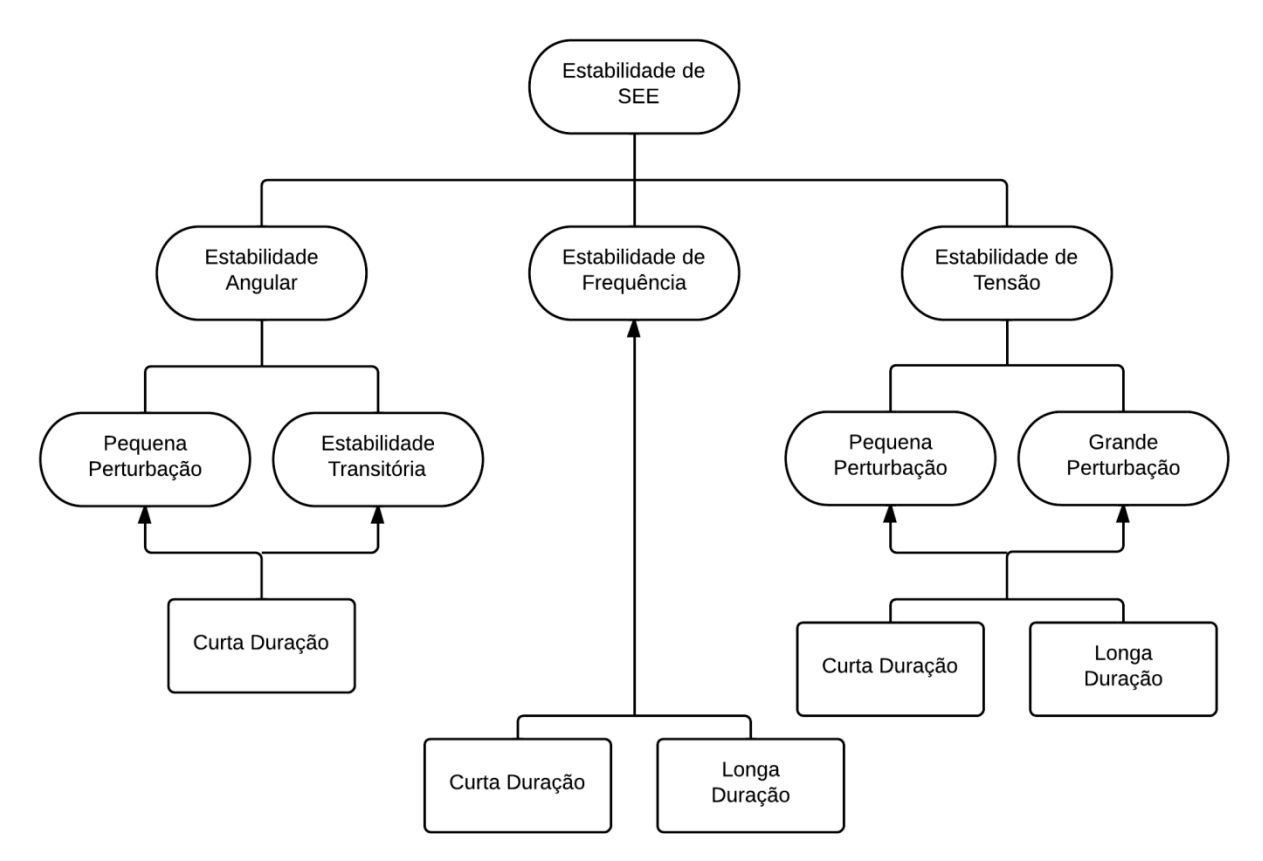

Figura 2.1. Diagrama de classificações da Estabilidade em SEE.

<span id="page-22-0"></span>A Estabilidade de Ângulo Rotórico, ou Estabilidade Angular, analisa a evolução dos ângulos dos geradores de um sistema, após uma perturbação. Um sistema é considerado estável nessa modalidade caso, após a ocorrência da perturbação, as máquinas que o compõem sejam capazes de manter o sincronismo entre elas. Esse tipo de estabilidade pode ser avaliada após poucos segundos de uma contingência, sendo considerada de curta duração (entre 10 e 20 segundos).

A Estabilidade Angular é regida basicamente pela diferença entre o torque mecânico e torque eletromagnético de cada máquina, ou seja, entre a potência desejada (potência mecânica) e a potência de saída (potência elétrica) dos geradores. Em regime permanente, ambas se igualam e as máquinas giram na velocidade síncrona. Porém, durante uma perturbação, ocorre um desequilíbrio entre as duas potências e a máquina pode desacelerar ou acelerar. Caso, após a perturbação, a variação de energia cinética gerada devido a essas diferenças não seja completamente compensada, o sistema se desestabiliza, por causa da perda de sincronismo de uma ou um conjunto de máquinas (que permanecem em sincronismo entre elas, mas dessincronizadas do restante do sistema).

O estudo da Estabilidade de Tensão analisa o comportamento das tensões nas barras do sistema após uma perturbação. O sistema é considerado estável caso suas tensões permaneçam dentro de limites aceitáveis. Caso contrário, podem ocorrer quedas sucessivas de tensão, levando ao chamado Colapso de Tensão, ou aumentos incontroláveis de tensão nas barras. Existem fenômenos de Estabilidade de Tensão de curta duração (alguns segundos), onde a dinâmica da instabilidade é ditada por mecanismos de ação rápida, como motores de indução e elos de Transmissão de Corrente Contínua; e de longa duração (alguns minutos), onde a dinâmica da instabilidade é regida pela ação de dispositivos lentos, em especial aqueles de ação discreta como TCAT e OELs.

Para a determinação da Estabilidade de Tensão, a capacidade do sistema de transmissão e a reserva de potência reativa do sistema são de grande importância. Quando a queda de tensão após uma perturbação é detectada, alguns equipamentos, como os TCAT, tentam restabelecer a potência nas barras de carga. Porém, esse aumento na carga tende a estressar ainda mais as linhas de transmissão, que estão com sua capacidade próxima do limite. Dessa forma, a tensão nas barras de carga volta a cair. Essa situação é agravada quando há geradores que atingiram seu limite de geração e tem sua potência de saída limitada pelos seus OELs [17].

Já os estudos da Estabilidade de Frequência avaliam a capacidade que um sistema elétrico tem de manter sua frequência constante após uma grande perturbação, que resulte em desequilíbrio entre carga e geração. A análise da Estabilidade de Frequência pode ser tanto de curta duração, quando há a atuação de dispositivos de controle e proteção de geradores, ou longa duração, como a atuação de controles de turbinas e de excitação de geradores.

Em grandes sistemas interligados é comum, após uma grande contingência, o surgimento de duas ou mais ilhas elétricas, devido à atuação de dispositivos de controle e proteção. Nesse caso, os sistemas devem ser capazes de manter o equilíbrio entre carga e geração em cada ilha. Caso isso não seja possível, devido a um excesso ou escassez de carga ou geração, a ilha pode ficar sujeita a grandes excursões de frequência, que causam o acionamento de novos dispositivos de controle, levando o sistema à instabilidade.

Conforme discutido anteriormente, quando um sistema é sujeito a uma perturbação, muitas vezes ele experimenta uma grande excursão de frequência, tensão e ângulo, de modo que é possível ocorrer a instabilidade de tensão, simultaneamente com a angular, ou a de frequência, por exemplo. Esse fenômeno é ainda mais observável em sistemas que trabalhem muito próximo de seus limites.

Para que a análise de estabilidade de um sistema de energia elétrica seja feita, é necessário inicialmente fazer a sua modelagem matemática. Em seguida, é necessário resolver as equações que representam os comportamentos dos diferentes equipamentos da rede elétrica. A modelagem dos SEE e os diferentes métodos de solução das equações da rede serão apresentados nas subseções a seguir.

### <span id="page-24-0"></span>**2.2 Modelagem de SEE**

Os SEE podem ser representadas por um conjunto de equações algébrico-diferenciais não-lineares, conforme apresentado em (2.1) [3,18].

$$
\begin{cases}\n\dot{x} = f(x, y, z_{(k)}) \\
0 = g(x, y, z_{(k)}) \\
z_{(k+1)} = h(x, y, z_{(k)})\n\end{cases}
$$
\n(2.1)

Sendo:

*x* – Vetor de variáveis de estado;

*y* – Vetor das tensões complexas nodais;

*z* – Vetor das variáveis de ação discreta;

*f* – Equações diferenciais do sistema;

*g* – Equações algébricas do sistema;

*h* – Funções de controles discretos.

O vetor *x* é composto pelas variáveis de estado do sistema, como o ângulo dos rotores e a velocidade angular dos geradores, tensão de excitação, potência mecânica e outros.

A função *f* representa o conjunto de equações diferenciais, composto pelas equações que regem a dinâmica dos geradores e de seus controles. A função *g* representa as equações do fluxo de potência e as soluções das equações da rede elétrica, além de outras equações algébricas presentes na modelagem dos diversos componentes do sistema. Já a função *h* é composta pelas equações de controle dos dispositivos de ação discreta, como os TCAT.

A Figura 2.2, adaptada de [2], apresenta um exemplo de uma possível modelagem matemática de um gerador (máquina síncrona) conectado ao SEE. Os sobrescritos *d* e *q* denotam as componentes do modelo da Máquina Síncrona (MS) quando referidas segundo o Modelo de Park, em que as máquinas elétricas podem ser modeladas por enrolamentos nos eixos direto (*d*) e em quadratura (*q*).

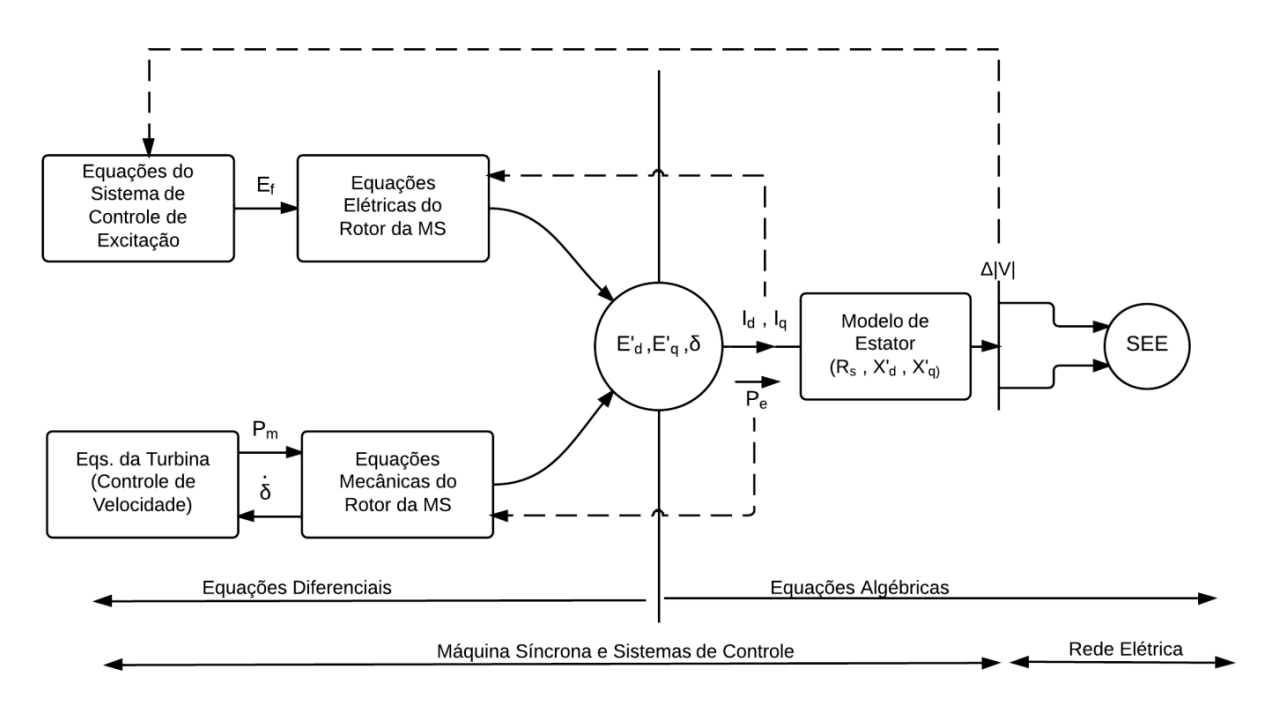

Figura 2.2. Esquema de um gerador conectado a um sistema elétrico com a indicação das variáveis que compõem o seu modelo.

<span id="page-25-0"></span>Do lado esquerdo da Figura 2.2 encontram-se os componentes da MS cuja modelagem matemática dá origem a equações diferenciais: as equações elétricas do rotor, que pode ser representado por um conjunto de equações diferenciais de primeira ordem nos eixos *d* e *q*, e as equações mecânicas do rotor, representadas pelo torque acelerante da máquina e tem como importante variável de estado o ângulo do rotor δ. Além disso, as MS ainda possuem controladores de excitação, que atua na excitatriz da máquina, e de velocidade, que atua na turbina da máquina, que também são modelados através de equações diferenciais.

No centro da Figura 2.2 é possível observar a região chamada de Interface, representada pelas variáveis E'd, E'<sup>q</sup> e δ, que estão presentes tanto nas equações diferenciais, quanto nas equações algébricas da modelagem da MS. As variáveis  $I_d$ ,  $I_q$ ,  $P_e$  e  $\Delta|V|$  também podem ser consideradas como variáveis de interface.

Por fim, no lado direito da Figura 2.2, estão representados os componentes que formam as equações algébricas do sistema: o modelo do estator (representado por seus parâmetros de resistência e indutâncias) e o modelo da rede do SEE à qual a MS está conectada.

### <span id="page-26-0"></span>**2.3 Métodos para a Análise de SEE**

Após a modelagem dos SEE é necessário utilizar métodos computacionais para a solução de (2.1), sendo que em geral, é possível organizar os diferentes tipos, e subtipos, de estabilidade em uma forma de solução.

A Figura 2.3 apresenta um esquema que indica os diferentes métodos que permitem a análise da estabilidade dos SEE. Eles podem ser agrupados em dois tipos de análise: Solução no Domínio do Tempo e Métodos Diretos.

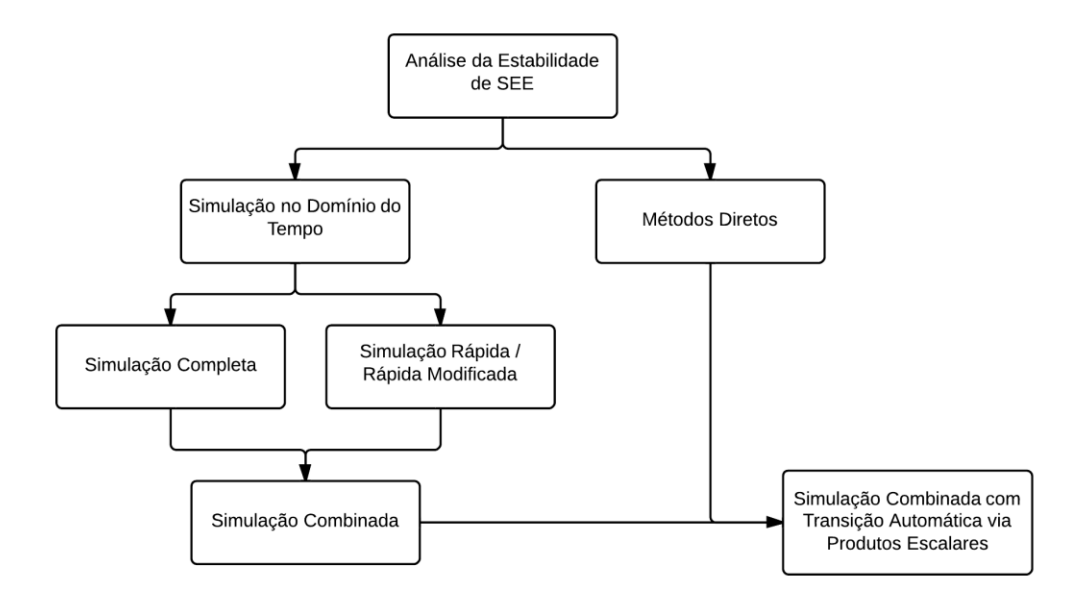

Figura 2.3. Métodos para a análise de estabilidade em SEE.

<span id="page-26-1"></span>Os Métodos Diretos consistem em analisar a estabilidade dos SEE sem resolver (2.1), usando-se conceitos de Função de Energia.

A Solução no Domínio do Tempo consiste em resolver (2.1) e pode ser feita por dois diferentes métodos: a Simulação Completa e a Simulação Rápida.

Para problemas de instabilidade de curto prazo, onde é possível ocorrer instabilidade angular, de tensão e de frequência simultaneamente, é necessário realizar a chamada Simulação Completa no Tempo, que consiste na solução passo a passo das equações do sistema elétrica. Nesse caso, a ação de dispositivos rápidos, tais como controladores e reguladores de tensão e velocidade dos geradores, é de grande importância e esses equipamentos têm suas dinâmicas regidas por equações diferenciais.

Em problemas de longo termo, onde é possível a presença de instabilidade de tensão e frequência, são os equipamentos de ação lenta e discreta que influenciam na dinâmica do sistema. Para a análise desses casos, as dinâmicas rápidas já aconteceram e por isso são consideradas estáveis e instantâneas, o que permite o uso de métodos mais rápidos e com algumas simplificações para a solução das equações do sistema, como é o caso da Simulação Rápida.

Já a chamada Simulação Combinada, consiste em unir as vantagens da Simulação Completa com a Simulação Rápida, fazendo a transição entre elas.

Maiores detalhes desses diferentes métodos de análise serão apresentados nas subseções a seguir.

#### <span id="page-27-0"></span>**2.3.1 Métodos Diretos**

Outra possibilidade para a análise da estabilidade dos SEE é o uso dos chamados Métodos Diretos, que consistem na avaliação de estabilidade sem a necessidade de solução numérica de (2.1).

Tais métodos são baseados nos conceitos de estabilidade de Lyapunov e Funções de Energia, e fornecem um grande ganho de tempo de execução e maior simplicidade de implementação, em detrimento da modelagem do sistema [6-9]. Além disso, a aplicação dos Métodos Diretos trazem outras vantagens como o cálculo do tempo crítico de eliminação de falta e a possibilidade de uso do Critério das Áreas Iguais Estendido [10-14].

### <span id="page-27-1"></span>**2.3.2 Simulação Completa no Domínio do Tempo**

A Simulação Completa no Domínio Tempo, ou simplesmente Simulação Completa, consiste na solução passo a passo de (2.1). Em geral, a Simulação Completa é usada na análise de fenômenos de curta duração, como é o caso da Estabilidade Transitória, quando a avaliação de estabilidade pode ser feita após poucos segundos da ocorrência da perturbação.

Geralmente as equações diferenciais não podem ser resolvidas analiticamente, por isso é necessário o uso de algum método de integração numérica para discretizar as equações diferenciais de (2.1). Existem diversos métodos de integração, sendo o mais usado deles o método Trapezoidal Implícito, que transforma as equações diferenciais em equações algebrizadas a diferenças [2,18].

Após a aplicação do método de integração, as equações diferenciais algebrizadas podem então ser resolvidas em conjunto com as equações algébricas. Nessa etapa, é possível dividir a Simulação Completa em dois tipos: Simulação Completa Simultânea, onde as equações algébricas e diferenciais algebrizadas são resolvidas simultaneamente, ou em Simulação Completa Alternada, em que os dois conjuntos de equações são resolvidos separadamente [2].

Por apresentar a solução mais precisa, a Simulação Completa é usada como referência para os testes de outros métodos de solução. Porém, esse método pode tornar-se lento, principalmente para sistemas de grande porte ou para estudos no ambiente de tempo real. Com o objetivo de acelerar o processo de solução de (2.1) é possível usar técnicas de computação paralela e redes neurais, dentre outras [19-20]. Técnicas de computação avançada, como a lógica *fuzzy* também permitem uma aceleração da análise dos SEE, através do auxílio na seleção de contingências e na detecção da estabilidade do sistema [21-22].

Para o Modo Simultâneo de Simulação Completa, existem ainda dois métodos de aceleração da simulação que procuram se beneficiar do fato da matriz Jacobiana ser muito esparsa. No primeiro deles apenas algumas partes da matriz Jacobiana são atualizadas em cada interação, sem perda de acurácia. O outro método consiste em analisar apenas os componentes considerados ativos, ou seja, aqueles que realmente participam da análise em questão, enquanto que o restante é considerado constante [23-24].

### <span id="page-28-0"></span>**2.3.3 Simulação Rápida**

Para estudos de estabilidade de longa duração, como no caso de Estabilidade de Tensão, onde a dinâmica do sistema é regida por equipamentos de ação lenta, como TCAT, e as dinâmicas rápidas já ocorreram, é possível utilizar a chamada Simulação Rápida ou Quase-Estática. Tal método consiste em considerar as dinâmicas rápidas do sistema, como a atuação de controles de geradores e de HVDCs, como estáveis e instantâneas, de modo que (2.1) pode assumir a nova forma apresentada em (2.2) [3-4].

$$
\begin{cases}\n0 = f(x, y, z_{(k)}) \\
0 = g(x, y, z_{(k)}) \\
z_{(k+1)} = h(x, y, z_{(k)})\n\end{cases}
$$
\n(2.2)

A Simulação Rápida consiste numa sucessão de pontos de equilíbrios calculados a partir do método de Newton e apresenta uma elevada eficiência computacional, com uma solução rápida, conseguida a partir do uso de passos de integração da ordem de alguns segundos ou mesmo minutos. A Figura 2.4 apresenta um exemplo, comparando a Simulação Completa e a Simulação Rápida.

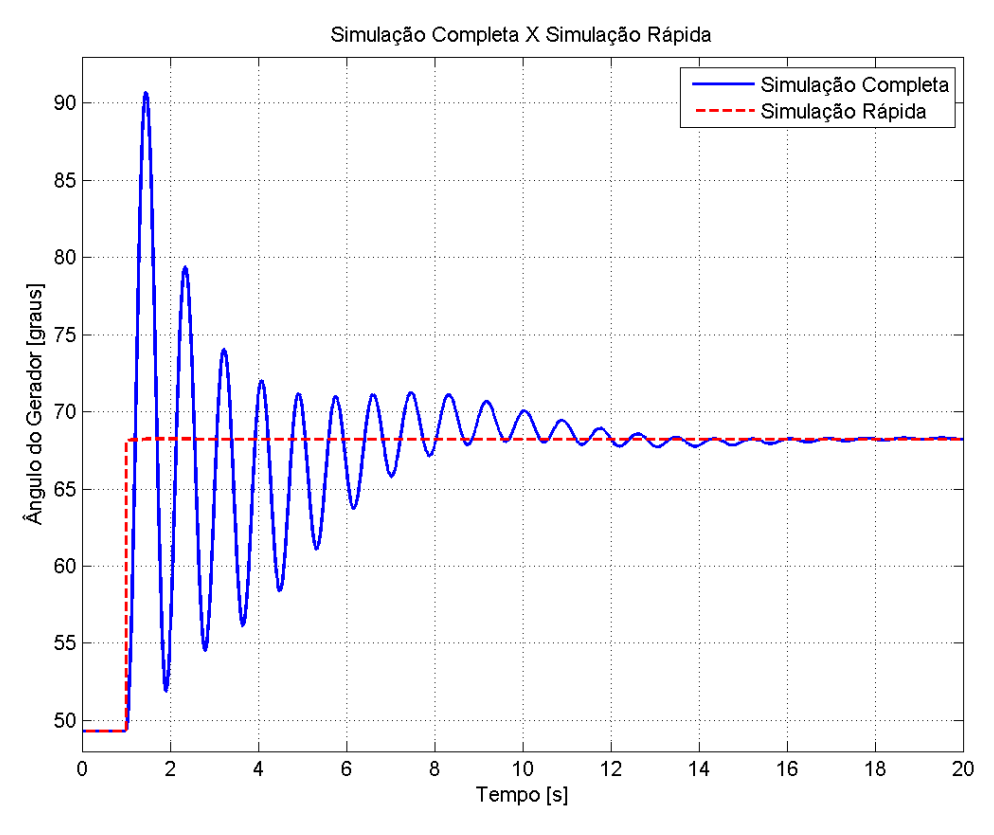

Figura 2.4. Comparação entre Simulação Completa e Simulação Rápida.

<span id="page-29-0"></span>A Simulação Rápida, por ter suas equações diferenciais simplificadas, é incapaz de identificar dinâmicas rápidas, de natureza oscilatória ou exponencial. Por essa razão, definiuse em [5] a chamada Simulação Rápida Modificada, que consiste na não eliminação das dinâmicas e constantes de tempo transitórias dos modelos da rede, mantendo o mesmo equacionamento original. Desse modo, não há perda de informações da evolução temporal do sistema [5,15].

A SRM foi desenvolvida com o objetivo de facilitar a implementação computacional, visto que devido a sua formulação, ela possui o mesmo equacionamento para o método de Newton que a Simulação Completa. Em um simulador de redes elétricas, esse fato é muito importante, uma vez que não há perda de tempo de processamento na modificação do equacionamento do método de Newton entre a Simulação Completa e a SRM. Cabe ressaltar, entretanto, que a SRM fornece rigorosamente o mesmo resultado da Simulação Rápida convencional [15].

A Figura 2.5 apresenta uma função de transferência no domínio da frequência que permite exemplificar a diferença entre a Simulação Rápida Original e a Modificada.

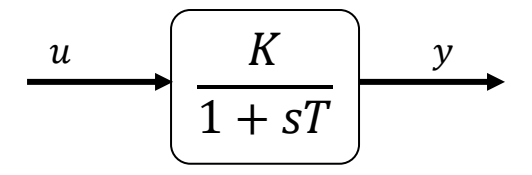

<span id="page-30-0"></span>Figura 2.5. Diagrama de Blocos para exemplificação das diferenças entre Simulação Rápida e Simulação Rápida Modificada.

A equação (2.3) representa a equação do diagrama de blocos da Figura 2.5, onde *y* e *u* são, respectivamente, as variáveis de saída e entrada, a variável *T* representa a constante de tempo do sistema e *K* é o ganho DC do sistema. Essa equação pode ser reescrita na forma apresentada na equação (2.4)

$$
y(1 + sT) = Ku \tag{2.3}
$$

$$
\dot{y}T = Ku - y \tag{2.4}
$$

Aplicando-se as considerações que definem a Simulação Rápida, a equação diferencial (2.4) deve ser igualada a zero e a diferença na metodologia da Simulação Rápida e a SRM reside no passo seguinte.

A equação (2.5) apresenta a metodologia da Simulação Rápida Original, onde a constante de tempo T, que representa a dinâmica transitória do sistema, é eliminada do equacionamento do sistema.

$$
f_1 \Rightarrow \dot{y}T = Ku - y = 0 \therefore f_1 \Rightarrow Ku - y = 0 \tag{2.5}
$$

Desse modo, o equacionamento para o método de Newton é apresentado na equação (2.6), que não contém as informações dinâmicas referentes à constante de tempo T.

$$
\begin{cases}\n\frac{\partial f_1}{\partial u} = K \\
\frac{\partial f_1}{\partial y} = -1\n\end{cases}
$$
\n(2.6)

Já a equação (2.7) apresenta a metodologia da SRM, em que a constante de tempo T não é eliminada do equacionamento do sistema, e permanece na formulação do método de Newton, conforme apresentado na equação (2.8). Dessa forma, garante-se que durante a solução das equações, que a SRM manterá um mesmo equacionamento que a Simulação Completa.

$$
f_2 \Rightarrow \dot{y} = \frac{K}{T}u - \frac{y}{T} = 0 \therefore f_2 \Rightarrow \frac{K}{T}u - \frac{y}{T} = 0
$$
 (2.7)  

$$
\begin{cases} \frac{\partial f_2}{\partial u} = \frac{K}{T} \\ \frac{\partial f_2}{\partial y} = -\frac{1}{T} \end{cases}
$$
 (2.8)

Pode-se generalizar a abordagem descrita para SEE reais, ou seja, para todos os elementos modelados segundo equações diferenciais, as constantes de tempo que representam as dinâmicas transitórias permanecem no equacionamento do método de Newton. Dessa forma, garante-se que não há perda de informações referentes às dinâmicas transitórias, mesmo que elas sejam consideradas estáveis para a SRM [15].

### <span id="page-31-0"></span>**2.3.4 Simulação Combinada**

Com o uso da SRM, o equacionamento da rede para estudos de curto prazo (Simulação Completa) e de médio e longo prazo (Simulação Rápida Modificada) permanece inalterado. Esse fato permite que seja possível desenvolver um método que una as vantagens de ambos os tipos de solução, dando origem à chamada Simulação Combinada.

Na Simulação Combinada, a transição de um método de solução para o outro é feito de forma simples e a qualquer momento em um instante pré-estabelecido pelo usuário, uma vez que a matriz Jacobiana do método de Newton é a mesma tanto para a Simulação Completa, quanto para a SRM, permitindo a transição suave entre os métodos de solução [15].

A Simulação Combinada, porém, não efetua a mudança de simulação de forma automática, de modo que é possível modificá-la, usando um mecanismo que defina o melhor momento para a transição entre a Simulação Completa e a SRM.

Uma possibilidade para a definição desse instante é a avaliação da estabilidade transitória do sistema: caso o sistema seja estável, muda-se para a SRM, já caso o sistema seja instável, mantém-se a Simulação Completa ou então finaliza-se a simulação. Com isso é possível fornecer um aumento na eficiência computacional da análise, reduzindo o tempo de processamento necessário para o estudo.

A análise de um dos métodos para detecção de estabilidade, baseado nos produtos escalares, e a Simulação Combinada com Transição Automática serão apresentadas no próximo capítulo.

### <span id="page-31-1"></span>**2.4 Conclusões Parciais**

Nesse capítulo foram apresentados o conceito de estabilidade de SEE e a forma como costuma ser feita a sua modelagem.

O fenômeno da estabilidade pode ser estudado com diferentes horizontes de tempo, de modo que são usados diferentes métodos de solução das equações da rede, de acordo com o tipo de estudo desejado. Dessa forma, os principais métodos de solução foram apresentados e analisados, discutindo-se suas aplicações, vantagens e desvantagens.

### **Capítulo 3**

# <span id="page-32-0"></span>**Simulação Combinada com Transição Automática**

### <span id="page-32-1"></span>**3.1 Índices para Avaliação de Estabilidade em SEE**

Conforme apresentado na capítulo anterior, a avaliação da estabilidade transitória de um sistema pode ser usada como ferramenta para definição do instante de transição entre as Simulações Completa e a SRM. Para tal, faz-se uso de índices capazes de avaliar a estabilidade do sistema, a partir de seus parâmetros, como ângulo rotóricos ou velocidade angular das máquinas.

Em [25], são apresentados cinco Índices Simples usados para a definição da estabilidade de SEE. Tais índices são baseados na coerência entre máquinas, na energia cinética de cada máquina, na potência acelerante, dentre outros parâmetros.

Porém, esses índices não são eficazes em todos os sistemas, visto que cada índice vária de forma diferente e muitas vezes não apresentam grandes variações para casos estáveis e instáveis. Por isso, em [26] são propostos dois Índices Compostos, que são calculados, respectivamente, a partir da média aritmética e da média ponderada dos Índices Simples. Os Índices Compostos são propostos justamente como uma tentativa de melhorar o desempenho e normalizar as variações dos Índices Simples para vários casos diferentes.

Uma análise do desempenho dos Índices Simples e Compostos é realizada em [27], onde é feita uma comparação de seus resultados para diferentes sistemas. Além disso, também são propostas novas melhorias para os Índices Compostos, como a correção da média ponderada e a normalização dos Índices, fornecendo um mecanismo mais simples e intuitivo para a definição da estabilidade de um sistema.

Entretanto, os Índices de avaliação da estabilidade, tanto Simples quanto Compostos, apresentam uma dificuldade para o uso em um simulador de sistemas elétricos. A avaliação

de estabilidade dada por esses índices depende da avaliação qualitativa de seus valores, uma vez que ela é fornecida no formato de uma faixa de valores, o que torna difícil definir com clareza se um sistema é estável ou instável. Assim, seria necessário outro método de avaliação dos índices, para só então ser possível avaliar a estabilidade do sistema.

Por essa razão, optou-se por utilizar o Método dos Produtos Escalares (MPE), que será apresentado em detalhes na subseção a seguir, uma vez que ele apresenta uma avaliação mais direta, baseada simplesmente na evolução temporal das funções que o compõem. Dessa forma, sua implementação em um simulador de sistemas elétricos é mais simplificada e direta.

### <span id="page-33-0"></span>**3.2 Método dos Produtos Escalares**

 $\mathbf{v}$ 

O Método dos Produtos Escalares é um tipo de Método Híbrido que consiste no uso de alguns conceitos derivados dos métodos de função de energia, associados à solução parcial do sistema no domínio do tempo. O MPE permite que seja feita uma avaliação da estabilidade transitória de um sistema nos instantes iniciais após a ocorrência de uma perturbação, possibilitando assim a finalização da simulação rapidamente. O MPE pode ser aplicado, por exemplo, para facilitar a seleção de contingências ou ser usado como um critério de estabilidade de um sistema [28-29].

O MPE é definido pelas equações (3.1, 3.2, 3,3), porém nesse trabalho apenas as funções (3.2) e (3.3) são utilizadas. O sobrescrito "*cl*" define o instante de eliminação do defeito (*clearing*, em Inglês) e o parâmetro *Nger* representa o número total de geradores do sistema. *H<sup>t</sup>* representa a inércia total do sistema, enquanto o termo *H<sup>i</sup>* é a constante de inércia da *i-ésima* máquina. O subescrito *COI* indica o Centro de Inércia do sistema (*Center of Inertia*, em Inglês) [28-29].

As variáveis θ, ω, P<sub>m</sub> e P<sub>e</sub> representam, respectivamente, o ângulo do rotor, a velocidade angular, a potência mecânica e a potência elétrica, de cada máquina.

$$
dot1 = \sum_{i=1}^{Nger} pace_i \cdot (\omega_i - \omega_{col})
$$
 (3.1)

$$
dot2 = \sum_{i=1}^{Nger} pace_i \cdot (\theta_i - \theta_{Col})
$$
 (3.2)

$$
dot3 = \sum_{i=1}^{nger} (\omega_i - \omega_{col}) \cdot (\theta_i - \theta_{col} - \theta_i^{cl})
$$
 (3.3)

Sendo:

$$
\begin{cases}\nPace_i = Pm_i - Pe_i - \frac{Hi}{H_t} P_{COI} \\
\theta_{COI} = (\sum_{i}^{Nger} H_i \theta_i) / H_t \\
\omega_{COI} = (\sum_{i}^{Nger} H_i \omega_i) / H_t \\
P_{COI} = \sum_{i}^{Nger} Pm_i - Pe_i \\
Ht = \sum_{i}^{Nger} Hi\n\end{cases}
$$
\n(3.4)

A função *Pace* representa a potência acelerante de cada máquina com relação ao centro de inércia do sistema. Vale ressaltar também que as funções (3.1-3.4) (com exceção da função para o cálculo de *Pace*) representam um somatório de todos os geradores do sistema.

As funções (3.2) e (3.3) representam o comportamento dinâmico do sistema ao longo do tempo e são calculadas em cada passo de integração após o instante da remoção do defeito.

A função (3.2), cuja unidade é (*rad.pu*), representa uma aproximação da função de energia potencial de um sistema, quando o ponto de equilíbrio estável pós-falta é considerado como o ângulo do COI e quando considera-se um somatório, em vez de uma integral [7, 10]. O conjunto de suas raízes define uma superfície limite de estabilidade denominada como Superfície Limite de Energia Potencial (SLEP), desse modo, mudanças de sinal em (3.2) indicam que a trajetória da energia do sistema está cruzando sua SLEP. Nesse caso, a primeira mudança de sinal de (3.2) indica que o sistema está saindo de uma região de oscilação estável e entrando em uma região instável. Já a equação (3.3), cuja unidade é (*rad²/s*), representa o comportamento dinâmico das máquinas do sistema com relação ao COI, de modo que mudanças de sinal em (3.3) indicam que tais máquinas estão mudando sua direção de oscilação [28].

Dessa forma, é possível definir uma lógica de detecção de estabilidade transitória, conforme apresentado a seguir:

- I) Caso *dot2* mude de sinal antes de *dot3*, então o sistema é invariavelmente instável;
- II) Caso *dot3* mude de sinal antes de *dot2*, então o sistema é considerado estável.

É essa avaliação das mudanças de sinais de (3.2) e (3.3) que permitem a avaliação da estabilidade transitória do sistema rapidamente, permitindo assim a interrupção da simulação [26].

O MPE foi usado, com bons resultados, nos trabalhos [28], em que é usado como critério de parada de simulação e para cálculo de índices de limites de estabilidade, e [29] em que é usado como parte da lógica *fuzzy* de uma ferramenta de simulação para classificação de contingências, auxiliando na tomada de decisões dos controladores.

É possível analisar melhor o comportamento das funções que compõem MPE ao compará-lo ao Critério das Áreas Iguais, conforme apresentado na Figura 3.1, onde são apresentadas as curvas P x δ para uma mesma máquina exemplo, com durações distintas das falhas.

A curva P x δ de uma máquina é a representação gráfica da potência elétrica de saída, em função da diferença angular entre o fasor da tensão interna da máquina e o fasor de tensão de uma barra que representa o sistema equivalente. A potência elétrica de saída tem um valor máximo proporcional ao produto das tensões dessas barras, e é inversamente proporcional à impedância entre as duas barras. Quando ocorre uma mudança drástica de topologia, a impedância entre as barras varia muito, de modo que há uma grande diferença entre situação pré e pós-falta, conforme pode ser observado na Figura 3.1. Além disso, o tempo de duração da falha, ou seja, o tempo entre ocorrência e eliminação da falha, influencia na análise do Critério das Áreas Iguais, que consiste em comparar as áreas de aceleração e desaceleração da máquina.

Na Figura 3.1, o gráfico da direita possui um tempo de remoção de falta que equivale a um ângulo de remoção de falta ( $\delta_{\rm cl}$ ) superior ao do gráfico da esquerda, possuindo uma área de aceleração  $(A_1)$  maior.

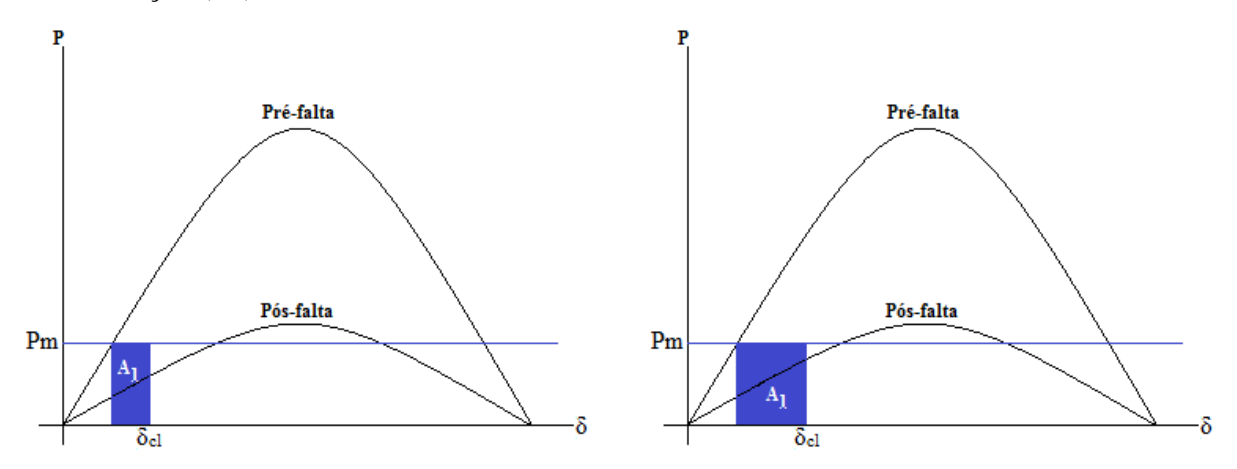

<span id="page-35-0"></span>Figura 3.1. Exemplo de critério das áreas iguais para diferentes instantes de remoção de falha.
As funções que definem o MPE são calculadas a partir de somatórios que consideram todas as máquinas do sistema, a partir do instante de eliminação da falta. Quando ocorre a eliminação da falha, as máquinas já estão muito aceleradas, de modo que o sistema não é capaz de compensar a energia cinética gerada durante a aceleração das máquinas, fazendo com que a função *dot3* não mude de sinal.

Além disso, a função *dot2* é função da potência acelerante das máquinas do sistema, em relação ao centro de inércia. Assim, conforme cada máquina aumenta sua área de aceleração, a função *dot2* cresce mais rapidamente, indicando a instabilidade do sistema.

Esse tipo de erro não é muito esperado em sistemas de grande porte, uma vez que quanto mais robusto for o sistema, mudanças topológicas tendem a afetar menos a estabilidade angular das máquinas, de modo que a situação pós-falta se assemelha muito à situação pré-falta.

#### **3.3 Metodologia Proposta**

Conforme discutido anteriormente, o uso da SRM permite que um novo método de solução seja desenvolvido, a Simulação Combinada, que consiste na união da Simulação Completa com a SRM. Tal mudança é feita suavemente, visto que as duas metodologias de solução possuem o mesmo equacionamento.

O uso do MPE fornece um mecanismo de detecção de estabilidade transitória que pode ser usado para ativar, automaticamente, a transição entre a Simulação Completa e a SRM. Tal mecanismo é capaz de tornar a Simulação Combinada um método eficaz e com grande eficiência computacional, sem perda de informações relevantes da dinâmica do sistema.

A Figura 3.2 apresenta um fluxograma do funcionamento da Simulação Combinada proposta.

Para reduzir o tempo de processamento, a simulação é iniciada na SRM e mantida nesta enquanto não houver eventos programados, como um curto-circuito, por exemplo. Caso seja detectado um evento programado, a Simulação Completa é acionada e, no momento em que ocorre a eliminação do defeito, dá-se início ao cálculo dos produtos escalares do MPE.

Caso o sistema seja considerado estável, ocorre a transição para a SRM e continua-se a simulação. Entretanto, se o sistema for considerado instável, a simulação é finalizada. A simulação também pode ser interrompida quando chegar ao tempo final de simulação definido pelo usuário  $(t<sub>final</sub>)$ .

Além disso, podem ocorrer casos em que nenhum dos produtos escalares mude de sinal. Caso isso ocorra, o MPE seria executado ininterruptamente, aumentando o tempo de simulação, portanto, para impedir que isso ocorra, o usuário pode definir um tempo máximo de execução do MPE (t<sub>max</sub>), cujo valor padrão é de 1 segundo.

Desse modo, o MPE é capaz de fornecer uma definição da estabilidade do sistema após poucos passos de integração da eliminação da perturbação, permitindo o acionamento da SRM e garantindo um elevado ganho no tempo de execução da simulação.

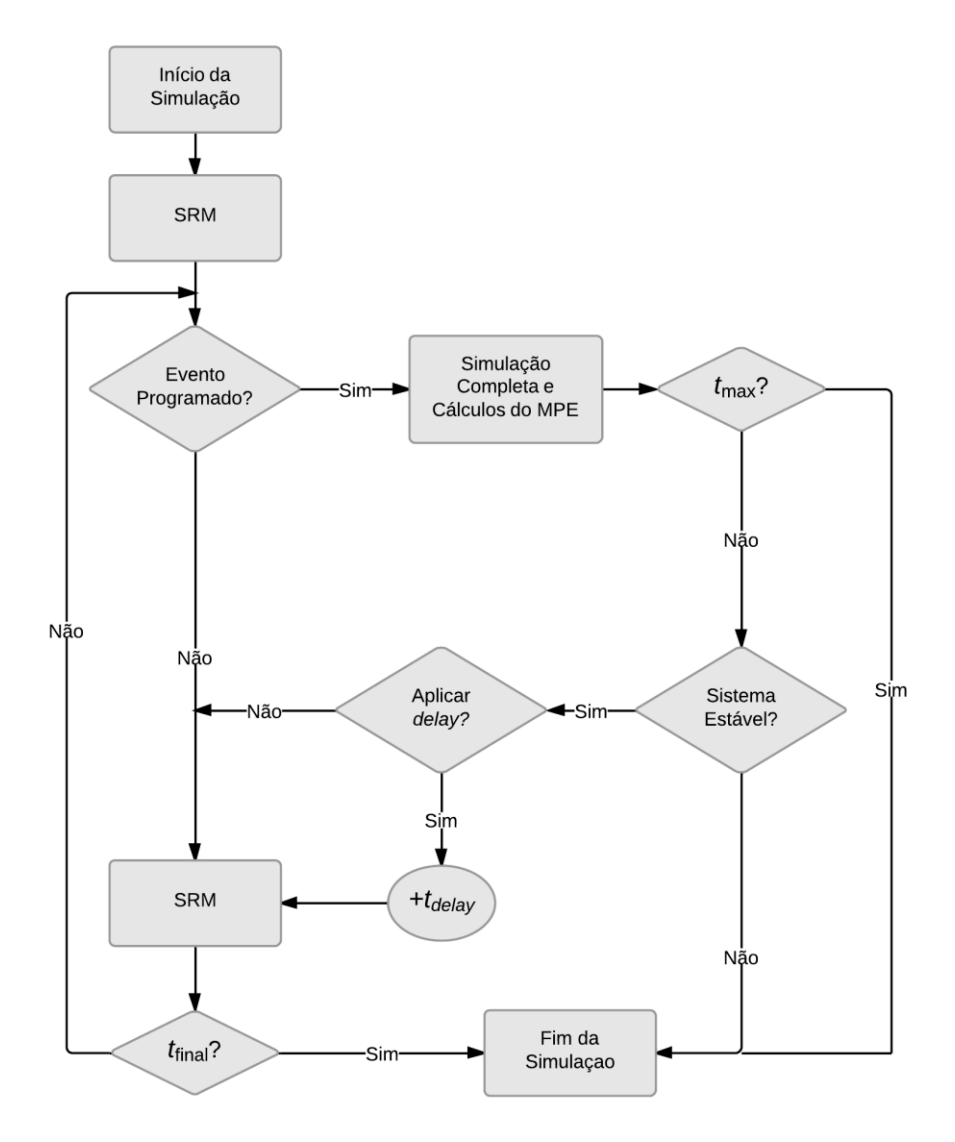

Figura 3.2. Fluxograma de funcionamento da Simulação Combinada, usando o MPE para a transição automática.

Em alguns casos, a mudança da Simulação Completa para a SRM, pode levar a problemas de divergência. Isso ocorre devido ao fato do MPE definir a estabilidade do sistema rápido demais, de modo que a SRM é incapaz de encontrar um ponto de equilíbrio. Para contornar esse problema, há a opção de inclusão de um *delay* (retardo, em Inglês), representado pela variável t<sub>delay</sub> no fluxograma da Figura 3.2, cujo valor utilizado como padrão é de 2 segundos. Desse modo, a possibilidade de haver uma divergência quando ocorre a mudança para a SRM é reduzida.

# **3.4 Implementação da Metodologia Proposta**

A Simulação Combinada com transição automático usando o MPE foi desenvolvida em linguagem C++ em duas etapas de implementação.

Na primeira etapa, o método foi implementado como um aplicativo independente que recebia as matrizes com as informações de ângulo do rotor  $(\theta_i)$ , velocidade angular  $(\omega_i)$ , potência mecânica (Pm) e potência elétrica (Pe), além de constante de inércia de cada máquina e um vetor tempo.

Tal aplicativo foi desenvolvido com o objetivo de estudar o MPE, para os testes iniciais na lógica do método, executando o cálculo dos produtos escalares e fornecendo ao final a avaliação da estabilidade do sistema. Nessa primeira etapa, era necessário que as matrizes com informações de entrada tivessem os dados ao longo de toda a simulação, de modo que a avaliação era feita pós-simulação. A Figura 3.3 apresenta a interface gráfica desse primeiro aplicativo, onde é possível observar a opção para escolha dos dados a serem analisados, a opção de salvar os resultados da análise e a seleção do tipo de dados de entrada recebidos pelo programa.

|                                             | DOTS EM $C++$<br>Selecione a pasta/arquivo com o caso a ser estudado<br>Procurar                        | Tipo de Entrada<br>Arg Único<br>Arqs Separados | Var de Entrada<br>$\odot$ [pu]<br><b>O</b> Entrada Freq<br>$\odot$ [SI]<br><b>Entrada W</b> | <b>Unidades Entradas</b><br>Iniciar |
|---------------------------------------------|----------------------------------------------------------------------------------------------------|------------------------------------------------|---------------------------------------------------------------------------------------------|-------------------------------------|
| Digite a base para o sistema [MVA]: 100     |                                                                                                    |                                                | Insira o tempo de "dearing" (td [s]): 0.1                                                   |                                     |
| Informações do Sistema                      |                                                                                                    |                                                |                                                                                             |                                     |
|                                             |                                                                                                    |                                                |                                                                                             |                                     |
|                                             |                                                                                                    |                                                |                                                                                             |                                     |
|                                             |                                                                                                    |                                                |                                                                                             |                                     |
| AQE - Avaliação Qualitativa de Estabilidade |                                                                                                    |                                                |                                                                                             |                                     |
|                                             |                                                                                                    |                                                |                                                                                             |                                     |
|                                             | Escolha as variáveis a serem salvas e depois escolha o local para gravá-las, apertando o botão "Salvar" |                                                |                                                                                             |                                     |
| H [Bases Máquinas]                          | H [Base Sistema]                                                                                        | Dados COI                                      | Pace [pu]                                                                                   |                                     |
| Deltas [rad]                                | Deltas Clearing [rad]                                                                                   | $\triangledown$ W [pu]                         | Pot. Elétrica [pu]                                                                          | Pot. Mecânica [pu]                  |
| Dots Completo                               | $\sqrt{}$ Dot1                                                                                          | $\sqrt{a}$ Dot2                                | $\triangledown$ Dot3                                                                        |                                     |
| Instruções                                  |                                                                                                    |                                                |                                                                                             | Salvar<br>Fechar                    |

Figura 3.3. Interface gráfica da primeira etapa da Simulação Combinada – Estudo e Implementação do MPE.

Na segunda etapa, o MPE foi integrado à interface de um simulador de redes elétricas completo. O simulador utilizado foi o *Simulight*, que possui uma série de aplicativos voltados para o estudo de sistemas de potência, como fluxo de potência, simulações no tempo, análise de variação de carga, dentre outros [30-31]. Nessa etapa, a Simulação Combinada proposta foi integrada ao *Simulight*, segundo o fluxograma da Figura 3.2, ou seja, o MPE é executado simultaneamente à simulação da rede elétrica, a cada passo de integração, possibilitando a avaliação de estabilidade em tempo de execução.

O *Simulight* é um simulador de redes elétricas construído com modelagem orientada a objetos [15]. Assim, a integração da Simulação Combinada e do MPE ao simulador foi feita usando o conceito de Classes, onde foi criadas as classes "Simulação Combinada" e "MPE". A classe "MPE" é composta por uma série de atributos e métodos que têm como função realizar os cálculos do MPE, sinalizando, portanto, a mudança entre Simulação Completa e SRM.

Um diagrama de classes simplificado do simulador é apresentado na Figura 3.4, sendo que as classes da Figura 3.4(a) contêm os procedimentos necessários para os cálculos dos passos de integração, enquanto que as classes da Figura 3.4(b) representam as classes de interface, que têm como função coordenar a configuração e a execução da simulação. É possível observar da Figura 3.4 que a classe "Simulação Combinada" gerencia a transição entre a Simulação Completa e a SRM, através dos métodos "alternarParaRapida" e "alternarParaCompleta". Já a representação da classe MPE, pode ser observada na Figura 3.5. No Anexo I encontra-se uma figura com o diagrama de classes geral do simulador, disponível em [15].

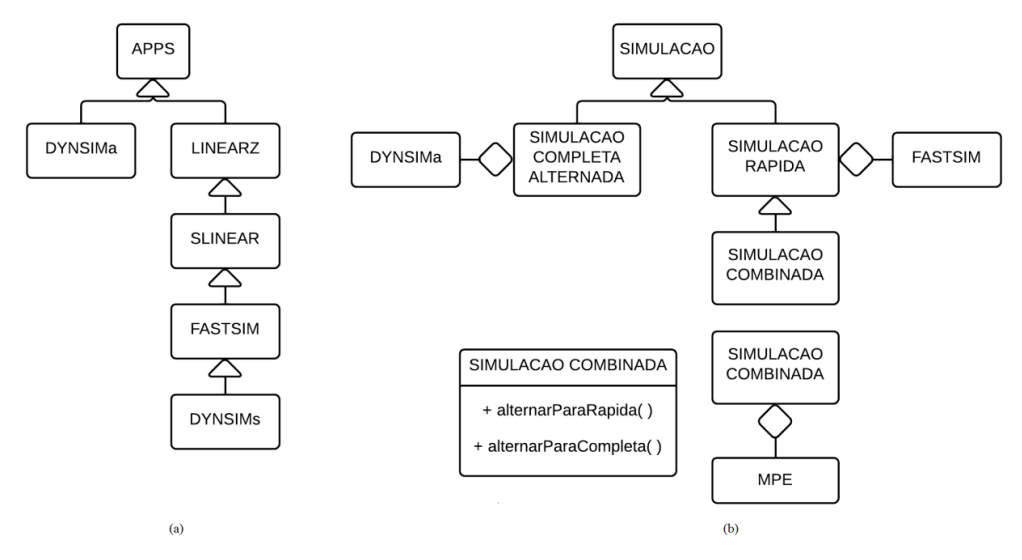

Figura 3.4. Diagramas de Classes Simplificados do *Simulight* (a) Classes para os cálculos dos passos de integração; (b) Classes para coordenação da simulação.

No diagrama de classes, os triângulos representam relação de especialização, por exemplo a classe "Combinada" é uma especialização da classe "Rápida", enquanto os losangos representam a relação de agregação, por exemplo, a classe "MPE" está agregada à classe "Combinada".

Já na representação da classe, os sinais negativos "-" representam métodos privados, com funcionalidade exclusiva da própria classe, e os sinais positivos "+" representam os métodos públicos, que estão disponíveis para serem utilizados externamente como pela classe "Simulação Combinada". Os termos "vetor\_dbl" e "matriz\_dbl" representam a denominação usada no projeto para definir os tipos de variáveis *vector <double>* e *vector < vector <double> >*, respectivamente. Mais detalhes sobre a técnica de modelagem orientada a objetos utilizada podem ser encontrados em [32-33].

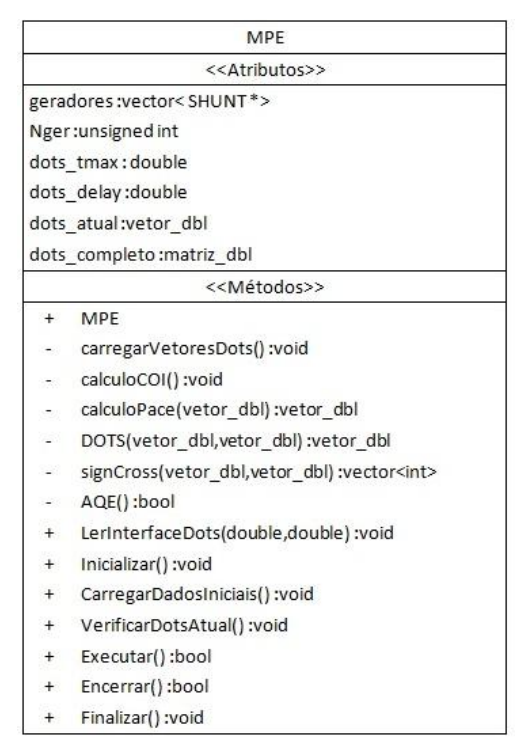

Figura 3.5. Representação da classe MPE.

As telas de interface da Simulação Combinada são apresentadas nas Figuras 3.6 a 3.8.

Na Figura 3.6 é apresentada a interface de abertura da Simulação Combinada, sendo composta por uma série de controles e parâmetros, onde é possível definir se a mudança entre as simulações será automática ou não (caso negativo, é possível definir qual o instante em que deseja-se mudar o tipo de simulação). Além disso, é possível definir os passos de simulação e o tempo máximo de execução do MPE.

Na Figura 3.7 é possível observar as telas de configuração da Simulação Combinada e na Figura 3.8 é apresentada a interface após a execução da simulação, onde é indicado o tempo de processamento, a lista de eventos aplicados e um gráfico da evolução dos produtos escalares.

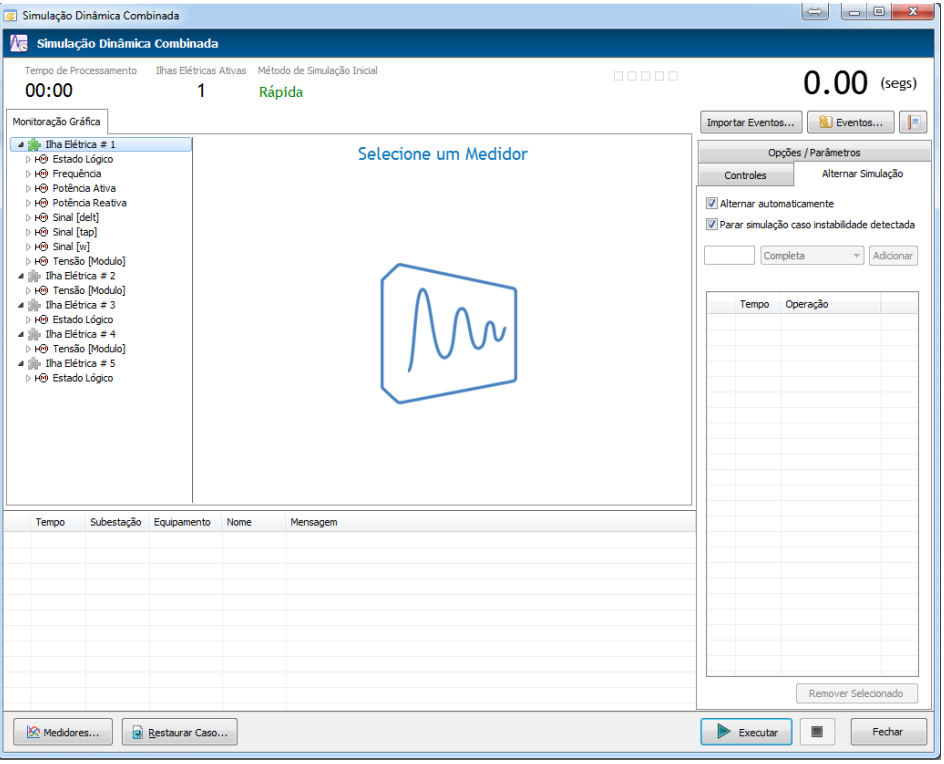

Figura 3.6. Interface gráfica da Simulação Combinada.

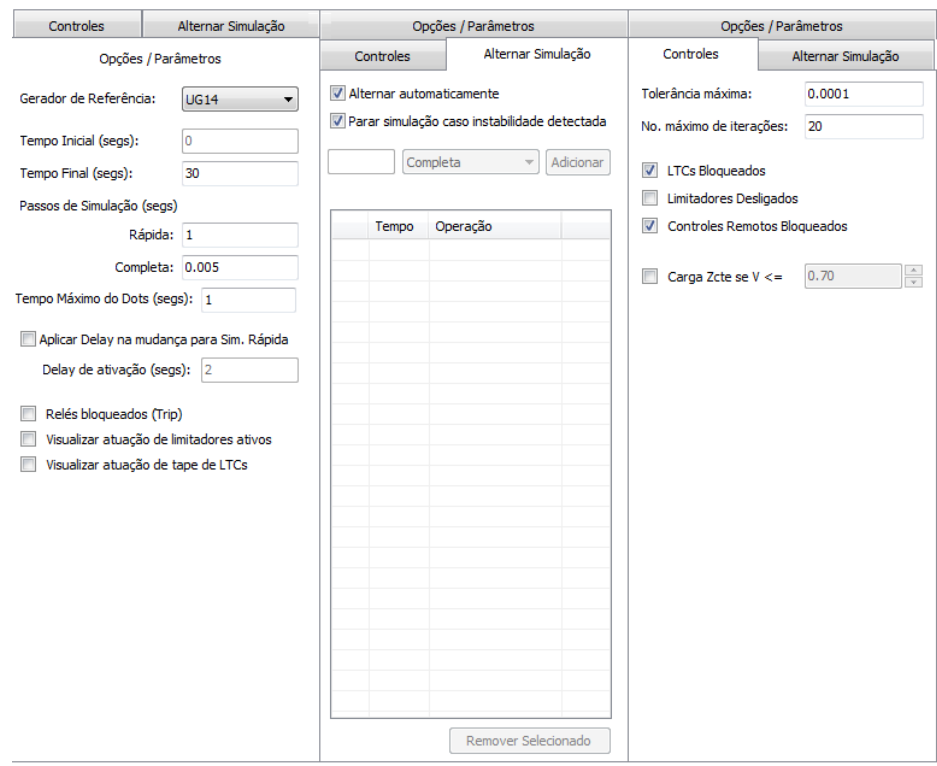

Figura 3.7. Telas de configurações da Simulação Combinada.

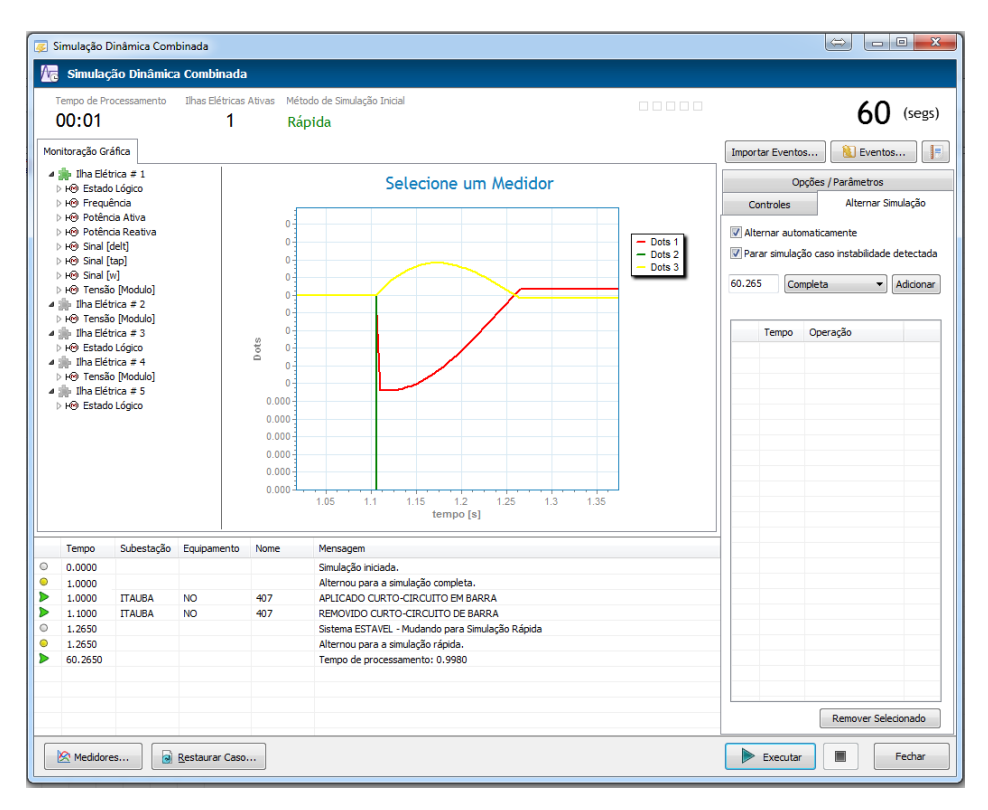

Figura 3.8. Interface da Simulação combinada após a execução.

## **3.5 Conclusões Parciais**

Nesse capítulo foi apresentada a metodologia proposta que consiste no uso de um mecanismo de detecção de estabilidade que permite o uso da Simulação Combinada com transição automática.

Inicialmente foram analisados alguns índices de detecção de estabilidade, com o objetivo de avaliar qual deveria ser utilizado na metodologia proposta. Optou-se por usar o MPE e foi realizada uma análise do mesmo. Em seguida, a Simulação Combinada com Transição Automática via Produtos Escalares foi descrita, apresentando sua lógica de funcionamento. Por fim, foram apresentas as diferentes etapas de implementação da metodologia, começando pela descrição do aplicativo independente e em seguida a descrição da integração do método a um simulador de redes elétricas.

# **Capítulo 4**

# **Resultados**

Esse capítulo tem como objetivo apresentar os resultados obtidos com a Simulação Combinada implementada nesse trabalho.

Na subseção 4.1, serão apresentados os testes iniciais do MPE. Na subseção 4.2 serão apresentados os resultados para um sistema de pequeno porte, com 9 barras. Na subseção 4.3 serão apresentados os resultados para um sistema de médio porte, com 45 barras. Na subseção 4.4 serão apresentados os resultados para um sistema de médio porte, com 730 barras. E por fim, na subseção 4.5 serão apresentados os resultados para uma simulação de longo termo no sistema com 9 barras, sujeito a uma curva de carga diária.

## **4.1 Testes Iniciais do MPE**

Os primeiros testes, realizados durante a primeira etapa de desenvolvimento do método, foram realizados para testar a avaliação qualitativa de estabilidade fornecida pelos produtos escalares do MPE.

Os testes consistiram na simulação de um equivalente do sistema elétrico da região sudeste do Brasil. Tal equivalente é um dos exemplos do programa *Anatem*, desenvolvido pelo Centro de Pesquisas de Energia Elétrica (CEPEL), e consiste em 1500 barras e um total de 78 usinas geradoras. O programa *Anatem* é um programa para análise de transitórios eletromecânicos e foi utilizado para a solução das equações da rede, fornecendo os dados necessários para a utilização do MPE [34].

O resultado indicado pelo MPE foi comparado com o resultado observado na simulação, considerando 15 diferentes eventos. Todos os eventos simulados consistiram em curtos-circuitos trifásicos francos seguidos da abertura de um circuito.

Os resultados apresentados na Tabela 4.1 mostram que o MPE teve um índice de acerto de 100% para os casos estudados, obtendo a mesma avaliação de estabilidade que a observação da simulação ao longo do tempo. Tais resultados permitem observar que o MPE

apresenta bom desempenho mesmo em sistemas de grande porte, podendo ser usado nas etapas subsequentes.

| <b>Caso</b>             | <b>Local do Curto</b><br>[Barra DE] |                | Abertura de LT<br>[Barra PARA] |      | <b>Tempo de</b><br><b>Defeito</b><br>$\lceil ms \rceil$ | <b>Estado</b><br>(Simulação) | <b>Estado</b><br>(MPE) |          |          |
|-------------------------|-------------------------------------|----------------|--------------------------------|------|---------------------------------------------------------|------------------------------|------------------------|----------|----------|
| $\mathbf{1}$            | 106                                 | Adrianópolis   | 500 kV                         | 104  | C.Paulista                                              | 500 kV                       | 200                    | Estável  | Estável  |
| $\overline{2}$          | 106                                 | Adrianópolis   | 500 kV                         | 104  | C.Paulista                                              | 500 kV                       | 500                    | Instável | Instável |
| $\overline{\mathbf{3}}$ | 86                                  | Itaipu         | 345 kV                         | 48   | Ibiuna                                                  |                              | 400                    | Instável | Instável |
| 4                       | 86                                  | Itaipu         | 345 kV                         | 48   | Ibiuna                                                  |                              | 450                    | Instável | Instável |
| 5                       | 86                                  | Itaipu         | 345 kV                         | 48   | Ibiuna                                                  |                              | 200                    | Estável  | Estável  |
| 6                       | 106                                 | Adrianópolis   | 500 kV                         | 107  | T.Grajaú                                                | 500 kV                       | 200                    | Estável  | Estável  |
| $\overline{7}$          | 178                                 | Grajaú         |                                | 282  | T. Grajaú                                               |                              | 200                    | Estável  | Estável  |
| 8                       | 61                                  | Foz            | 500 kV                         | 1106 | Itaipu                                                  | 500 kV                       | 200                    | Instável | Instável |
| $\boldsymbol{9}$        | 136                                 | Furnas         | 345 kV                         | 138  | Itutinga                                                | 345 kV                       | 500                    | Instável | Instável |
| 10                      | 182                                 | Funil          | 138 kV                         | 183  | C.Paulista                                              | 138 kV                       | 500                    | Instável | Instável |
| 11                      | 104                                 | C.Paulista     | 500 kV                         | 183  | C.Paulista                                              | 138 kV                       | 100                    | Estável  | Estável  |
| 12                      | 104                                 | C.Paulista     | 500 kV                         | 183  | C.Paulista                                              | 138 kV                       | 500                    | Estável  | Estável  |
| 13                      | 183                                 | C.Paulista     | 138 kV                         | 274  | V.Redonda                                               | $138$ kV                     | 200                    | Estável  | Estável  |
| 14                      | 76                                  | <b>T.Preto</b> | 765 kV                         | 80   | <b>T.Preto</b>                                          |                              | 200                    | Estável  | Estável  |
| 15                      | 77                                  | <b>T.Preto</b> | 500 kV                         | 104  | C.Paulista                                              | 500 kV                       | 500                    | Estável  | Estável  |

Tabela 4.1 – Resultados dos testes do MPE no Equivalente Sudeste.

As Figuras 4.1 e 4.2 apresentam, respectivamente, os ângulos rotóricos das máquinas do sistema e a evolução temporal dos produtos escalares para o Caso 1. Na Figura 4.2(a) é possível observar a evolução temporal completa dos produtos escalares, enquanto na Figura 4.2(b) é apresentado um detalhe para a primeira mudança de sinal dos produtos escalares. É possível observar que a função *dot3* muda de sinal antes da função *dot2*, o que classifica o sistema como Estável.

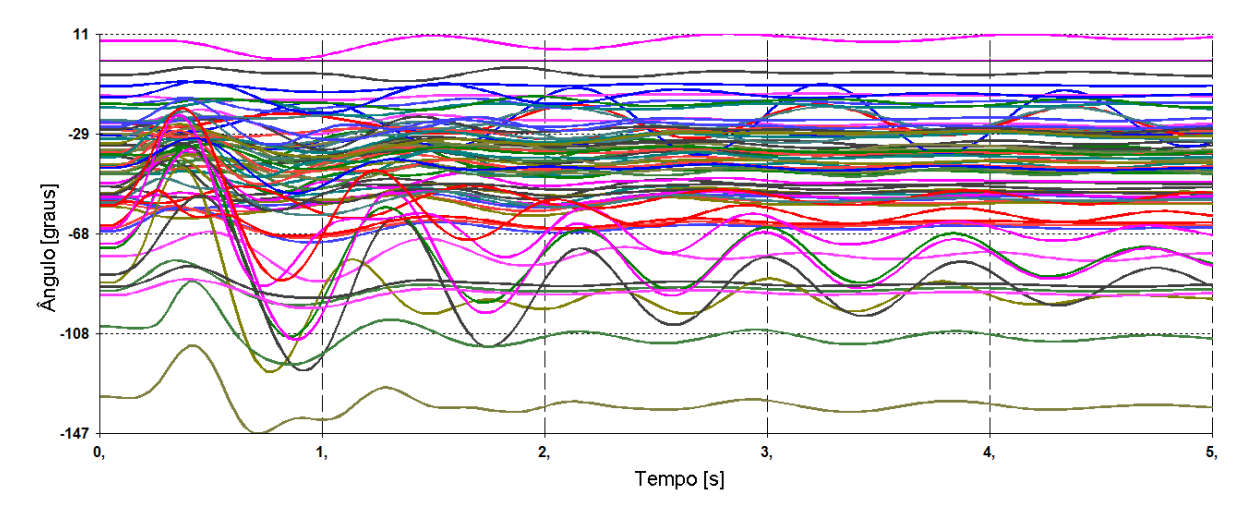

Figura 4.1. Evolução temporal dos ângulos das máquinas para o Caso 1.

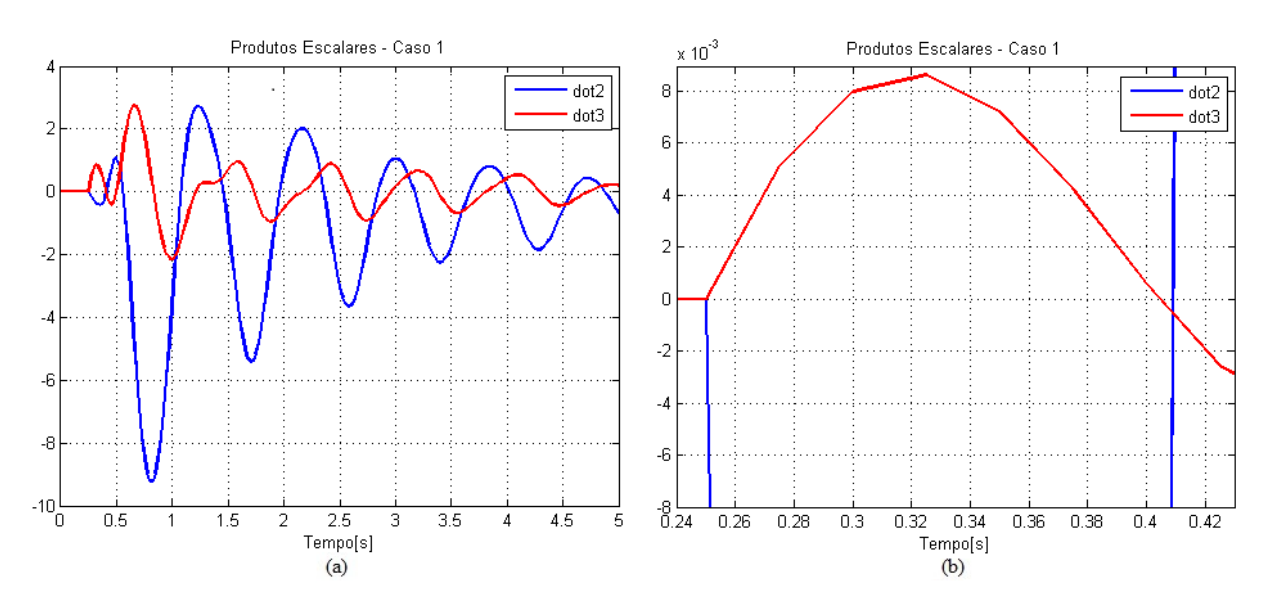

Figura 4.2. Produtos escalares para o Caso 1: (a) Evolução temporal completa; (b) Detalhe para a primeira mudança de sinal.

As Figuras 4.3 e 4.4 apresentam, respectivamente, os ângulos rotóricos das máquinas e a evolução temporal dos produtos escalares para o Caso 4. Na Figura 4.4(a) é possível observar a evolução temporal completa dos produtos escalares, enquanto na Figura 4.4(b) é apresentado um detalhe para a primeira mudança de sinal dos produtos escalares. É possível observar que a função *dot2* muda de sinal antes da função *dot3*, classificando o sistema como Instável.

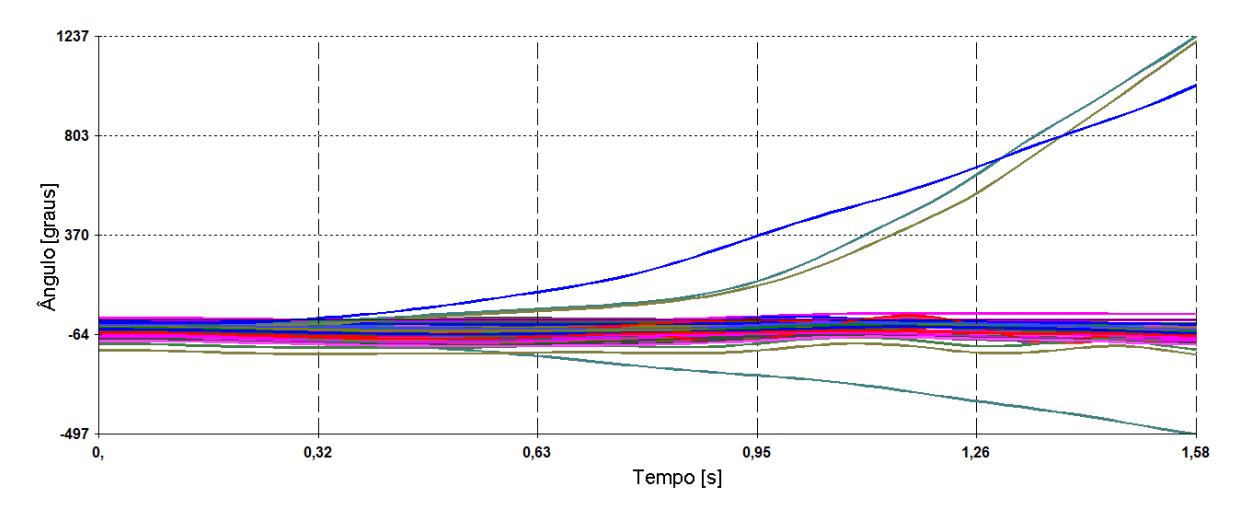

Figura 4.3. Evolução temporal dos ângulos das máquinas para o Caso 4.

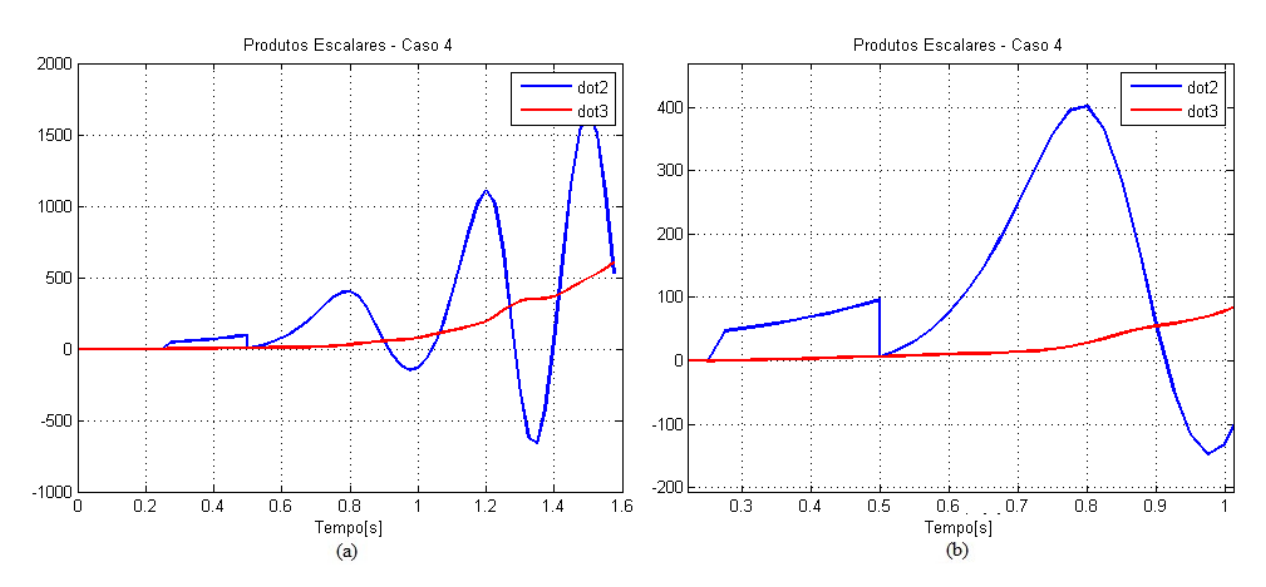

Figura 4.4. Produtos escalares para o Caso 4: (a) Evolução temporal completa; (b) Detalhe para a primeira mudança de sinal..

## **4.2 Sistema de 9 Barras**

O primeiro sistema usado para testes da Simulação Combinada no *Simulight* é um sistema de 9 barras produzido a partir de modificações na rede apresentada em [35]. O sistema, possui 3 usinas geradoras modeladas por suas máquinas síncronas e seus controles de velocidade e excitação. O gerador presente na Barra 2 possui a maior geração do sistema, enquanto gerador da Barra 3 apresenta a maior inércia. O gerador da Barra 1 é usado como referência angular. Os dados completos do sistema encontram-se no Apêndice I.

A Figura 4.5 apresenta o diagrama unifilar do sistema estudado, assim como um resumo dos casos analisados para esse trabalho, que serão discutidos nas subseções a seguir.

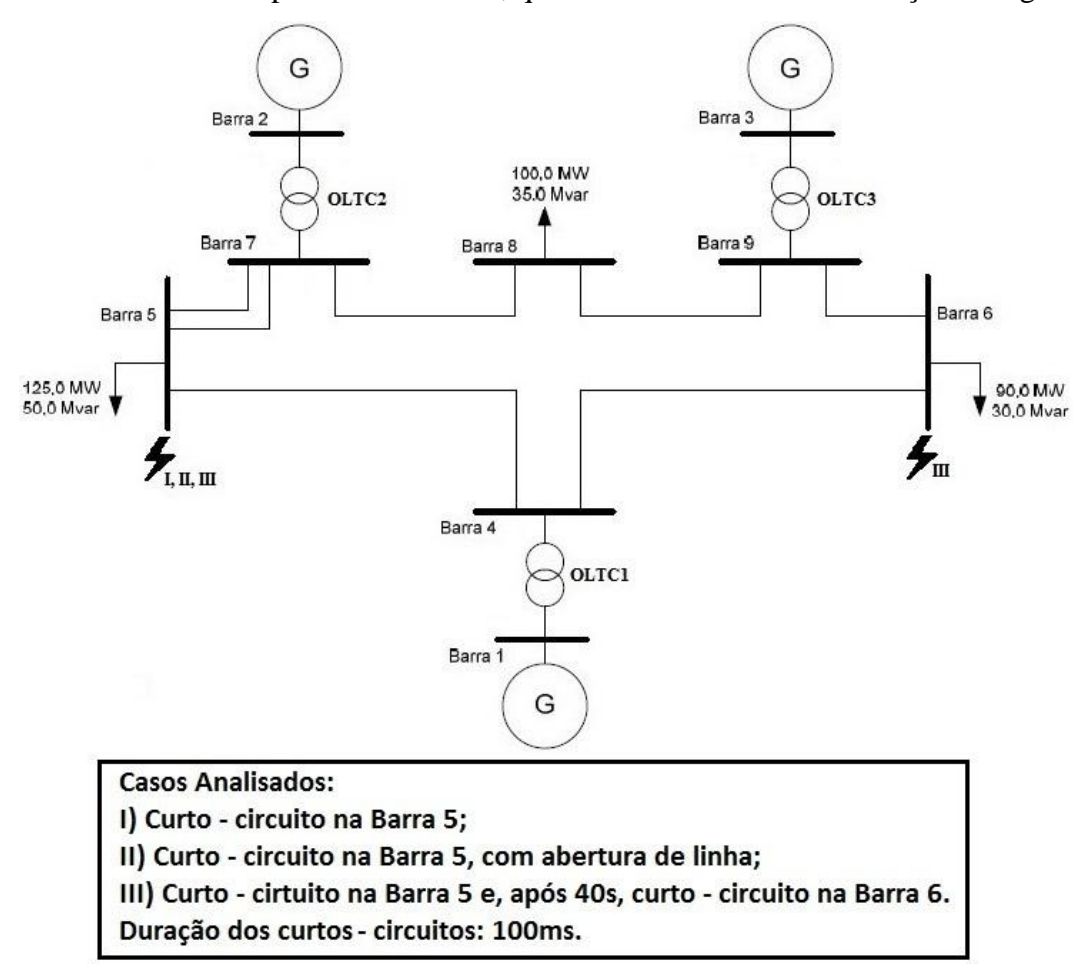

Figura 4.5. Sistema de 9 Barras analisado.

#### **4.2.1 Caso I – Curto-Circuito na Barra 5**

O primeiro caso analisado é o de um curto-circuito trifásico franco na Barra 5, com duração de 100ms, após 1s de simulação.

As Figuras 4.6 a 4.9 apresentam os resultados para os ângulos dos Geradores 2 e 3, enquanto as Figuras 4.10 e 4.11 apresentam os resultados para a velocidade angular desses Geradores. Já a Figura 4.12 apresenta a evolução temporal dos produtos escalares do sistema para a perturbação estudada.

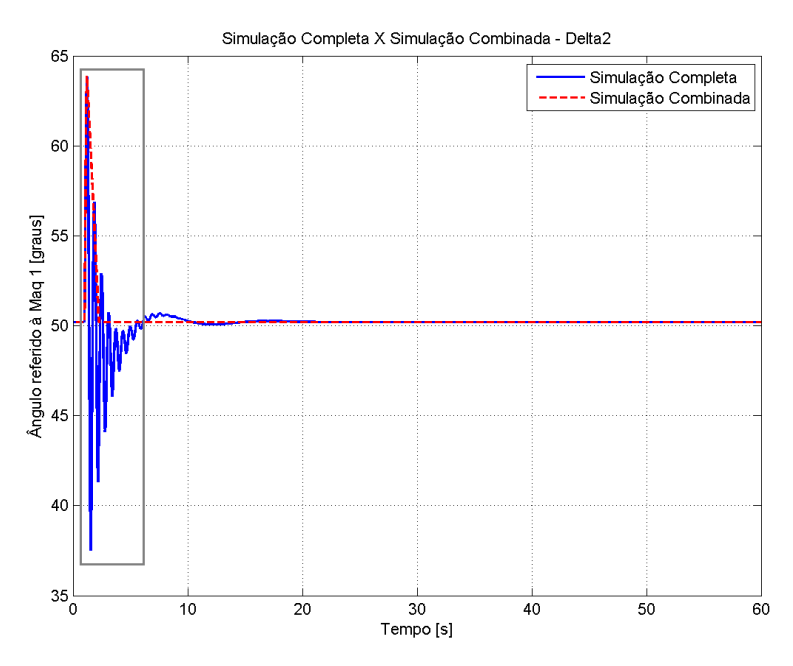

Figura 4.6. Evolução angular completa do Gerador 2 para o Caso I.

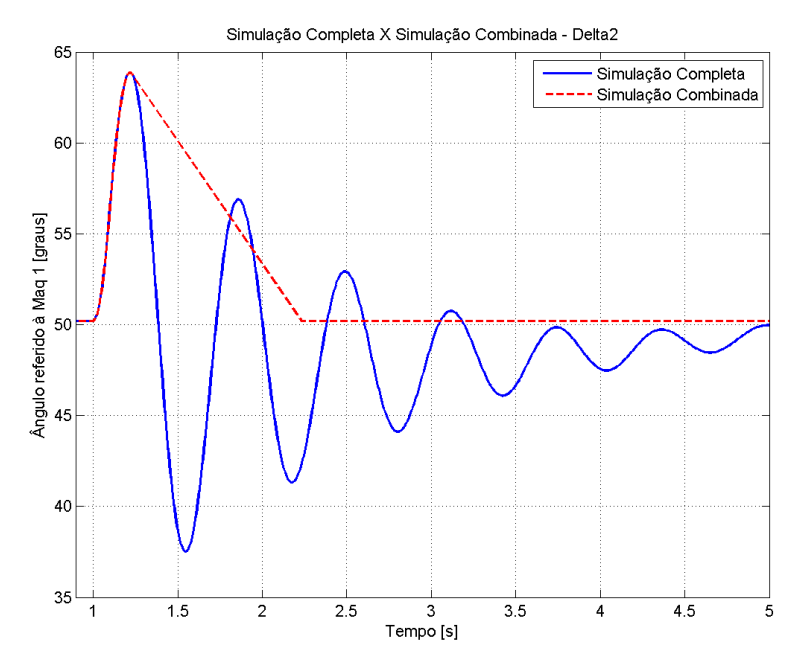

Figura 4.7. Detalhe para o instante da transição entre a Simulação Completa e a SRM, para o Gerador 2 no Caso I.

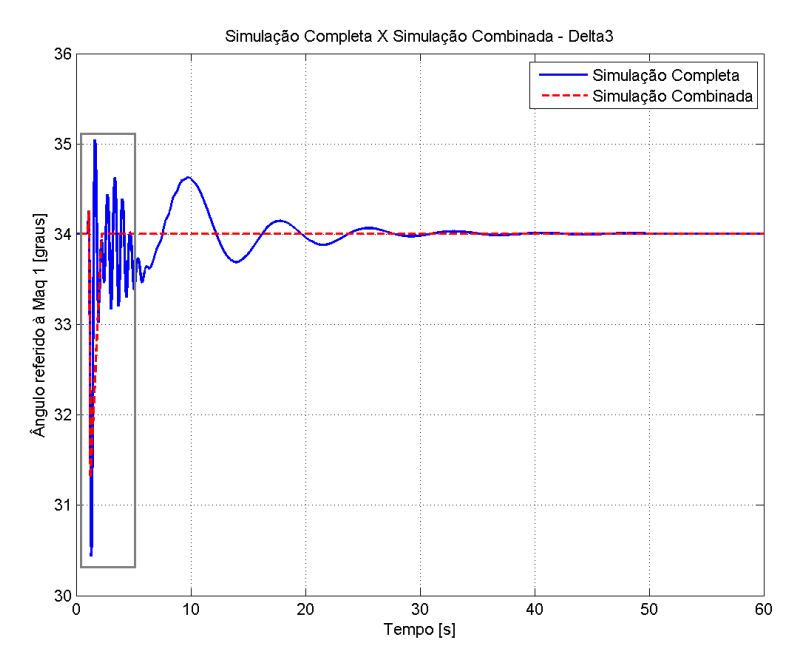

Figura 4.8. Evolução angular completa do Gerador 3 para o Caso I.

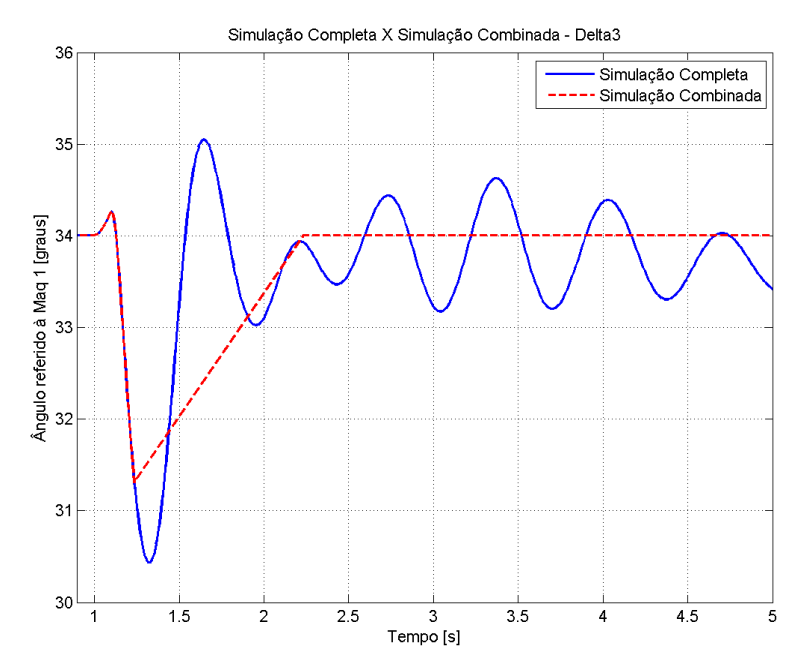

Figura 4.9. Detalhe para o instante da transição entre a Simulação Completa e a SRM, para o Gerador 3 no Caso I.

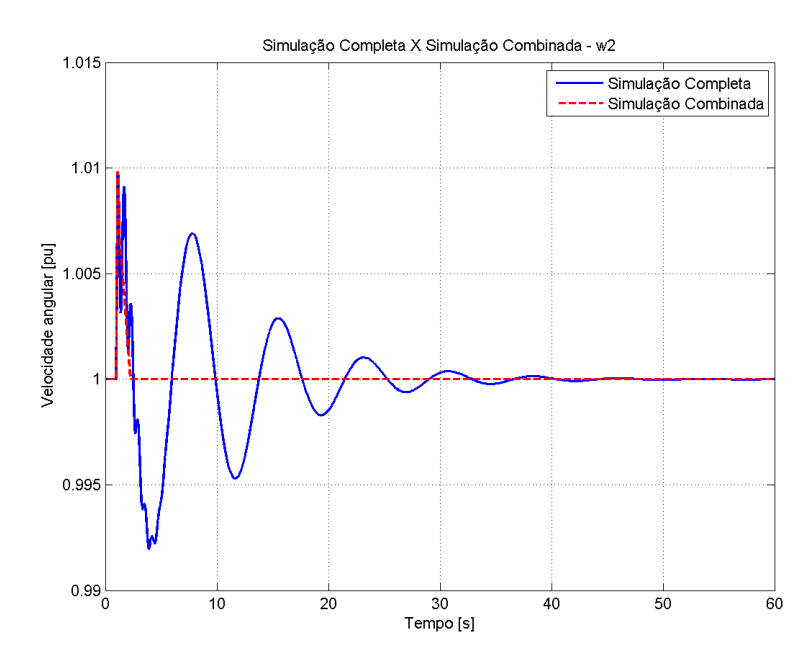

Figura 4.10. Evolução temporal completa da velocidade angular do Gerador 2 para o Caso I.

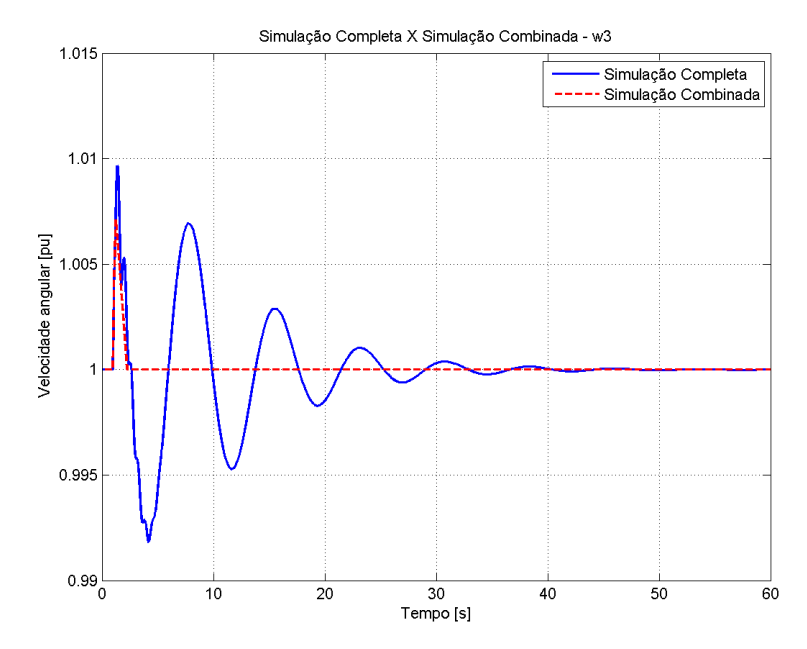

Figura 4.11. Evolução temporal completa da velocidade angular do Gerador 3 para o Caso I.

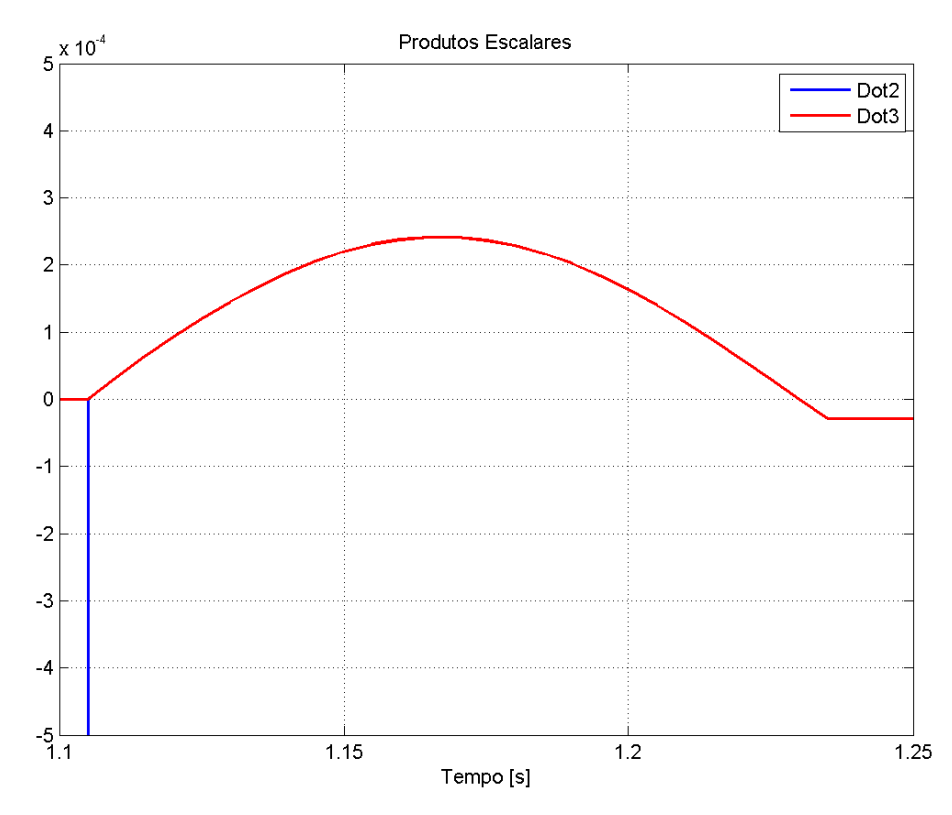

Figura 4.12. Evolução temporal dos produtos escalares para o sistema no Caso I.

Os resultados apresentados mostram o comportamento da Simulação Combinada. É possível observar como o MPE é capaz de definir rapidamente a estabilidade do sistema, uma vez que o produto escalar *dot3* troca de sinal antes do produto escalar *dot2*. A transição entre a Simulação Completa e a SRM é acionada com 1,235s de simulação, ou seja, 135ms após a eliminação do defeito. Além disso, é possível observar como a SRM é capaz de calcular o ponto de equilíbrio estável do sistema.

# **4.2.2 Caso II – Curto-Circuito na Barra 5, com abertura de linha**

O segundo caso analisado é o de um curto-circuito trifásico franco na Barra 5, com duração de 100ms, após 1s de simulação. No mesmo instante de eliminação do defeito, um dos circuitos que ligam as Barras 5 e 7 é aberto.

As Figuras 4.13 a 4.16 apresentam os resultados para os ângulos rotóricos dos Geradores 2 e 3, enquanto as Figuras 4.17 e 4.18 apresentam os resultados para a velocidade angular desses Geradores. Já a Figura 4.19 apresenta a evolução temporal dos produtos escalares do sistema para a perturbação estudada.

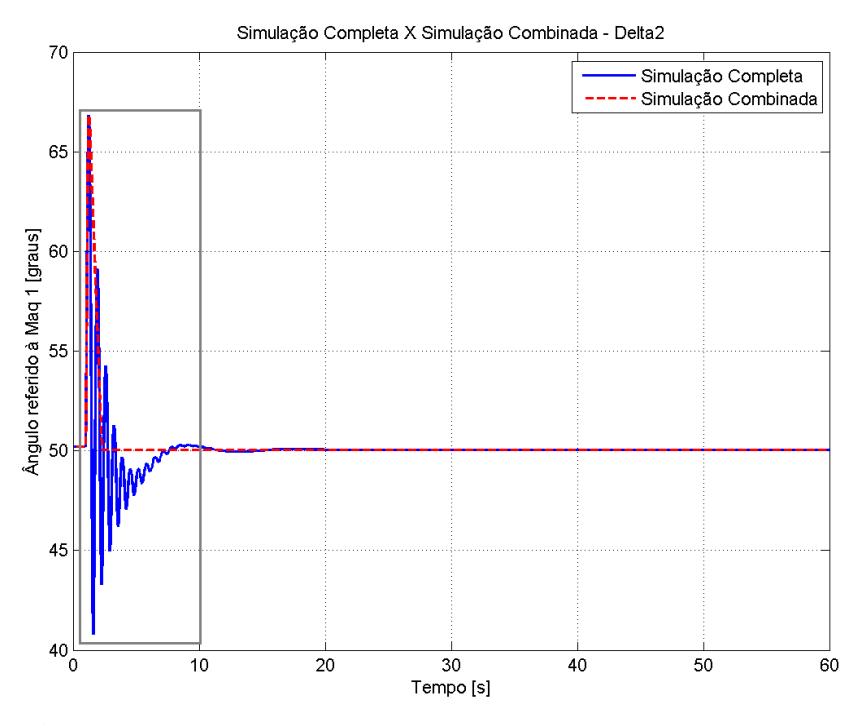

Figura 4.13. Evolução angular completa do Gerador 2 para o Caso II.

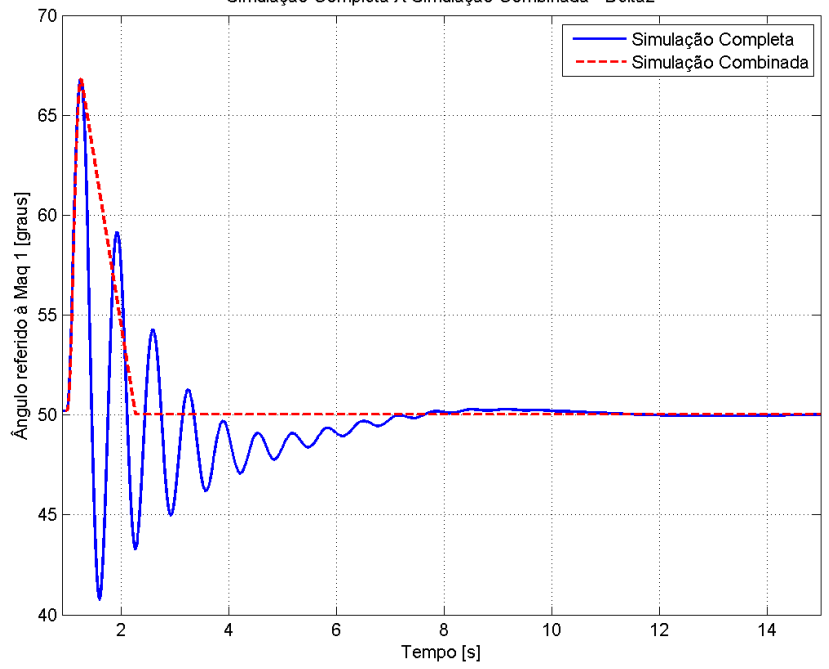

Simulação Completa X Simulação Combinada - Delta2

Figura 4.14. Detalhe para o instante da transição entre a Simulação Completa e a SRM, para o Gerador 2 no Caso II.

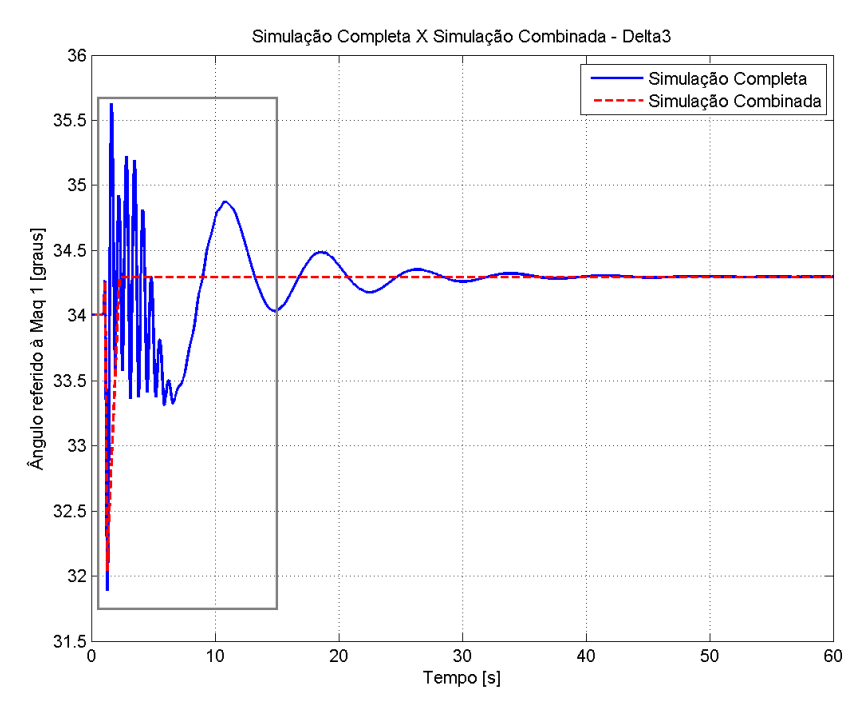

Figura 4.15. Evolução angular completa do Gerador 3 para o Caso II.

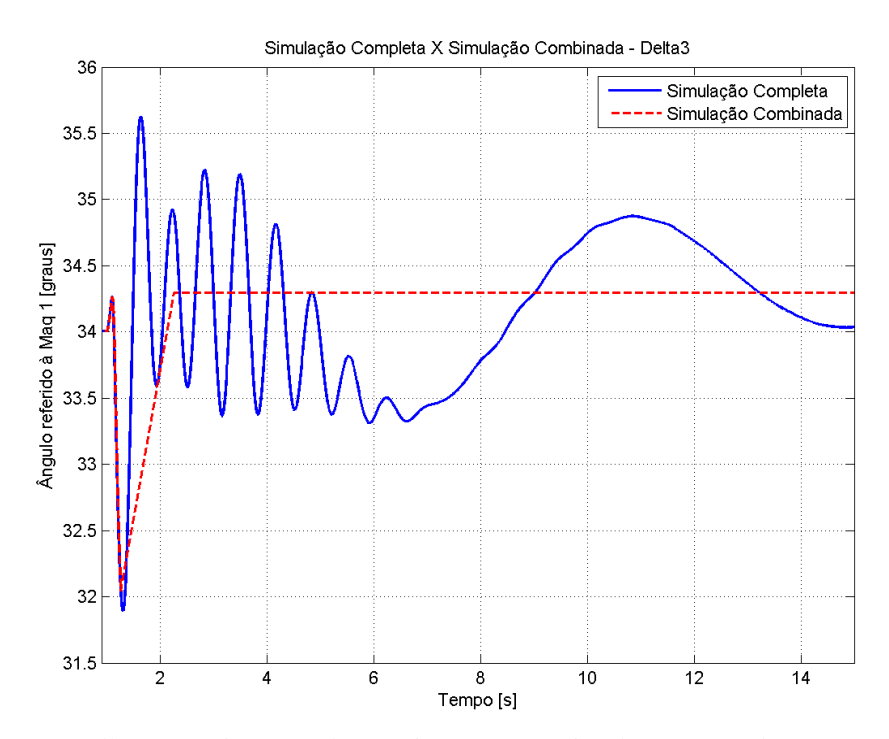

Figura 4.16. Detalhe para o instante da transição entre a Simulação Completa e a SRM, para o Gerador 3 no Caso II.

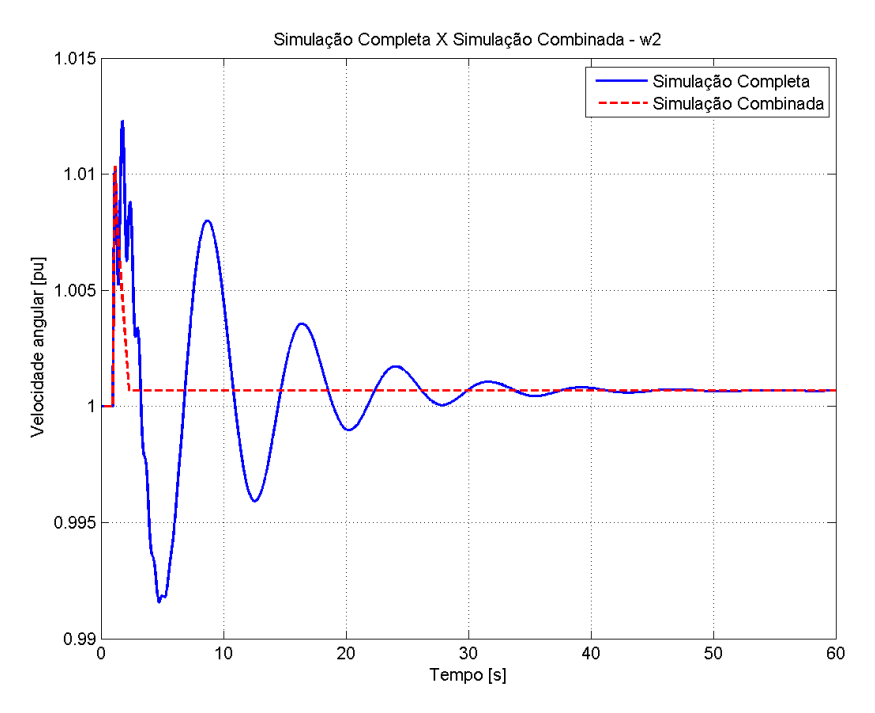

Figura 4.17. Evolução temporal completa da velocidade angular do Gerador 2 para o Caso II.

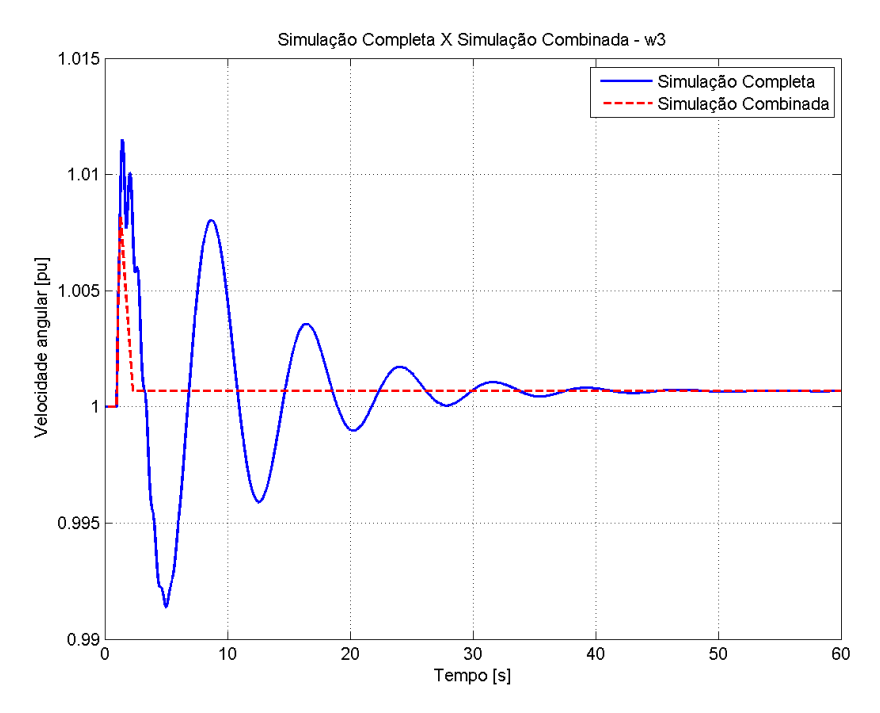

Figura 4.18. Evolução temporal completa da velocidade angular do Gerador 3 para o Caso II.

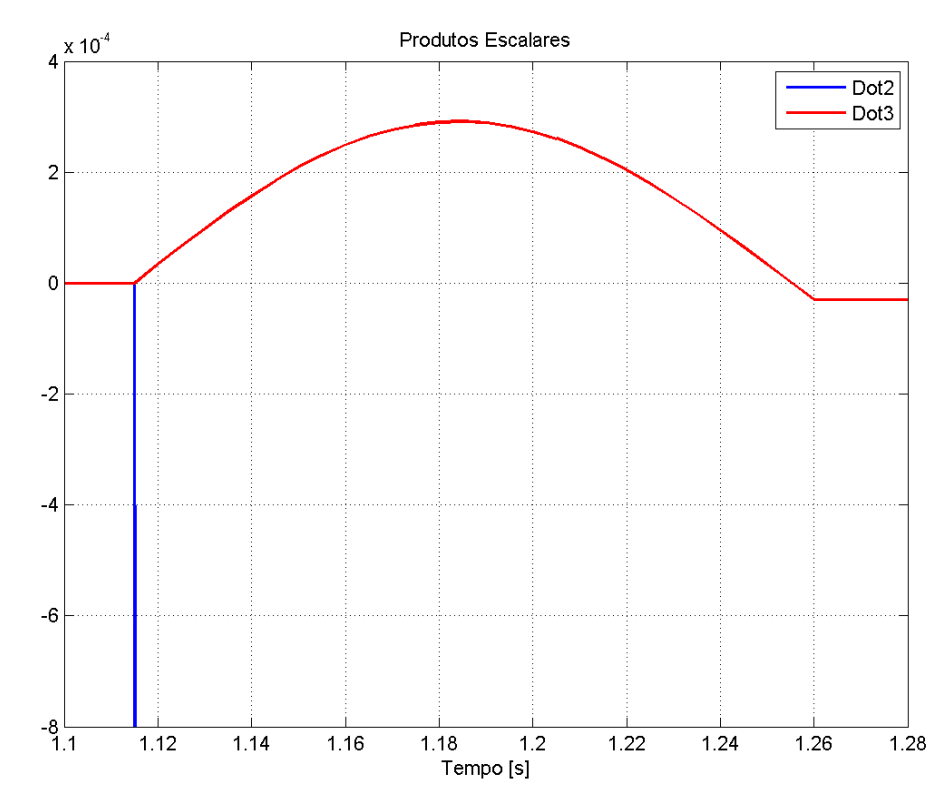

Figura 4.19. Evolução temporal dos produtos escalares para o sistema no Caso II.

Os resultados apresentados nas figuras permitem observar que a Simulação Combinada possui bom desempenho mesmo no caso de abertura do circuito sob defeito. O MPE foi capaz de identificar rapidamente a estabilidade do sistema, devido à mudança de sinal da função *dot3* antes da função *dot2*. A transição entre a Simulação Completa e a SRM é acionada com 1,255s de simulação, ou seja, 155ms após a eliminação do defeito.

#### **4.2.3 Caso III – Curto-Circuito nas Barras 5 e 6**

O terceiro caso analisado é o de um curto-circuito trifásico franco na Barra 5 e após 40s um curto-circuito trifásico franco na Barra 6, ambos com 100ms de duração.

As Figuras 4.20 a 4.25 apresentam os ângulos dos Geradores 2 e 3, enquanto as Figuras 4.26 e 4.27 apresentam as velocidades angulares desses Geradores. Já as Figuras 4.28 e 4.29 apresentam a evolução temporal dos produtos escalares do sistema para as perturbações estudadas.

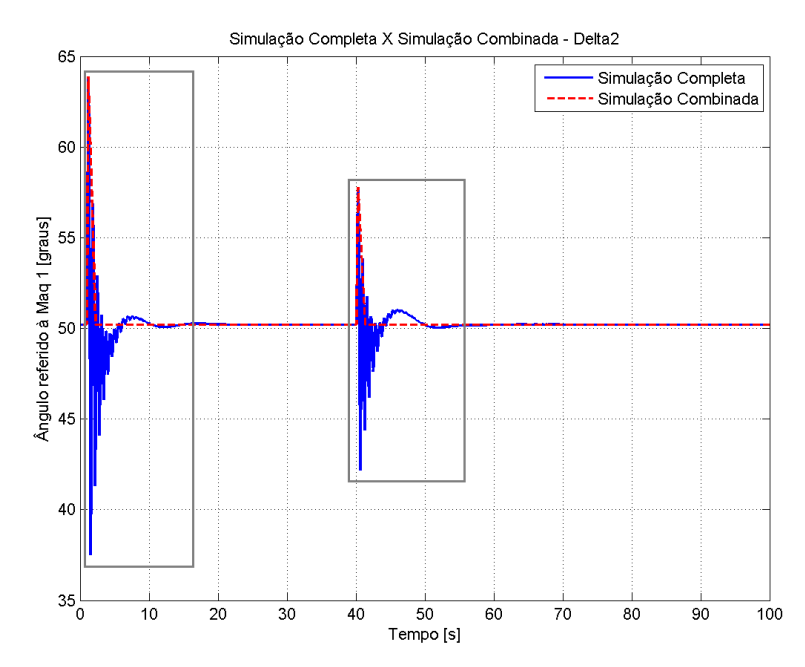

Figura 4.20. Evolução angular completa do Gerador 2 para o Caso III.

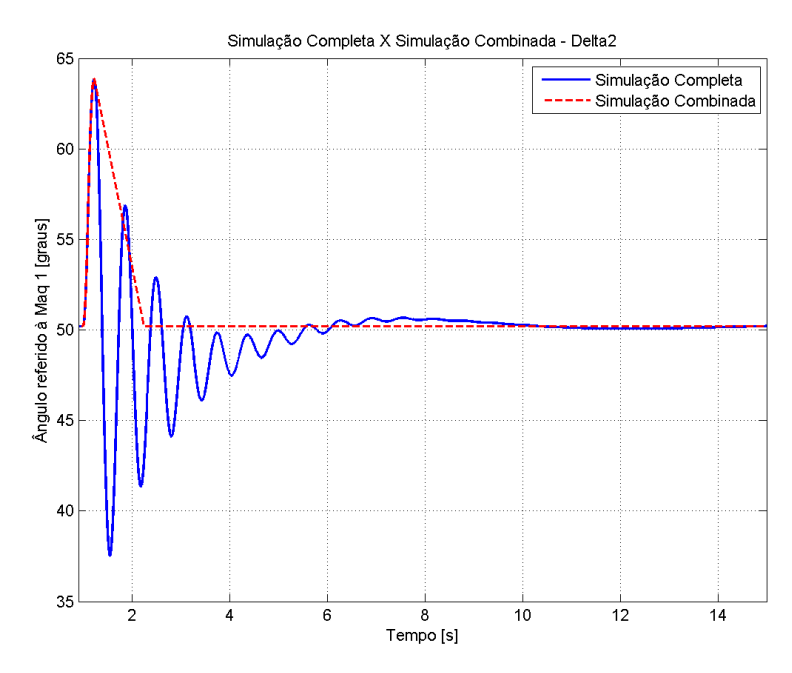

Figura 4.21. Detalhe para o primeiro instante da transição entre a Simulação Completa e a SRM, para o Gerador 2 no Caso III.

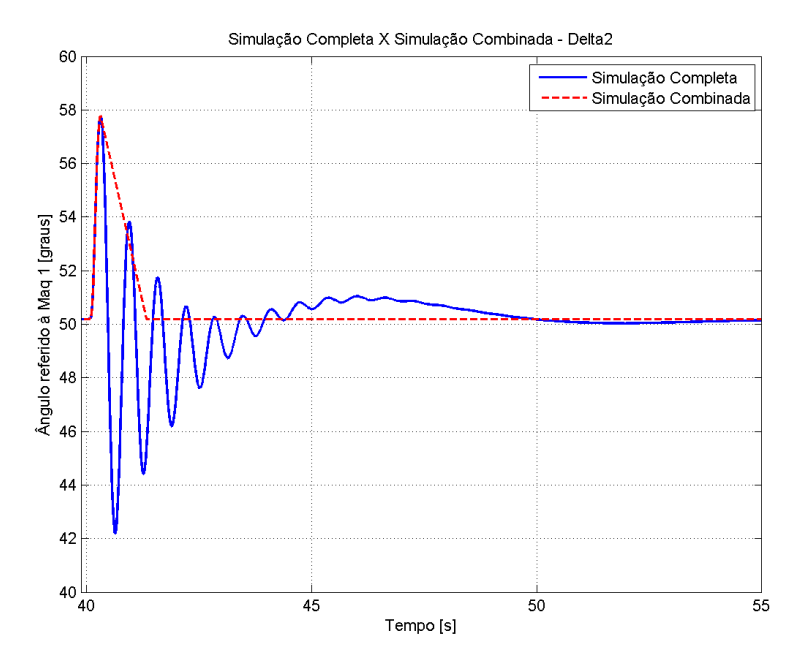

Figura 4.22. Detalhe para o segundo instante da transição entre a Simulação Completa e a SRM, para o Gerador 2 no Caso III.

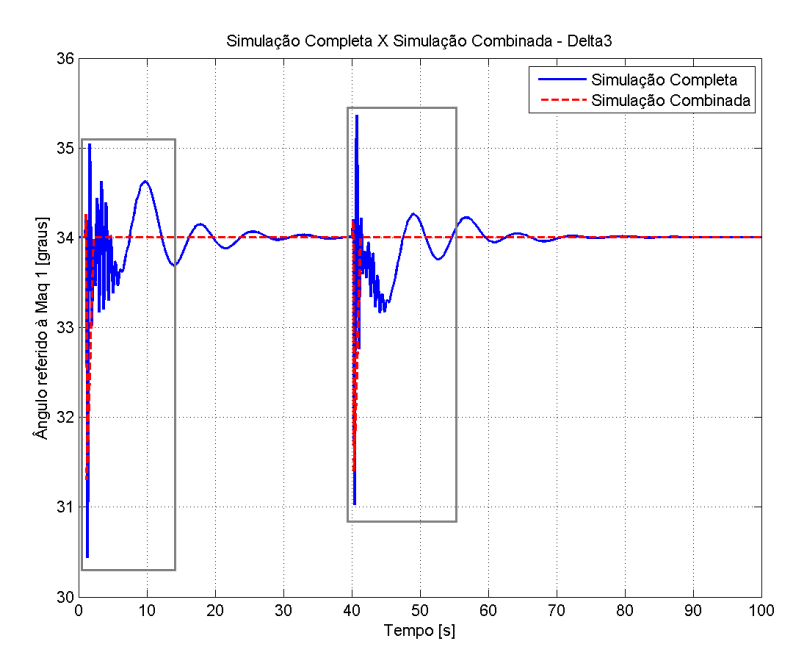

Figura 4.23. Evolução angular completa do Gerador 3 para o Caso III.

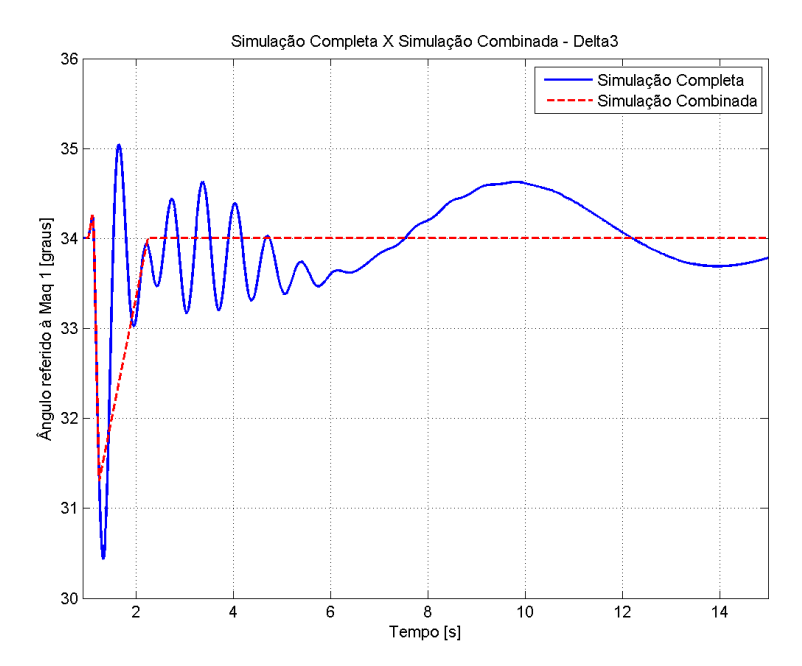

Figura 4.24. Detalhe para o primeiro instante da transição entre a Simulação Completa e a SRM, para o Gerador 3 no Caso III.

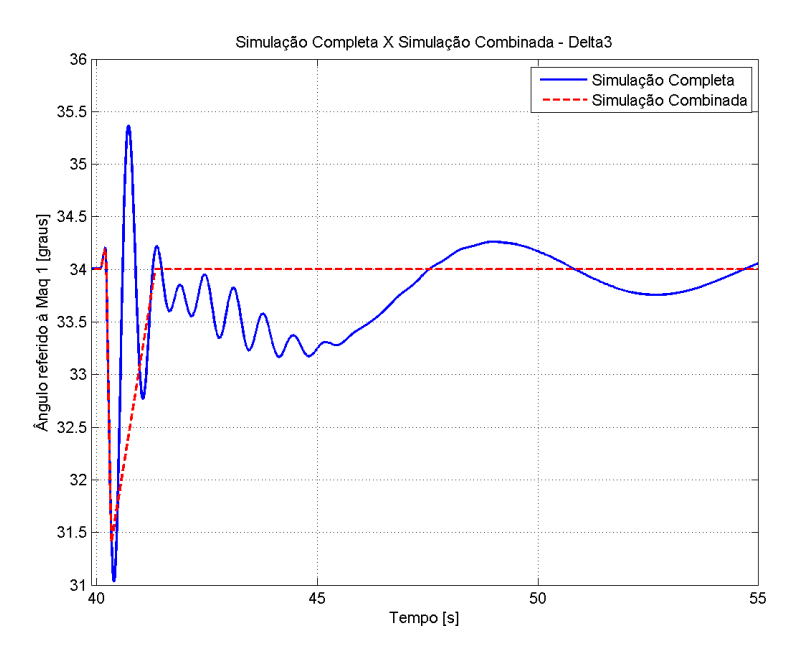

Figura 4.25. Detalhe para o segundo instante da transição entre a Simulação Completa e a SRM, para o Gerador 3 no Caso III.

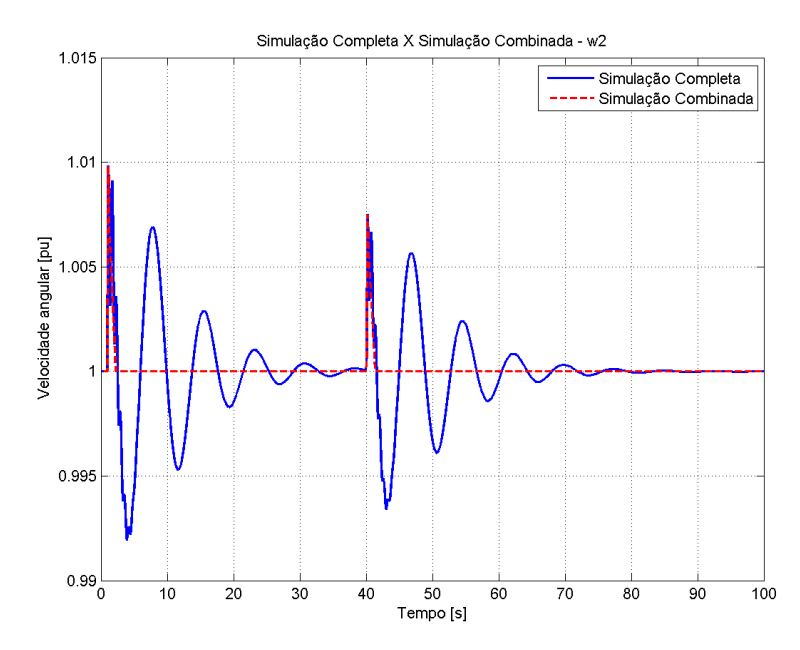

Figura 4.26. Evolução temporal completa da velocidade angular do Gerador 2 para o Caso III.

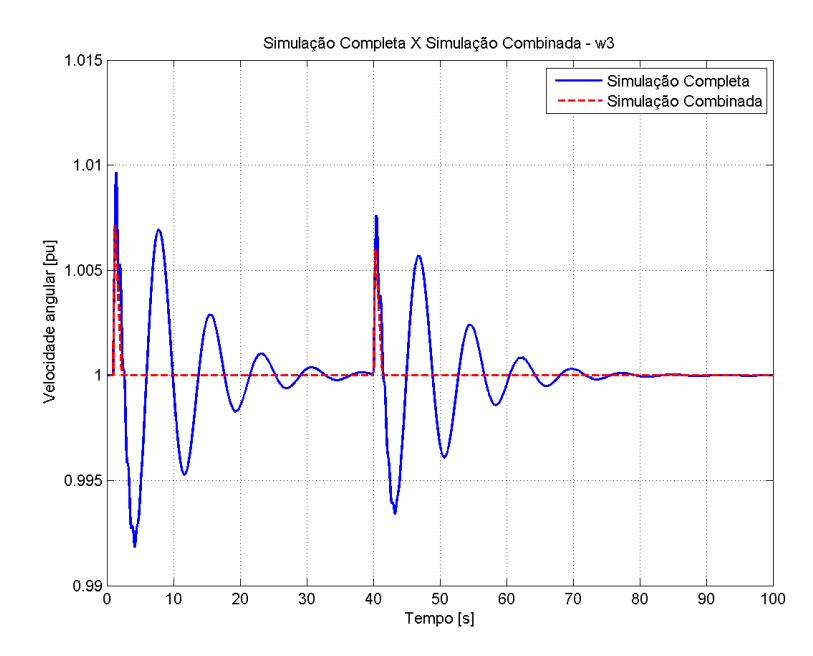

Figura 4.27. Evolução temporal completa da velocidade angular do Gerador 3 para o Caso III.

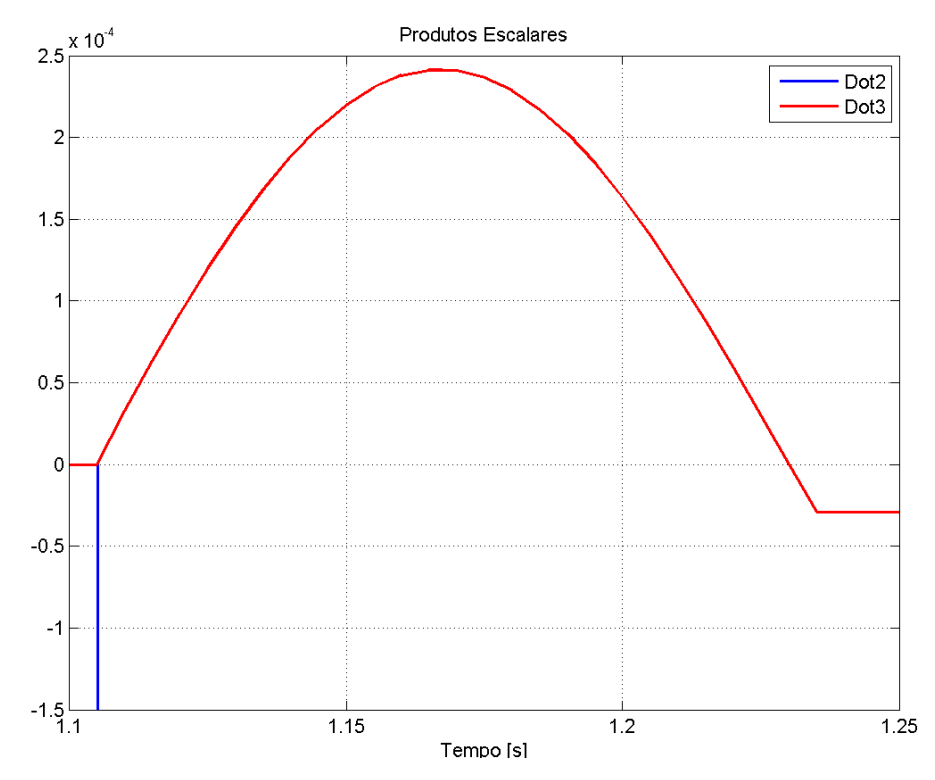

Figura 4.28. Evolução temporal dos produtos escalares para o sistema no Caso III, na primeira transição entre simulações.

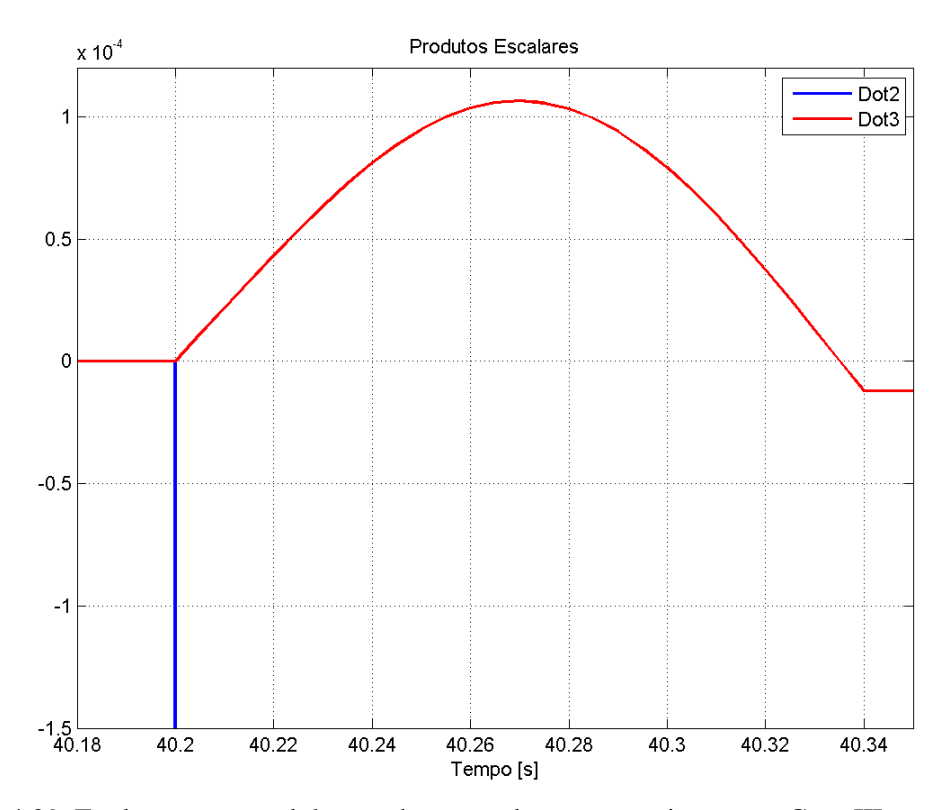

Figura 4.29. Evolução temporal dos produtos escalares para o sistema no Caso III, na segunda transição entre simulações.

Os resultados apresentados mostram o bom desempenho da Simulação Combinada. Em ambos os casos em que foi executado, o MPE foi capaz de identificar rapidamente a condição estável do sistema, devido à mudança de sinal da função *dot3* antes da função *dot2*. A ordem de transições para o caso estudado é apresentada na Tabela 4.2.

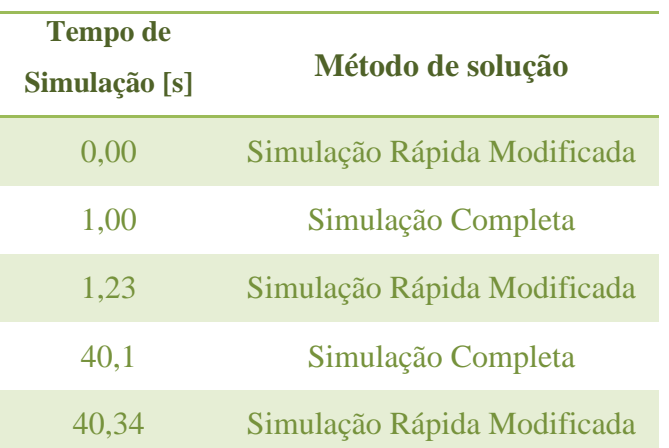

Tabela 4.2 – Ordem de execução e transições para o Caso III

#### **4.2.3.1 Comparação dos Resultados do Sistema de 9 Barras**

Os testes realizados no sistema de 9 Barras tinham como objetivo avaliar inicialmente o comportamento e performance da Simulação Combinada no ambiente do *Simulight*. A Tabela 4.3 procura resumir os resultados encontrados, apresentando uma comparação entre os tempos de processamento da Simulação Completa e Combinada, assim como o Fator de Redução do tempo.

Tabela 4.3 – Tempos de Processamento dos Casos do Sistema de 9 Barras.

|                          |                | <b>Caso I</b> | <b>Caso II</b> | <b>Caso III</b> |
|--------------------------|----------------|---------------|----------------|-----------------|
| <b>Tempo de</b>          | Sim. Completa  | 5,66          | 5.55           | 9.55            |
| <b>Processamento</b> [s] | Sim. Combinada | 0.42          | 0.49           | 0.78            |
| <b>Fator de Redução</b>  | 13.47          | 11.33         | 12.24          |                 |

A análise da Tabela 4.3 permite observar que a Simulação Combinada apresentou um tempo de processamento, em média, 12 vezes menor que a Simulação Completa. Esse ganho pode ser ainda maior para sistemas de grande porte, como o SIN.

Dessa forma, a Simulação Combinada, com transição dada pelo MPE, apresenta-se como uma forte candidata para o uso em estudos dos sistemas elétricos onde se queira estudar diferentes horizontes de tempo ou diferentes fenômenos.

# **4.3 Sistema de 45 Barras**

O segundo sistema a ser testado foi o Sistema de 45 Barras, disponível em [36], que representa um equivalente da região Sul do Brasil, denominado Sistema 45 Barras Original, cujo diagrama unifilar pode ser observado na Figura 4.30.

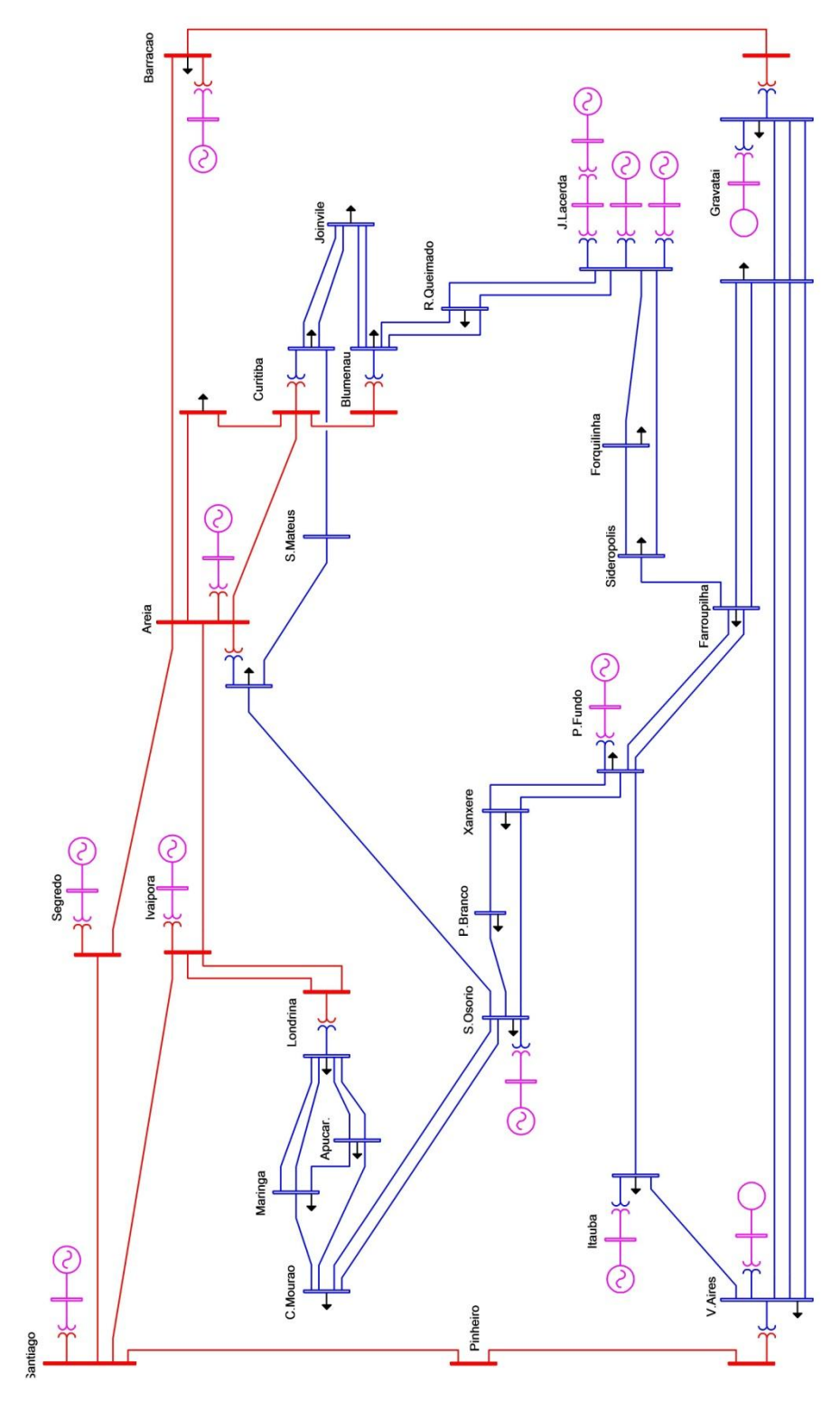

Figura 4.30. Diagrama unifilar do Sistema de 45 Barras – Equivalente Sul.

O Sistema 45 Barras tem 10 geradores, 55 linhas de transmissão, 11 transformadores e 6 TCAT, sendo um sistema muito robusto, o que dificulta a simulação de casos que instabilizem-no. Por essa razão, foram realizadas algumas mudanças no sistema com o intuito de simular casos que desestabilizassem-no, dando origem ao sistema denominado Sistema 45 Barras Modificado.

Tais modificações foram: redução da carga reativa em Joinville de 140 Mvar para 50 Mvar; as cargas ativa e reativa global do sistema foram aumentadas em 10%, quatro vezes seguidas, totalizando um aumento de 46,41% da carga original; e por fim, a tensão de referência de todos os geradores foi modificada para 1,1 pu, conforme apresentado em [27].

As Figuras 4.31 a 4.33 ilustram a atuação da Simulação Combinada e apresentam, respectivamente, os ângulos e as velocidades angulares de cada máquina, e as tensões nas barras, para o caso da aplicação e remoção de um curto-circuito trifásico na barra de Itaúba, no Sistema 45 Barras Original. O evento aplicado teve duração de 100ms e é possível observar como, após a mudança indicada pelo MPE, a SRM calcula corretamente o ponto de equilíbrio em regime permanente do sistema. As linhas sólidas representam a Simulação Completa, enquanto as linhas tracejadas representam a Simulação Combinada.

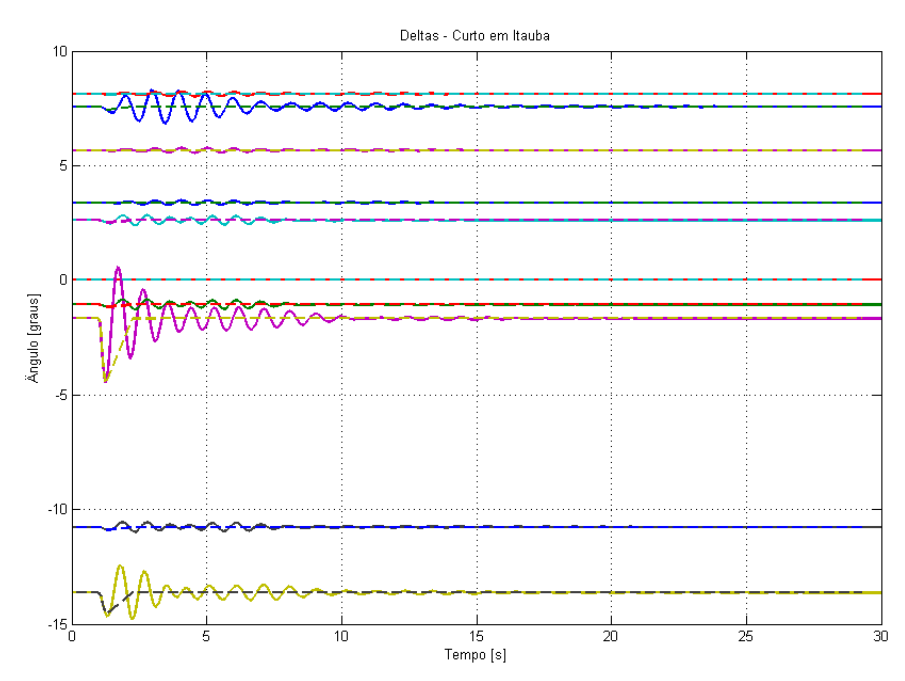

Figura 4.31. Ângulos internos das máquinas para o Caso 1 – Sistema 45 Barras Original.

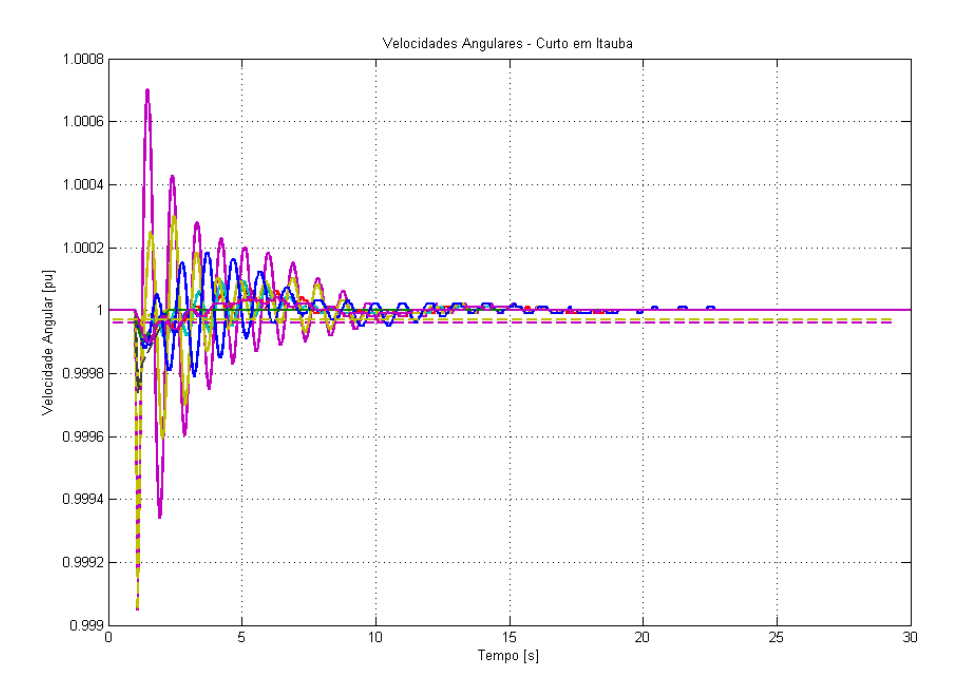

Figura 4.32. Velocidades Angulares das máquinas para o Caso 1 – Sistema 45 Barras Original.

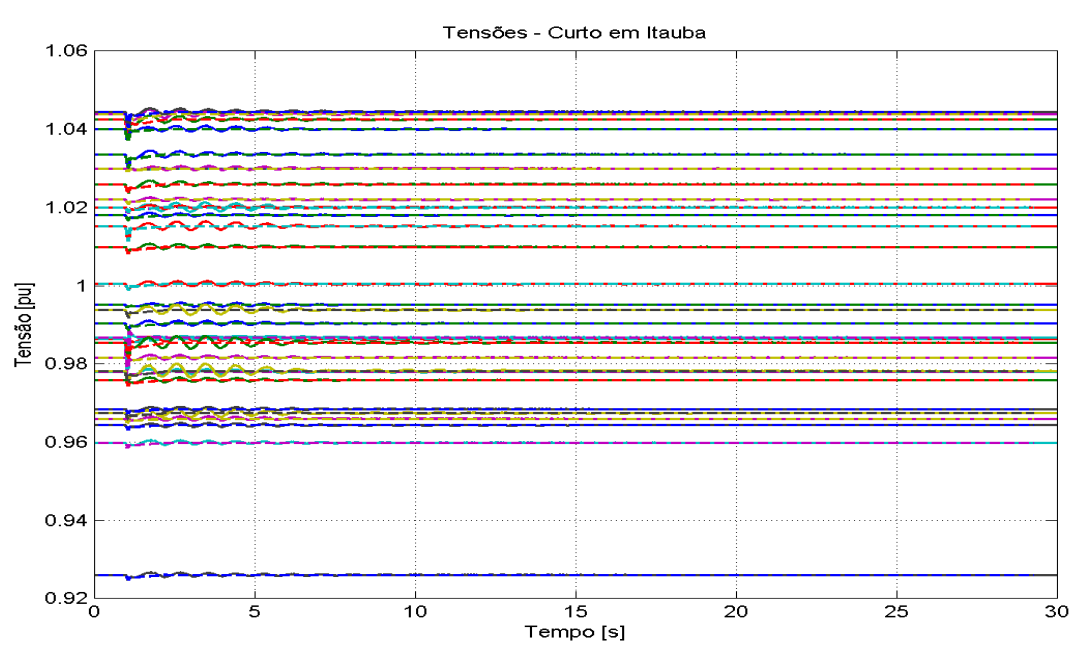

Figura 4.33. Tensões nas barras para o Caso 1 – Sistema 45 Barras Original.

Além do caso de curto-circuito em Itaúba, foram realizados outros estudos de falhas no sistema, considerando curtos-circuitos trifásicos seguidos de desligamento de linhas de transmissão. Tais resultados são apresentados na Tabela 4.4, onde apenas os Casos 1 – 4 foram simulados no Sistema 45 Barras Original, sendo que os Casos 1 e 2 tiveram uma duração de 100ms, enquanto os Casos 3 e 4 tiveram durações de 200 e 400ms, respectivamente. Todos os demais casos, Casos 5 – 40, foram realizados no Sistema 45 Barras Modificado, com 300ms de duração.

Na Tabela 4.4, os casos Estáveis são simbolizados pela letra E, enquanto os casos Instáveis são simbolizados pela letra I. Além disso, a abreviação "Comp." refere-se à Simulação Completa, e a abreviação "Comb." refere-se à Simulação Combinada.

**Caso Local do Curto Abertura de Linha [DE – PARA] Estado do Sistema Simulação Comp. Comb. Tempo de Processamento [s] Simulação Comp. Comb. Fator de Redução 1** Itauba ----- E E 19,97 0,94 21,24 **2** P. Fundo ----- E E 18,78 0,95 19,77 **3** S. Osorio [Areia – S. Osorio] E E 27,64 0,47 58,81 **4** S. Osorio [Areia – S. Osorio] E E 28,48 0,58 49,10 **5** Areia [Areia - Barracao] I E 36,60 3,76 9,73 **6** Areia [Areia - Barracao] [Areia – Curitiba II] I E 37,50 3,85 9,74 **7** Areia [Areia - Barracao] [Areia - Barracao]  $\qquad \qquad$  I 1 32,61 3,66 8,91 **8** Areia [Areia - Curitiba I] E E 33,87 1,39 24,37 **9** Curitiba [Areia - Curitiba I] E E 33,95 2,07 16,40 **10** Curitiba [Areia - Curitiba I e II] E E 34,55 2,03 17,02 **11** Areia [Areia - Curitiba II] E E 47,89 1,39 34,45 **12** Areia [Areia - Ivaipora] E E 50,48 1,42 35,55 **13** Londrina [Areia - Ivaipora] [INCLA - Ivalpora] E E 33,40 1,36 24,56<br>[Ivaipora - S.Santiago] E E 33,40 1,36 24,56 **14** Areia [Areia - Curitiba I] [Areia - OLTC] E E 35,21 2,07 17,01 **15** Areia [Areia - Curitiba II] Areia - Curitiba H<br>[Areia - Segredo] E E 33,91 2,23 15,21 **16** Areia [Areia - S.Mateus] E E 35,83 1,29 27,78 **17** Barracao [Barracao - Gravatai] E E 33,04 2,14 15,44 **18** Curitiba [Curitiba - Curitiba II] E E 31,64 1,34 23,61 **19** Curitiba [Curitiba - Blumenau] E E 32,35 1,87 17,30 **20 CECI [CECI - Gravatai I] E** E 31,71 1,29 24,58 **21 CECI [CECI - Gravatai II] E** E 31,71 1,29 24,58 **22** CECI [CECI - Gravatai III] E E 30,89 1,28 24,13

Tabela 4.4 – Resumo dos casos estudados no Sistema de 45 Barras.

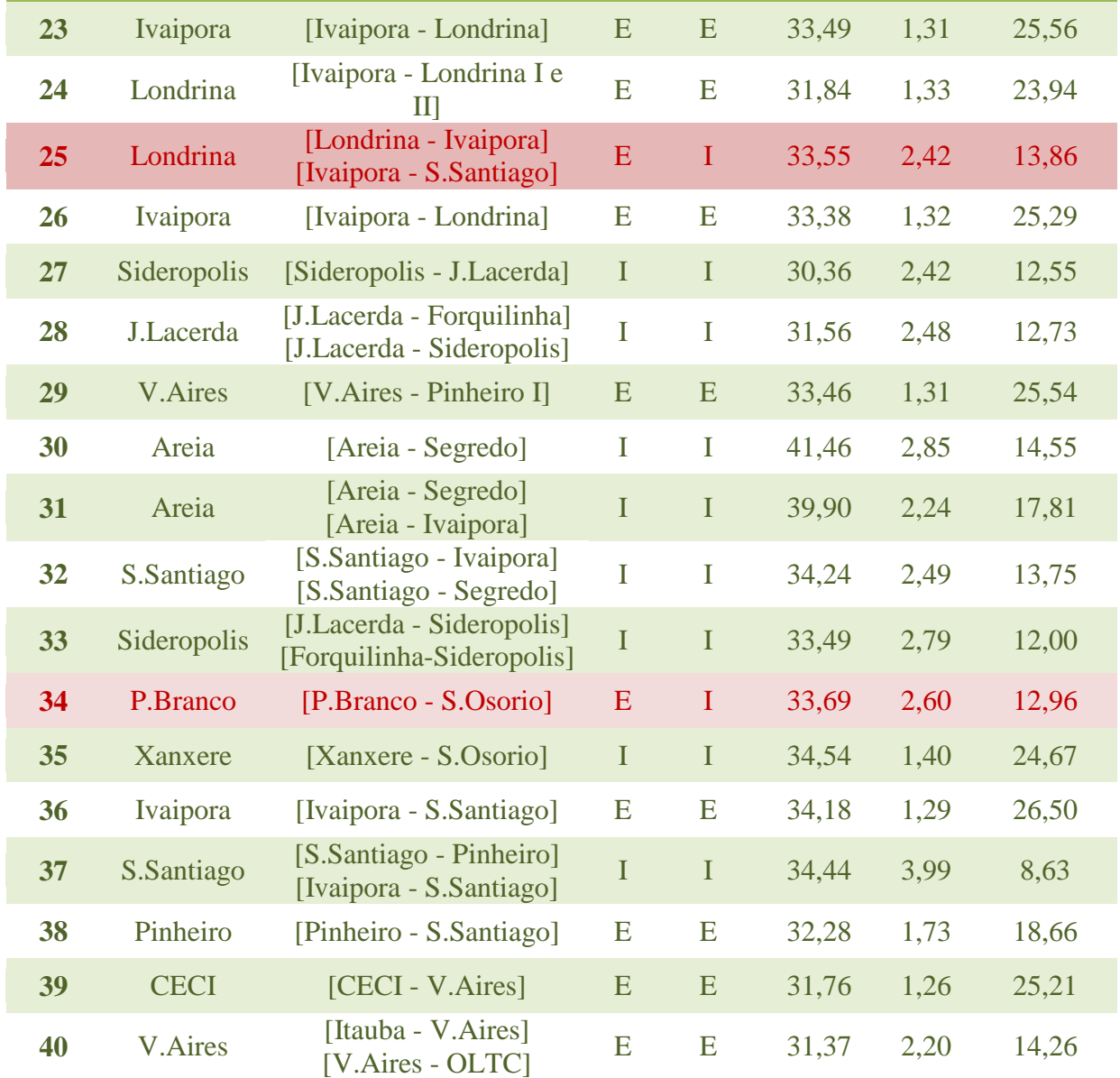

A análise da Tabela 4.4 permite formular três conclusões. A primeira delas é o fato de que a Simulação Combinada apresentou um tempo de processamento muito menor que a Simulação Completa, chegando a um fator de redução médio de 21 vezes, ou seja, a Simulação Combinada foi, em média, 21 vezes mais rápida que a Simulação Completa.

Além disso, a Tabela 4.4 permite observar também que, apesar de um índice de acertos de 90%, o MPE não é um método de detecção de estabilidade livre de falhas, ao contrário do que os primeiros resultados indicavam. O método levou a dois erros graves nos Casos 5 e 6, uma vez que classificou o sistema como Estável, quando na verdade ele é Instável.

Porém, pode ser observado que nesses casos, a abertura da linha Barracão – Areia abre a topologia em anel do sistema, de modo que a subestação Barracão fica ligada ao

sistema por uma única linha de transmissão. Uma análise mais detalhada desses dois casos pode ser feita, e com esse objetivo foi realizada uma nova simulação, dessa vez aumentandose o tempo de falta para 500ms. Nessa situação, o MPE acerta os dois casos, definindo-os como Instáveis.

A Figura 4.34 apresenta o comportamento dos produtos escalares para os Casos 5 e 6, sendo os gráficos do lado esquerdo referentes às falhas com duração de 300ms e os gráficos do lado direito referentes às falhas com duração de 500ms. Na Figura 4.34 também é apresentado o detalhe para o instante de mudança de sinal em cada caso. É possível observar como a duração da falha influenciou nos resultados dos produtos escalares, uma vez que com uma duração de falha maior, a função *dot2* teve um aumento muito mais acentuado, trocando de sinal antes da função *dot3*, indicando a instabilidade do sistema.

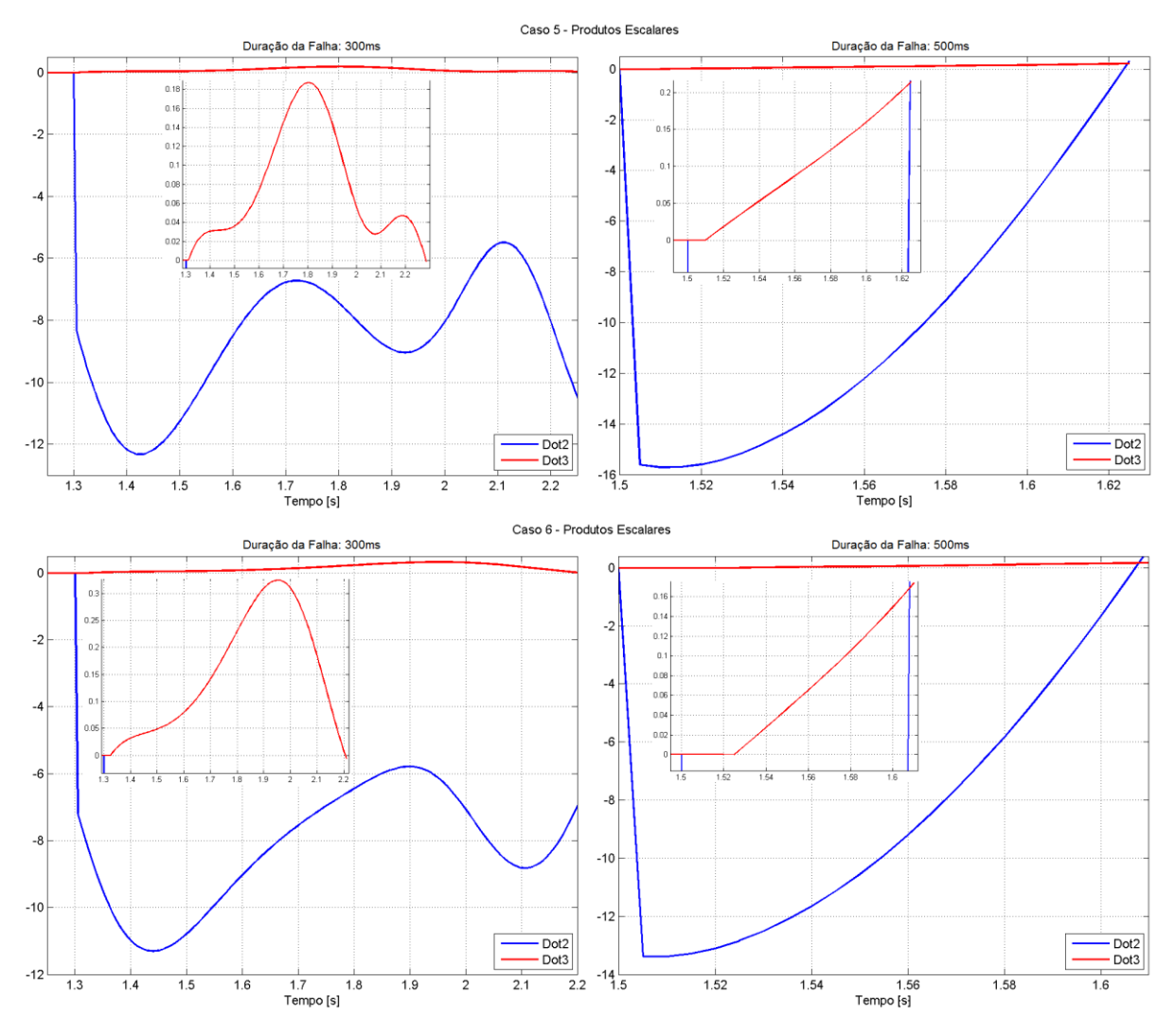

Figura 4.34. Evolução temporal dos produtos escalares para os Casos 5 e 6 com diferentes durações de falha, com detalhe no instante de mudança de sinal em cada caso.

Conforme discutido na seção 3.2, a comparação com o Critério das Áreas Iguais permite tentar entender o comportamento das funções que compõem o MPE para os Casos 5 e 6. A mudança drástica da topologia e o aumento na duração da falha fazem com que a função *dot2* cresça rapidamente, uma vez que no instante de eliminação da falha, as máquinas do sistema estão mais aceleradas. Isso indica a instabilidade do sistema e faz com que a função *dot2* mude de sinal antes da função *dot3*. Em sistemas de maior parte, com várias malhas, espera-se que esse tipo de erro seja menos comum, uma vez que mudanças topológicas drásticas são menos prováveis.

Já os erros nos Casos 25 e 34 representam erros conservadores, uma vez que o MPE estabelece o sistema como Instável, quando na verdade ele é Estável, representando erros menos graves do que os Casos 5 e 6. Esse fato é uma característica do método, uma vez que é esperado que a maioria dos seus erros sejam do tipo conservador, ou seja, o método classifica o sistema como Instável, porém o sistema ainda teria condições de permanecer estável. O erro no Caso 34 pode ser explicado pelo fato de que o ângulo de uma das máquinas, S. Osório, atinge valores elevados logo após a abertura da linha, conforme mostrado na Figura 4.35.

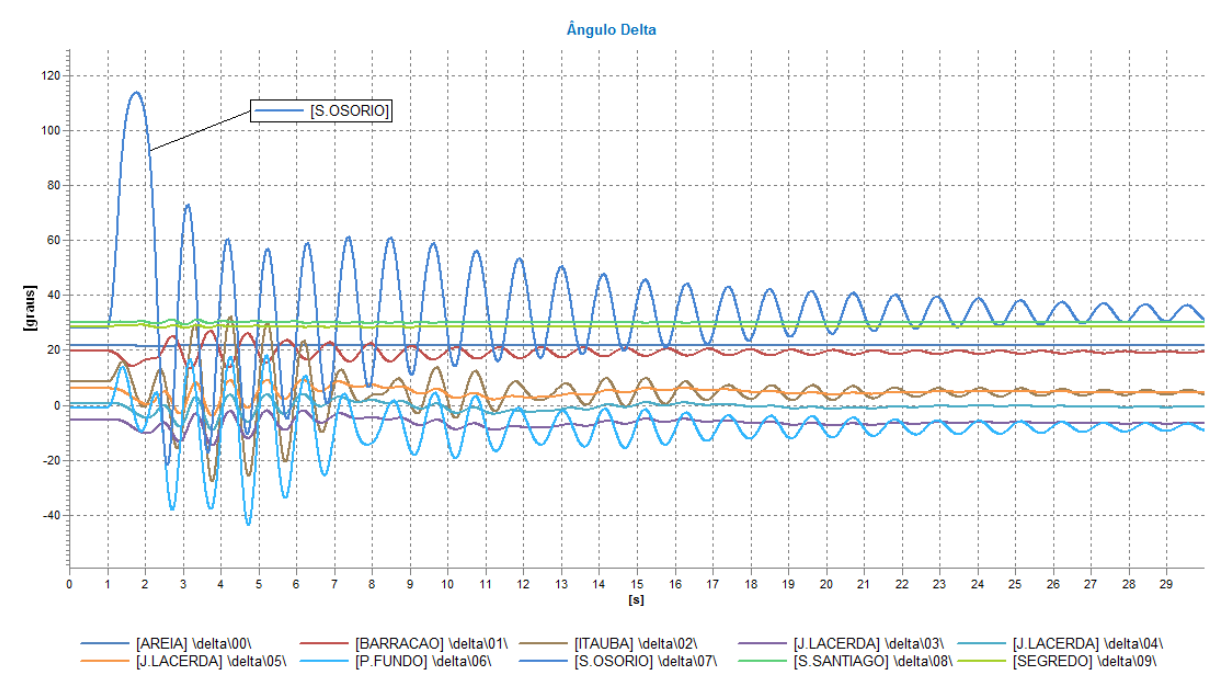

Figura 4.35. Evolução temporal completa dos ângulos das máquinas no Caso 34 – Sistema 45 Barras Modificado.

Outra conclusão possível de ser formulada é o fato de que em algumas situações, apenas uma máquina instabiliza, enquanto que o resto do sistema permanece estável, como no Caso 32, apresentado na Figura 4.36. Em um caso real, quando fosse detectada a instabilidade de uma máquina (nesse caso a máquina em S. Santiago), o sistema de proteção iria isolá-la do restante das máquinas automaticamente. Nas análises feitas nesse trabalho, a proteção não está modelada, por isso há a ocorrência desse tipo de resultado, em que o MPE classifica o sistema como Instável. Porém, caso a máquina instável seja retirada dos cálculos, o restante do sistema seria estável.

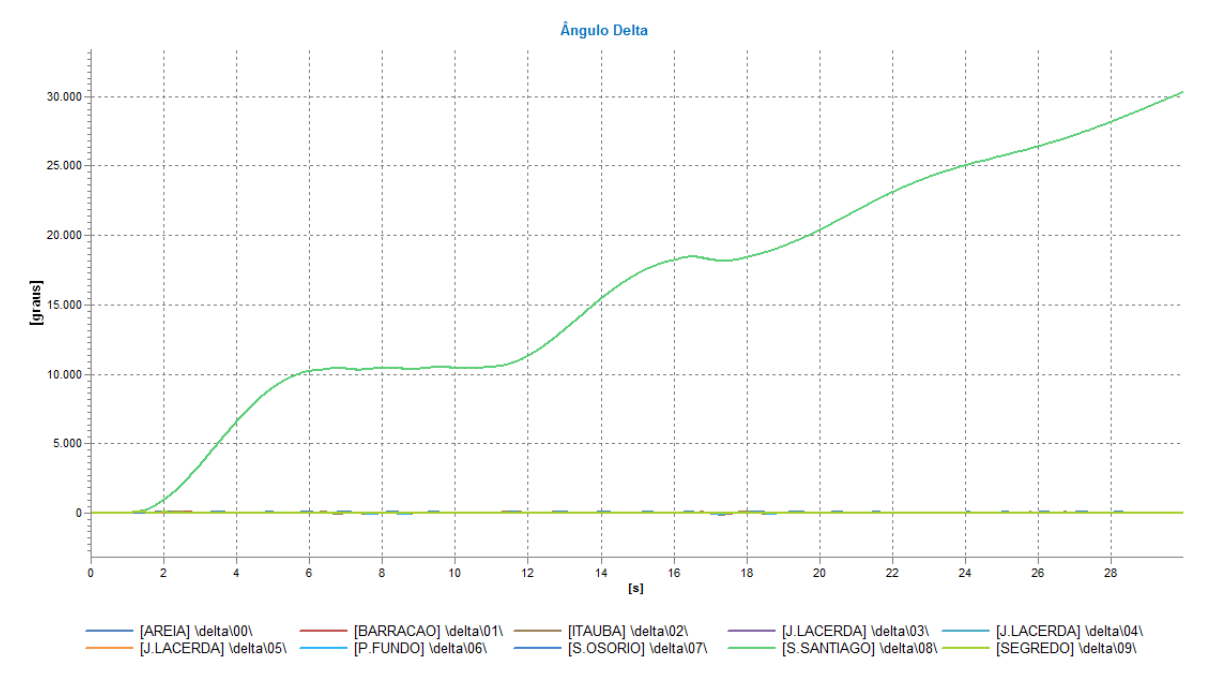

Figura 4.36. Evolução temporal completa dos ângulos das máquinas no Caso 28 – Sistema 45 Barras Modificado usando a Simulação Completa.

A título de ilustração desse fato, a Figura 4.37 apresenta a evolução temporal do ângulo das máquinas quando o gerador em S. Santiago é retirado de operação, simulando a ação da proteção do mesmo. Como pode ser observado, o restante do sistema permanece estável, e o MPE é capaz de classificar corretamente a estabilidade do sistema.

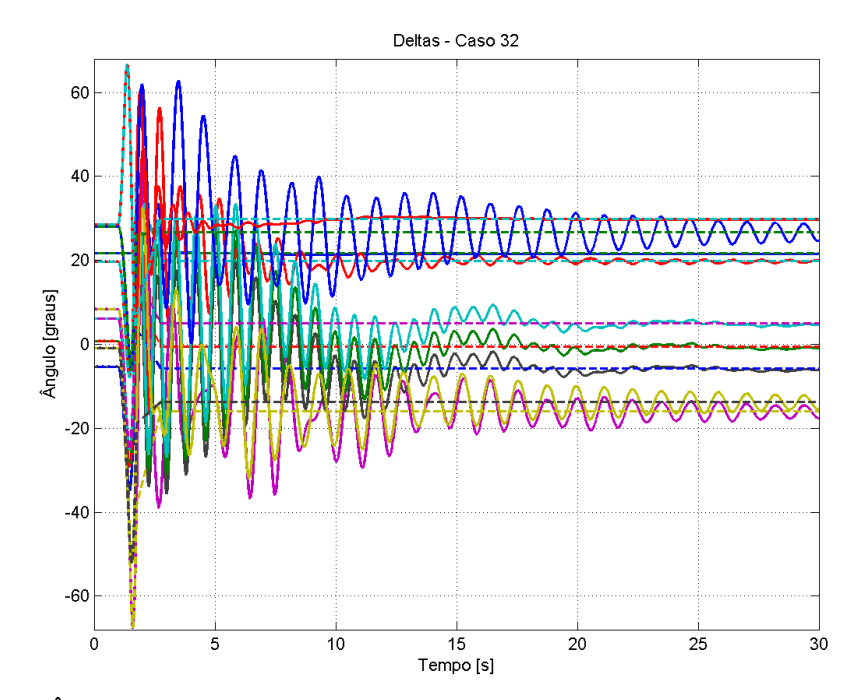

Figura 4.37. Ângulos das máquinas do Sistema 45 Barras para o Caso 32 com a retirada de operação da máquina em S. Santiago.

### **4.4 Sistema de 730 Barras**

Para os últimos testes da Simulação Combinada foi escolhido um sistema de médio porte, baseado no sistema apresentado em [37]. O sistema em questão representa um equivalente das regiões Sul e Sudeste do Brasil, com 730 barras, 1146 linhas de transmissão e transformadores, 392 cargas e 81 geradores modelados dinamicamente.

Os resultados obtidos para esse sistema são apresentados na Tabela 4.5, onde o tempo de simulação total foi de 30 segundos para todos os casos. Para os Casos 1 – 34, foram analisados curtos-circuitos trifásicos francos, com duração de 100ms. Já os Casos 35 – 43 foram realizados em uma modificação do Sistema de 730 Barras, para facilitar a obtenção de casos instáveis que permitissem a avaliação do MPE. A modificação foi um aumento da carga global do sistema em 5%. Além disso, foram considerados defeitos com duração de 500ms. A escolha dos casos estudados foi feita de modo a retirar de funcionamento as linhas de transmissão com maior carregamento, ou retirar barras com gerações ou cargas elevadas. Os dados de barras e de linhas envolvidos nos casos estudados encontram-se no Apêndice II.

Na Tabela 4.5, os casos Estáveis são simbolizados pela letra E, enquanto os casos Instáveis são simbolizados pela letra I. Além disso, a abreviação "Comp." refere-se à Simulação Completa, e a abreviação "Comb." refere-se à Simulação Combinada.

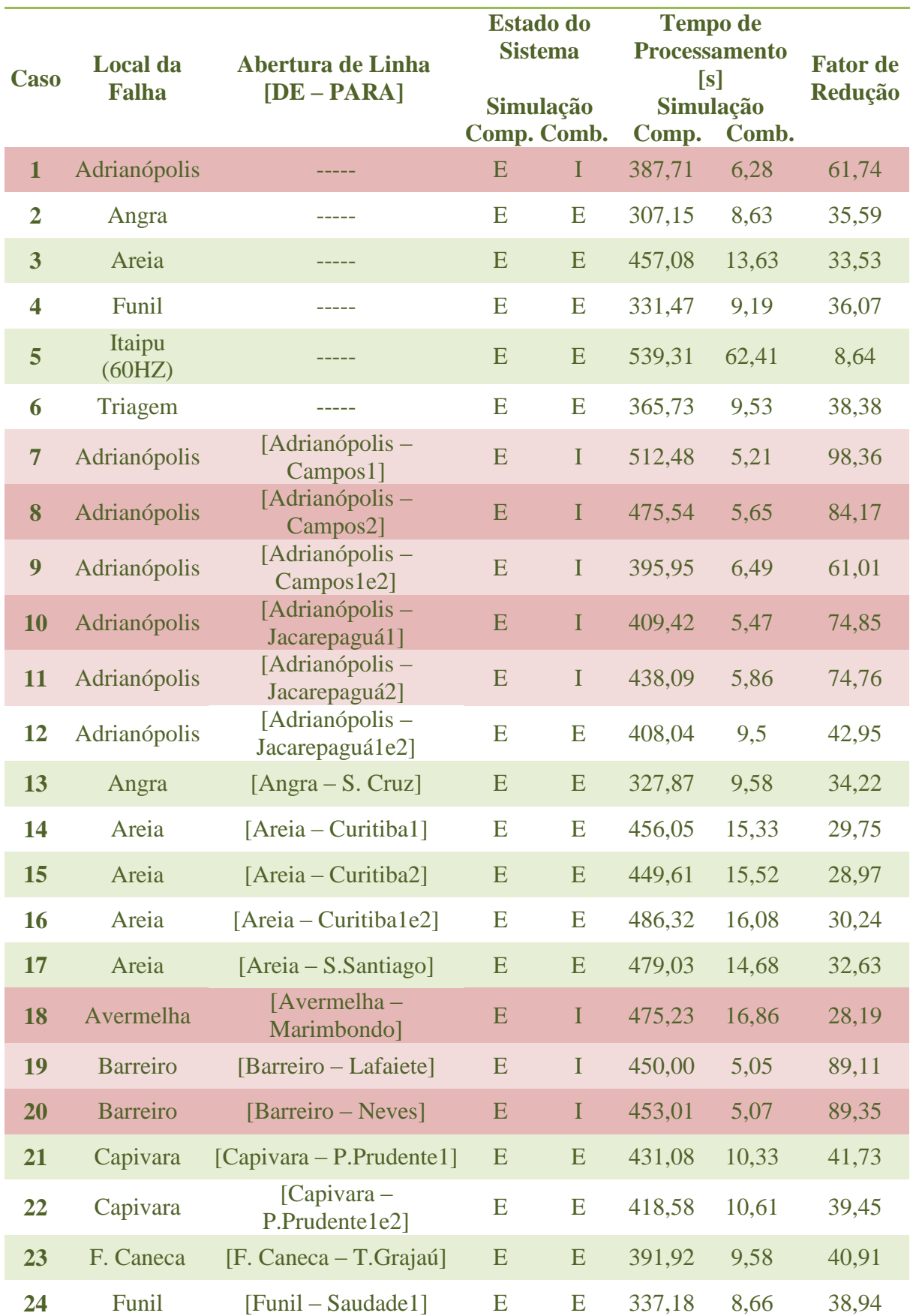

Tabela 4.5 - Resumo dos casos estudados no Sistema de 730 Barras.
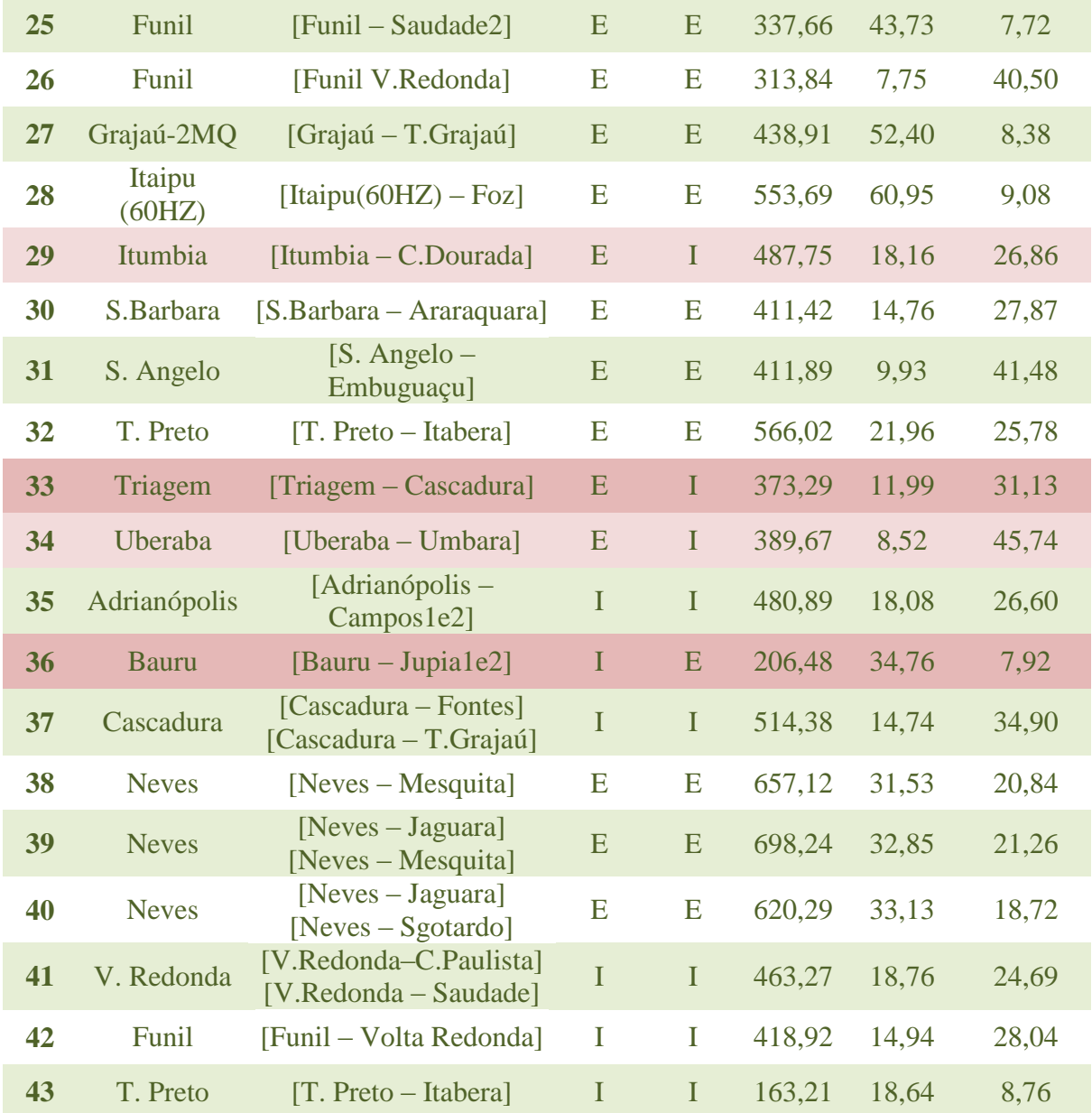

Antes de analisar a Tabela 4.5 cabe fazer alguns comentários sobre os casos estudados.

Nos Casos 5, 25, 27 e 28, após a mudança para a SRM, o simulador detectava uma divergência na solução e parava a simulação. Isso se dava pelo fato de que o MPE detectava, com muita antecedência, a estabilidade do sistema, em um instante em que a SRM era incapaz de definir um ponto de equilíbrio. Para resolver tal problema, a opção de aplicação de um *delay* foi utilizada, definindo-se um *delay* de 2 segundos antes da mudança para a SRM. Dessa forma, após o MPE definir a estabilidade do sistema, o algoritmo espera 2 segundos antes de mudar para a SRM, garantindo que a mesma fosse capaz de determinar um ponto de equilíbrio para a sua solução do sistema.

Nos Casos 35, 37, 41 e 42 apenas uma das máquinas do sistema instabiliza, acelerando acentuadamente, enquanto o restante do sistema permanece oscilando em conjunto. Novamente, esses casos são provocados pela ausência de modelagem da proteção do sistema, uma vez que em um caso real essas máquinas seriam desligadas pela atuação da proteção. A Figura 4.38, referente ao Caso 35, ilustra esse fato.

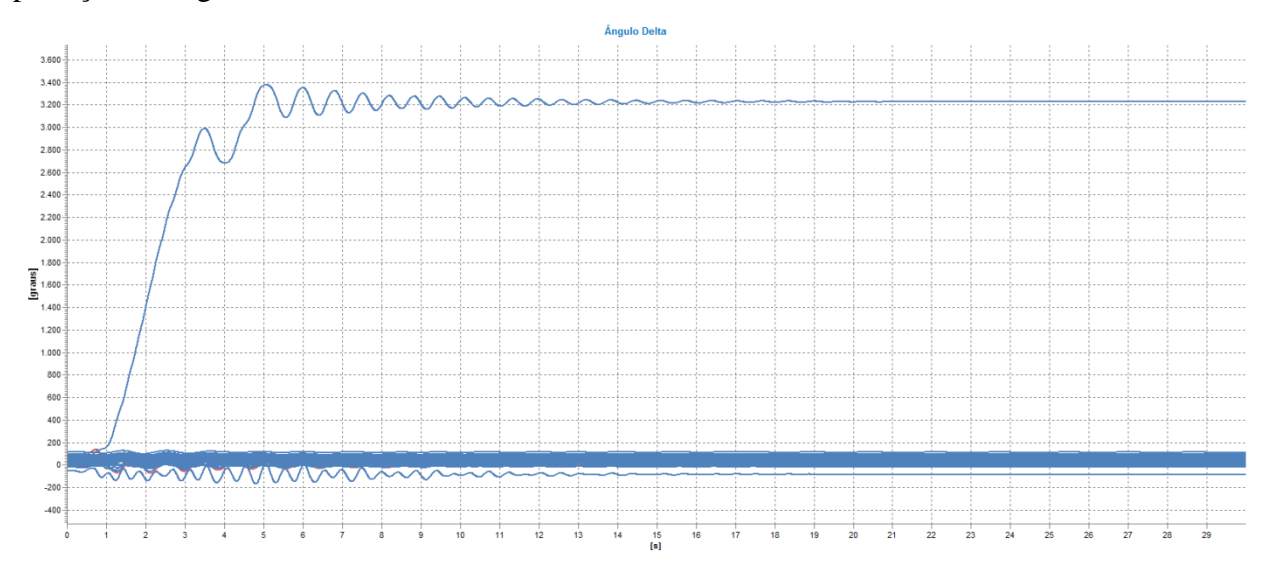

Figura 4.38. Evolução angular completa do Caso 35 do Sistema de 730 Barras, usando a Simulação Completa.

Ao analisar a Tabela 4.5 é possível observar que a Simulação Combinada teve um desempenho muito inferior aos estudos anteriores, alcançando apenas 69,77% de eficácia e com 30,23% de erros. Sendo que a maioria de seus erros foram de erros conservativos, ou seja, o sistema é na verdade Estável, porém o MPE o classificou como Instável. O MPE tem como característica o fato de que a maioria de seus erros são conservativos.

Outro fato que pode ser observado é o fato de que, conforme esperado, a Simulação Combinada apresentou um tempo de processamento muito menor que do que a Simulação Completa, sendo, em média , 38 vezes mais rápida.

A título de ilustração, as Figuras 4.39 a 4.41 apresentam o ângulo rotórico de algumas máquinas, referidos à referência angular de Ilha Solteira, do Sistema de 730 Barras nos casos 12, 16 e 35, respectivamente. Nelas é possível observar o desempenho da Simulação Combinada, que é capaz de classificar a Estabilidade do sistema após poucos segundos da remoção do defeito. As linhas sólidas representam a Simulação Completa, enquanto as linhas tracejadas representam a Simulação Combinada.

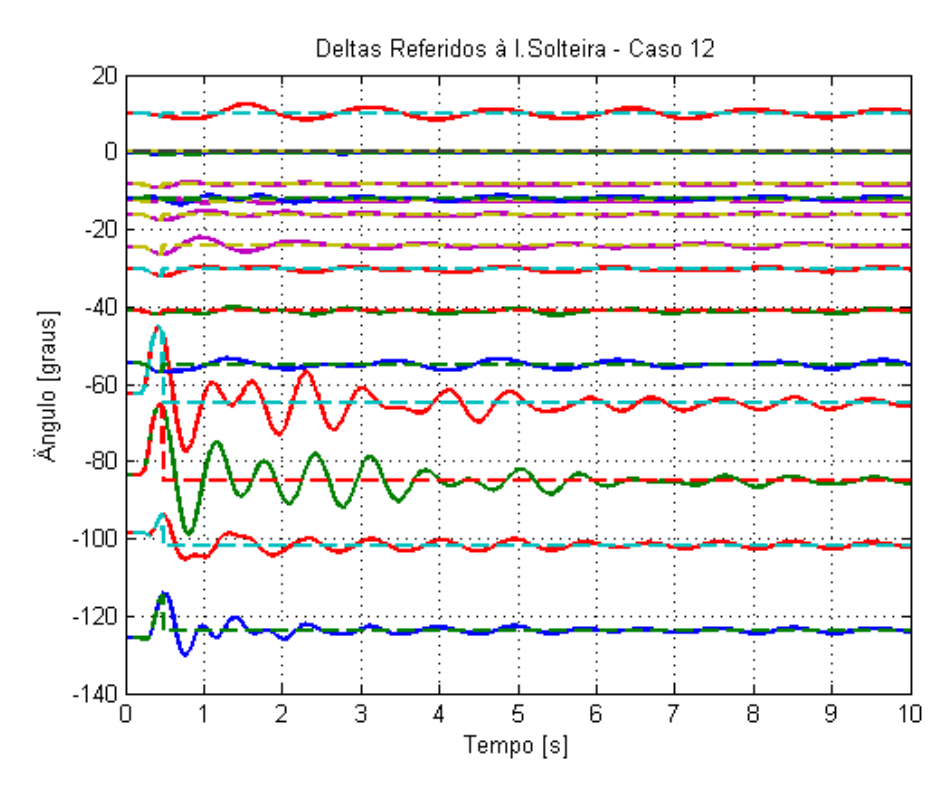

Figura 4.39. Evolução temporal dos ângulos rotóricos das máquinas no Sistema de 730 Barras para o Caso 12.

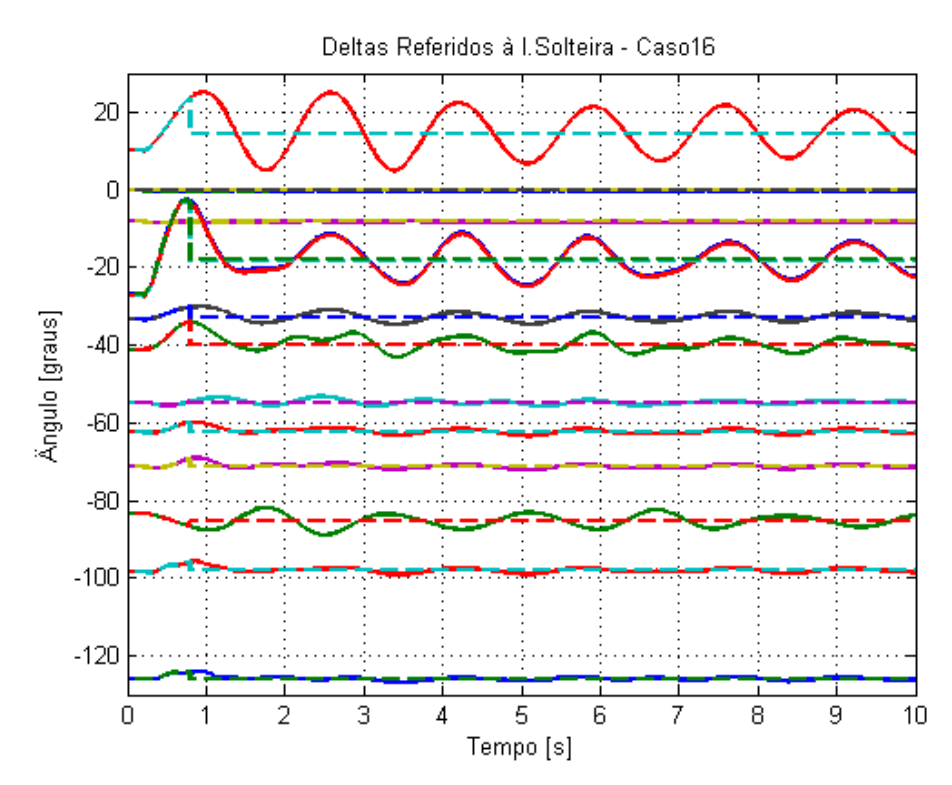

Figura 4.40. Evolução temporal dos ângulos rotóricos das máquinas no Sistema de 730 Barras para o Caso 16.

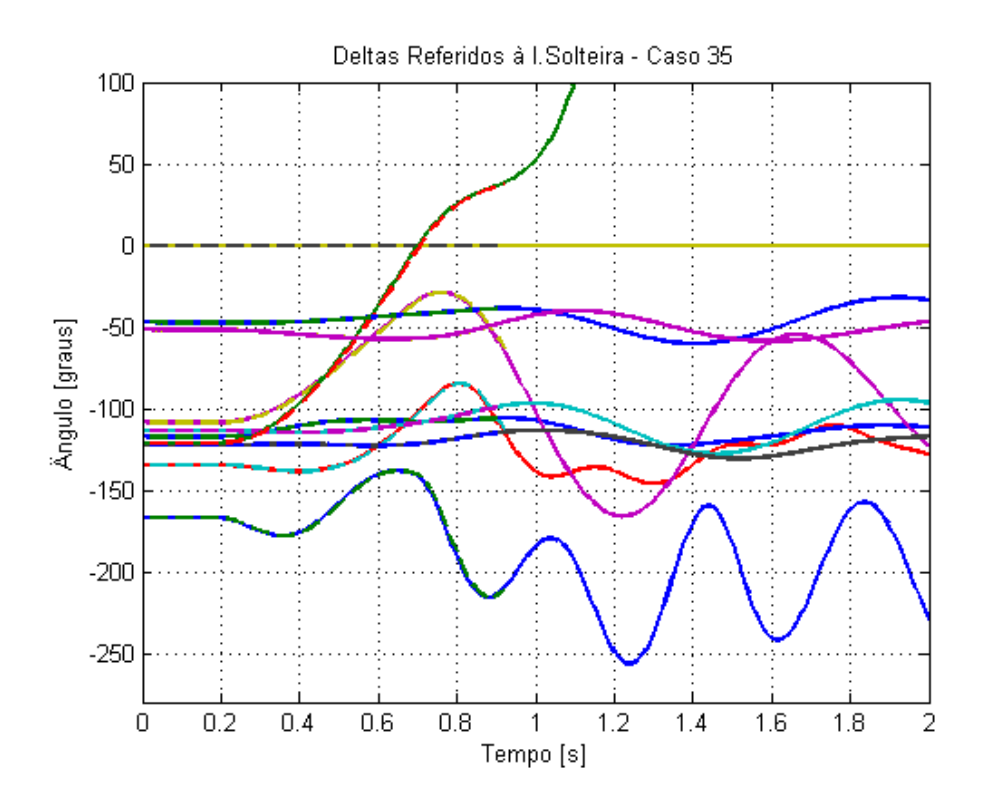

Figura 4.41. Evolução temporal dos ângulos rotóricos das máquinas no Sistema de 730 Barras para o Caso 35.

#### **4.5 Simulação de Longo Termo**

Após as análises de curto prazo apresentadas nas subseções anteriores, foi executada uma simulação de longo termo para o mesmo sistema de 9 Barras da subseção 4.2.

A simulação foi executada ao longo de um dia inteiro, totalizando um tempo de simulação de 86400s. Além disso, as cargas do sistema, conectadas às Barras 5, 6 e 8, foram sujeitas a uma curva de carga, adaptada de [38], onde as potências ativa e reativa variam entre 50 e 150% do valor nominal das cargas apresentadas na Figura 4.5.

A Figura 4.42 apresenta a curva de carga usada, aplicada tanto à potência ativa quanto à potência reativa, e no Apêndice III é apresentada a tabela com os pontos que compõem a curva.

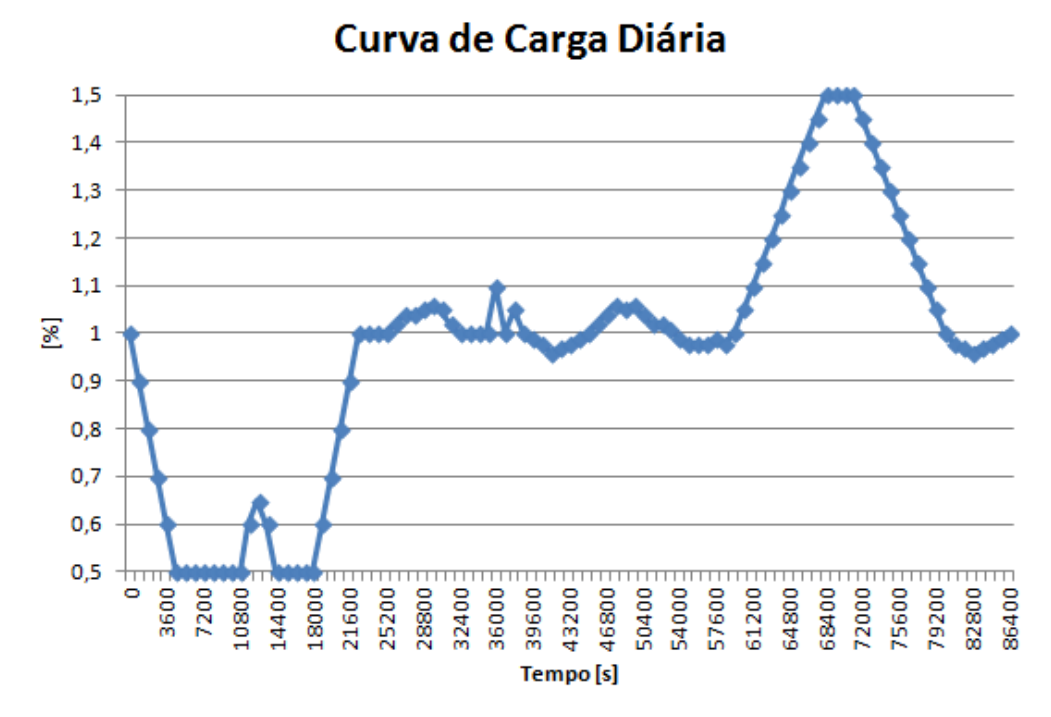

Figura 4.42. Curva de carga diária aplicada às cargas ativa e reativa do Sistema 9 Barras.

Além da curva de carga, foram aplicados dois eventos durante a simulação. O primeiro deles consistiu em um curto-circuito trifásico franco na Barra 5, às 13h, com abertura de uma das LTs entre a Barra 5 e Barra 7. Em seguida, às 19h, foi aplicado um novo curto-circuito trifásico franco na Barra 6.

Foram realizados dois tipos de estudos para a mesma lista de eventos: em um dos estudos a atuação dos tapes dos TCAT do sistema foi bloqueada, enquanto que no outro estudo sua atuação foi liberada.

A Tabela 4.6 resume os resultados obtidos, onde é possível observar a diferença no tempo de processamento entre Simulação Completa e Simulação Combinada. Em ambas as técnicas de simulação foi usado um passo de integração de 10ms para a Simulação Completa e no caso da Simulação Combinada foi usado um passo de integração de 1s para a SRM..

|                                             |                     | <b>TCAT Bloqueados</b> | <b>TCAT Liberados</b> |
|---------------------------------------------|---------------------|------------------------|-----------------------|
| <b>Tempo de</b><br><b>Processamento</b> [s] | Simulação Completa  | 7843,22                | 7905,31               |
|                                             | Simulação Combinada | 107,14                 | 105,66                |
| <b>Fator de Redução</b>                     |                     | 73,20                  | 74,82                 |

Tabela 4.6.- Resumo dos resultados para o estudo de longo termo.

É possível observar pela Tabela 4.6 que a Simulação Combinada apresentou um tempo total de processamento muito menor que a Simulação Completa, chegando a ser, em média, 74 vezes mais rápida. É possível observar também como o bloqueio ou não dos TCAT pouco influenciaram nos resultados da Simulação Combinada, mas tem um impacto maior na Simulação Completa.

A Figura 4.43 apresenta uma comparação entre a evolução temporal completa dos ângulos das máquinas, referidos à máquina da Barra 1, da Simulação Completa, Figura 4.43(a), e da Simulação Combinada, Figura 4.43(b), para o caso em que os TCAT foram bloqueados. Já a Figura 4.44 apresenta a evolução temporal completa das tensões nas Barras 4, 5, 7 e 9, com os TCAT bloqueados, para ambas as técnicas de simulação.

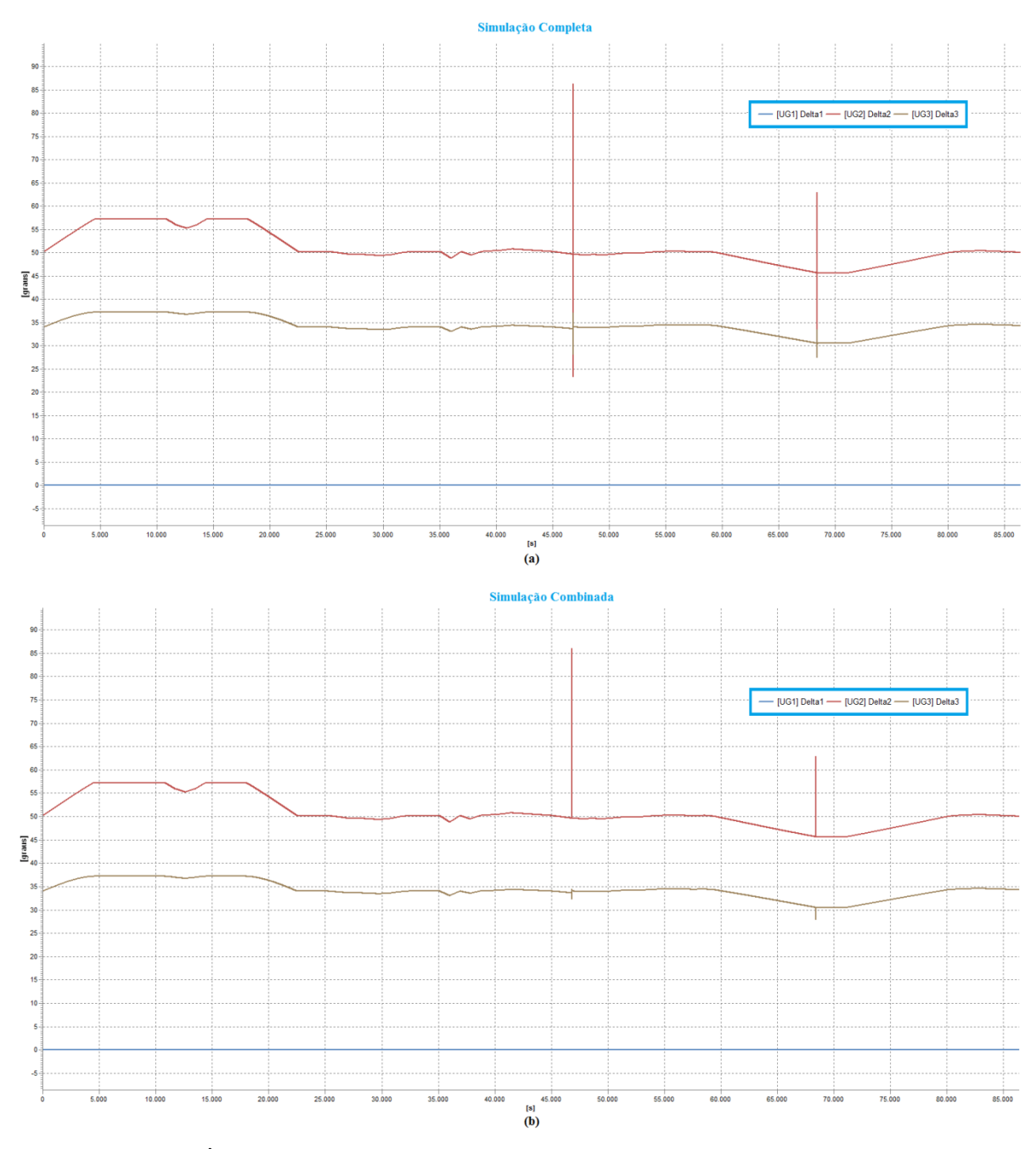

Figura 4.43. Ângulos das máquinas, referidos à máquina da Barra 1, com os TCAT bloqueados. (a) Simulação Completa e (b) Simulação Combinada.

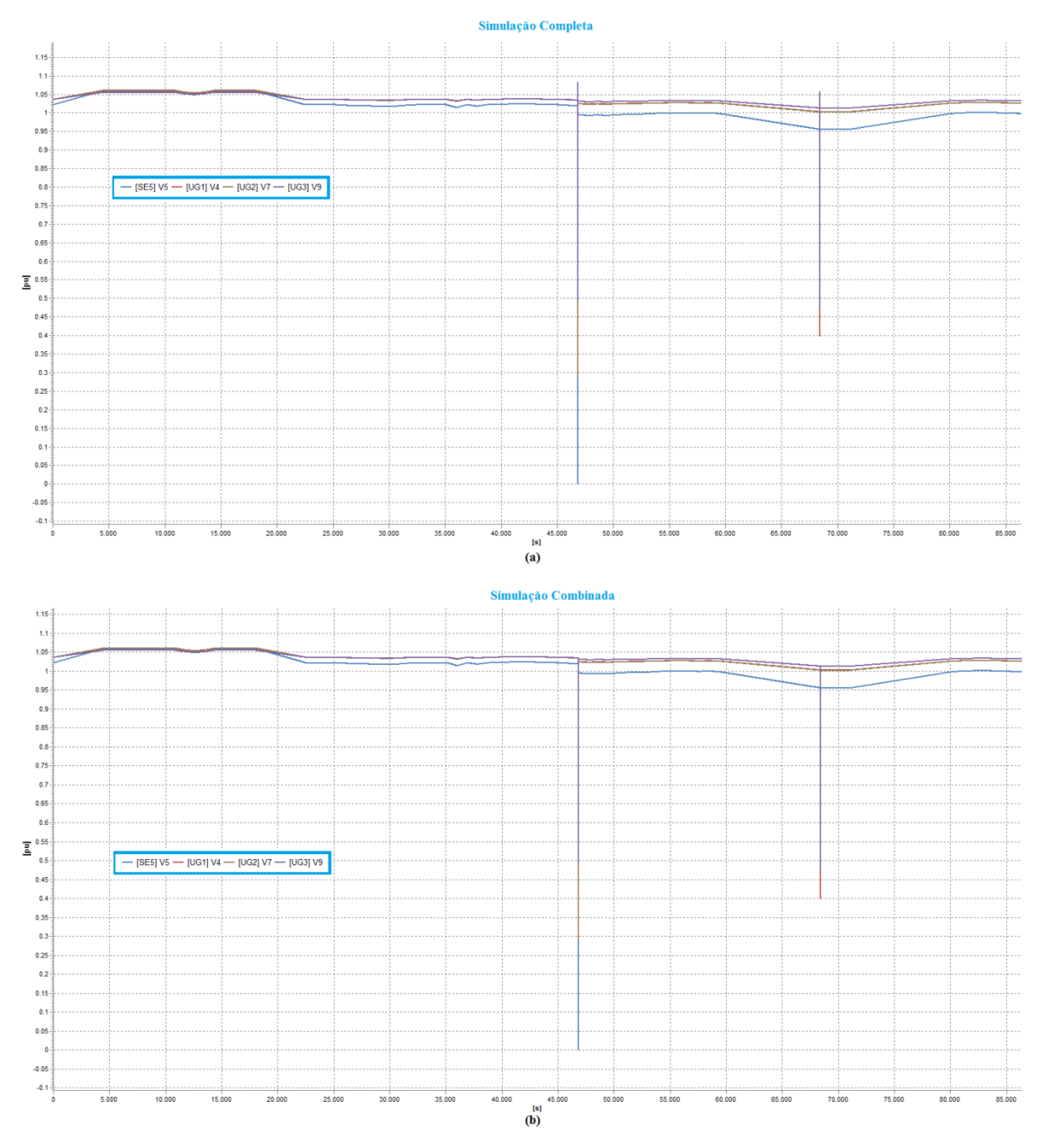

Figura 4.44. Tensões das Barras, com os TCAT bloqueados. (a) Simulação Completa e (b) Simulação Combinada.

Já a Figura 4.45 apresenta a lista completa de eventos para a Simulação Combinada com os TCAT bloqueados, onde é possível observar que o MPE classifica o sistema como estável rapidamente, após a remoção de cada curto-circuito. Desse modo, a simulação retorna para a SRM, o que garante um tempo de processamento reduzido.

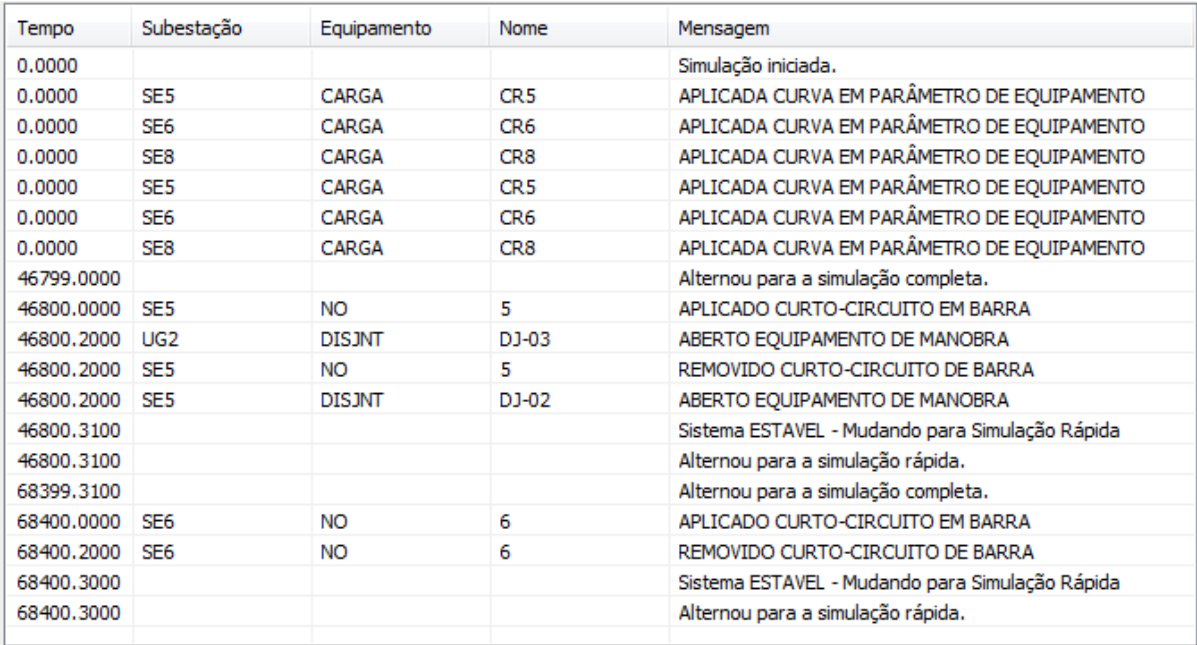

Figura 4.45. Lista de Eventos completa para a Simulação Combinada com TCAT bloqueados.

A Figura 4.46 apresenta a lista de eventos aplicados à Simulação Combinada, para o caso em que os TCAT foram liberados. É possível observar como os tapes dos TCAT mudam no início da simulação, com o objetivo de aumentar a tensão das barras a que estão conectados. É possível observar também na Figura 4.46 que o MPE permite a classificação da estabilidade do sistema rapidamente, fazendo a transição para a SRM após pouco tempo da remoção dos curtos-circuitos.

A Figura 4.47 apresenta a evolução temporal completa dos ângulos das máquinas para as duas técnicas de simulação quando os TCAT estão liberados, enquanto as Figuras 4.48 – 4.50 apresentam os detalhes para os instantes de mudança dos tapes e dos curtos-circuitos. Já a Figura 4.51 apresenta a evolução temporal completa das tensões das barras do sistema, enquanto que as Figuras 4.52 – 4.54 apresentam os detalhes para as mudanças de tapes e dos curtos-circuitos.

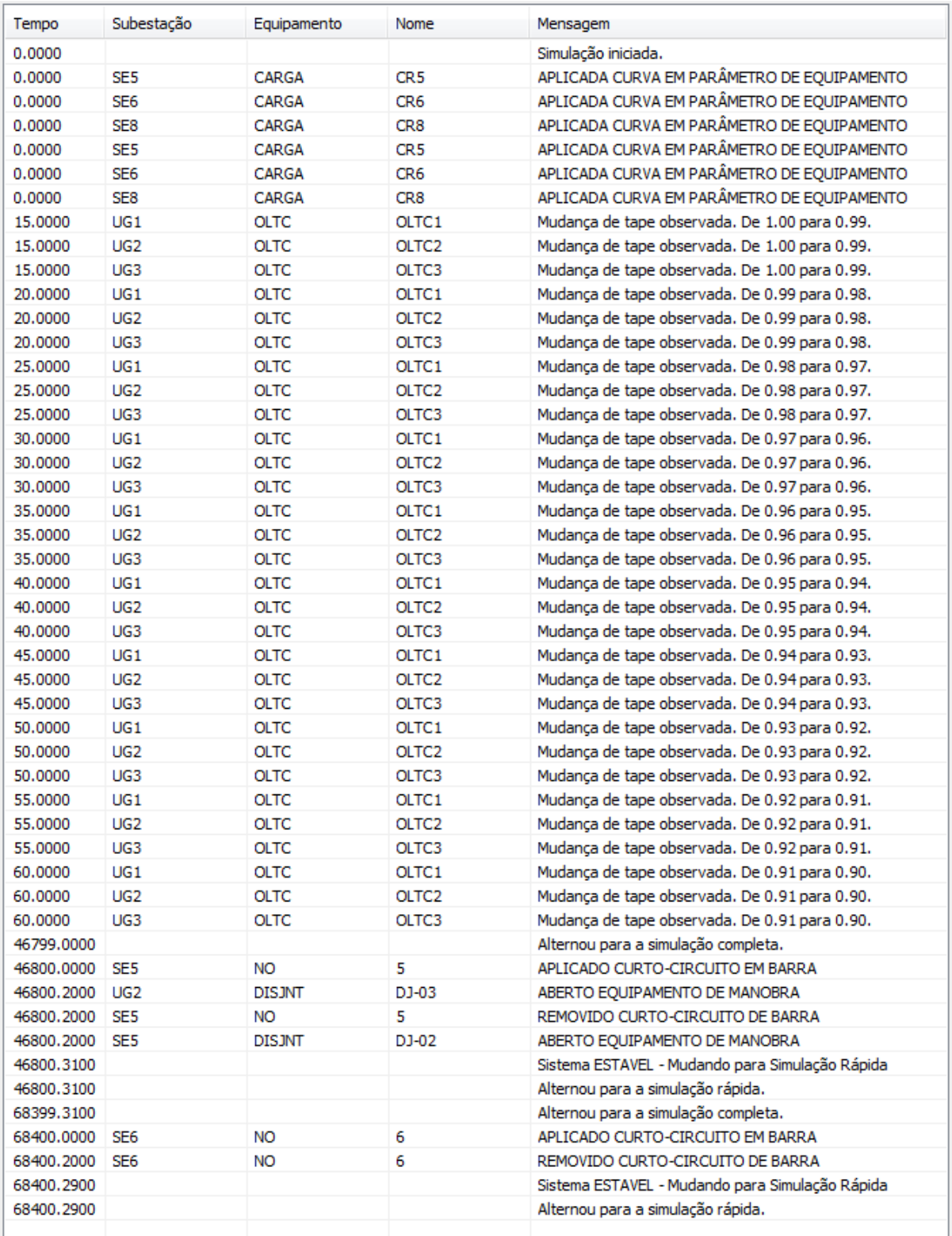

Figura 4.46. Lista de eventos completa para a Simulação Combinada com TCAT liberados.

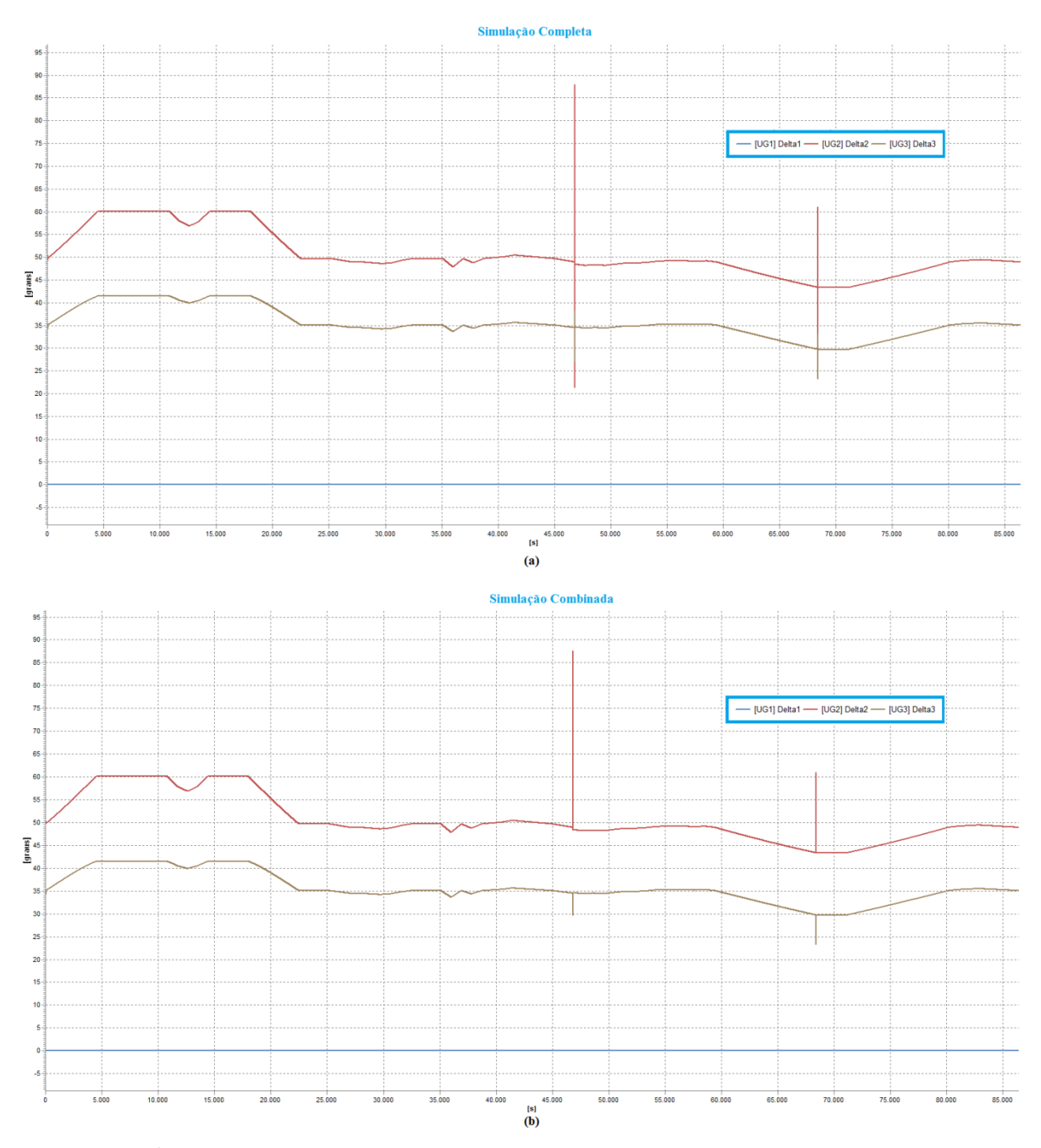

Figura 4.47. Ângulos das máquinas, referidos à máquina da Barra 1, com os TCAT liberados. (a) Simulação Completa e (b) Simulação Combinada.

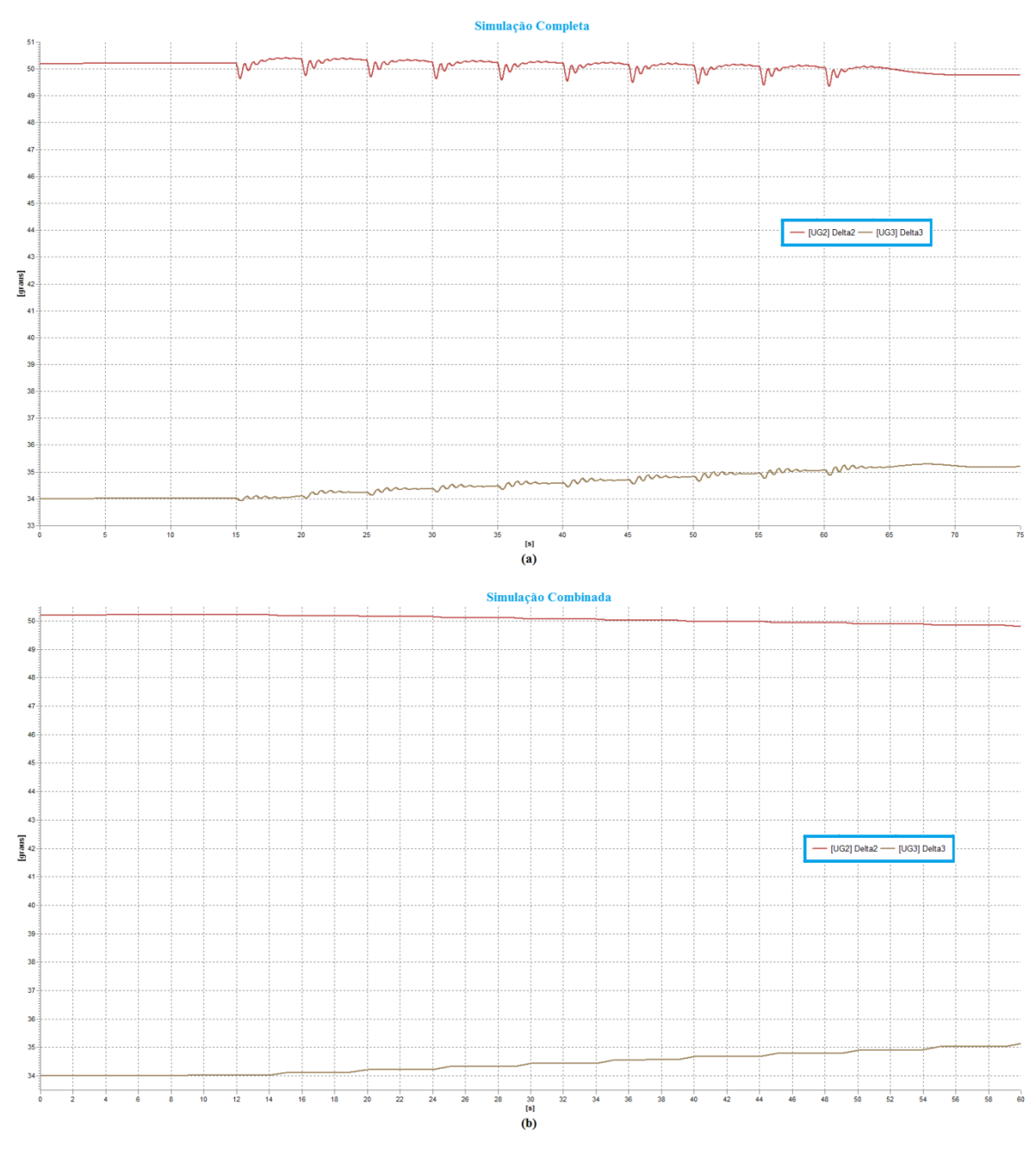

Figura 4.48. Detalhe para os instantes de chaveamento dos tapes dos TCAT. (a) Simulação Completa e (b) Simulação Combinada.

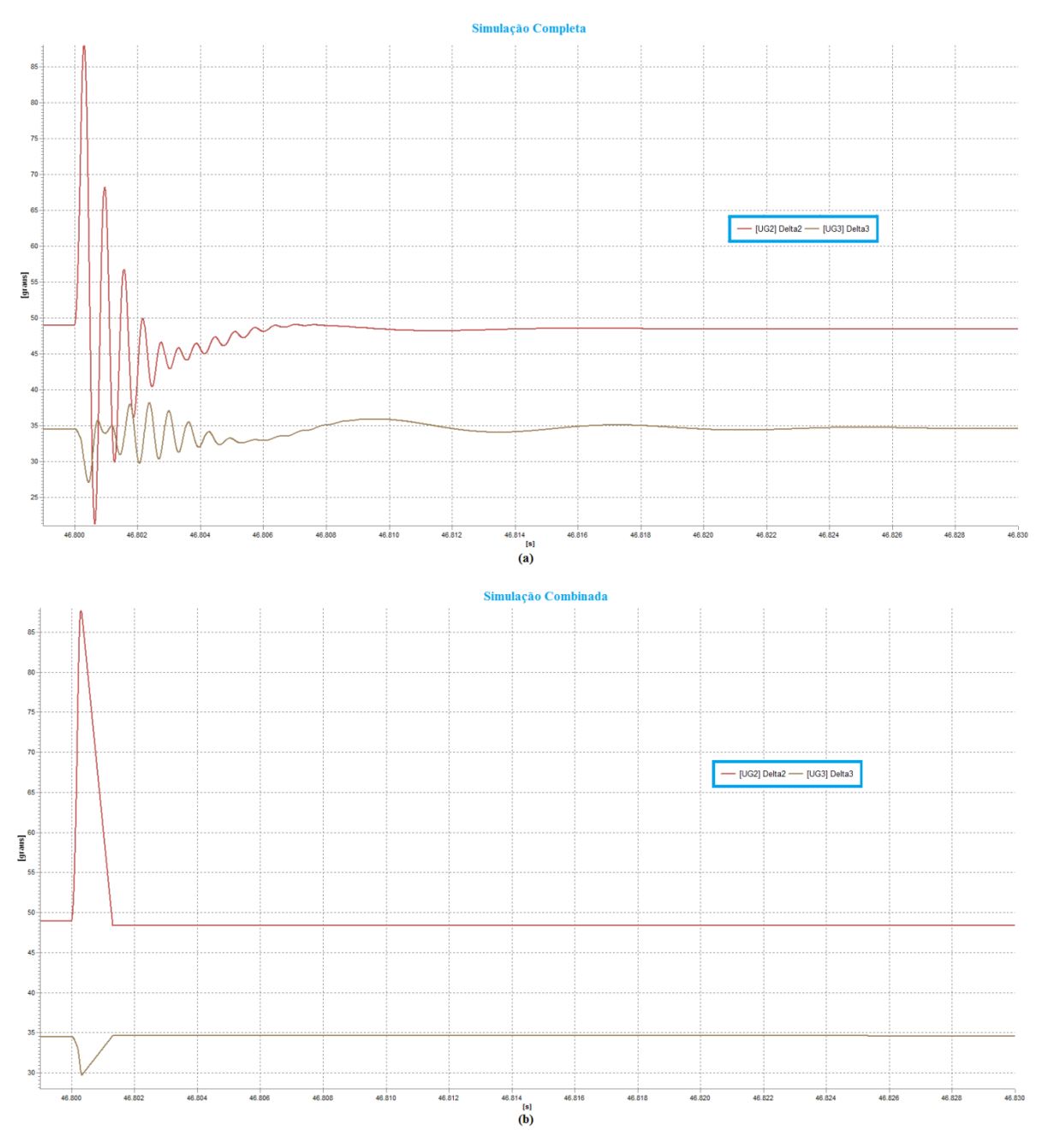

Figura 4.49. Detalhe para o instante do primeiro curto-circuito com os TCAT liberados. (a) Simulação Completa e (b) Simulação Combinada.

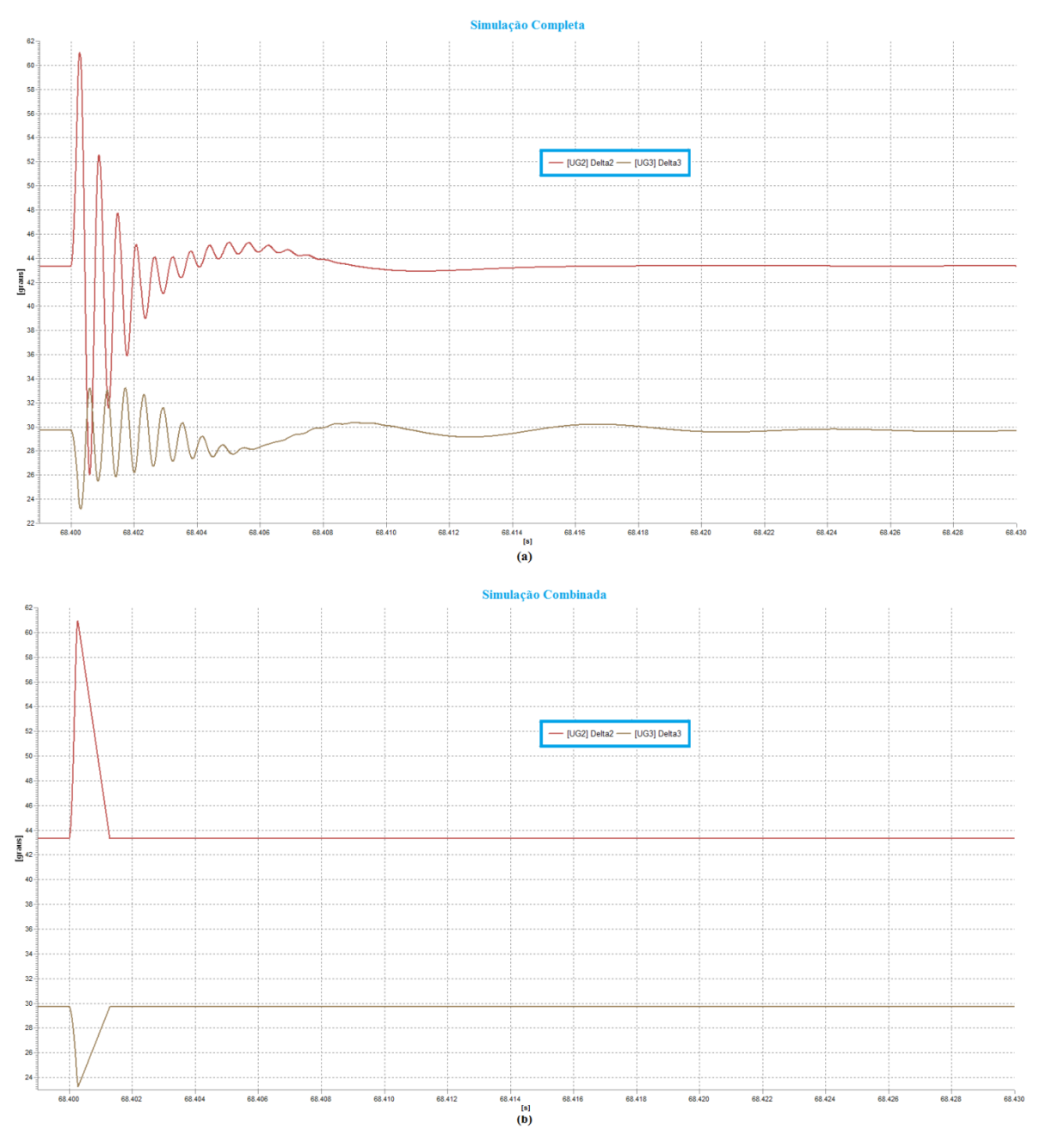

Figura 4.50. Detalhe para o instante do segundo curto-circuito com os TCAT liberados. (a) Simulação Completa e (b) Simulação Combinada.

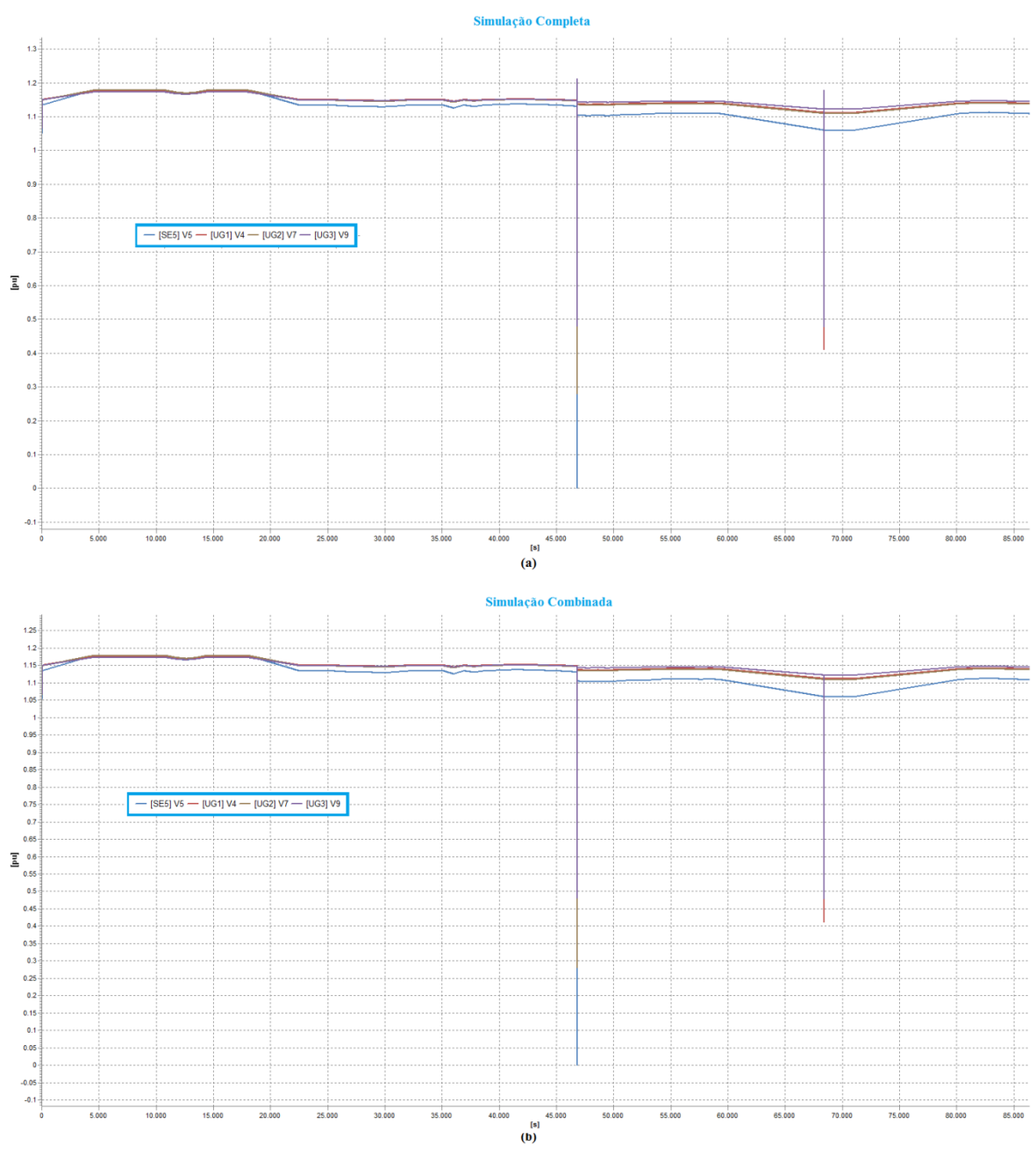

Figura 4.51. Evolução temporal completa das tensões com TCAT liberados. (a) Simulação Completa e (b) Simulação Combinada.

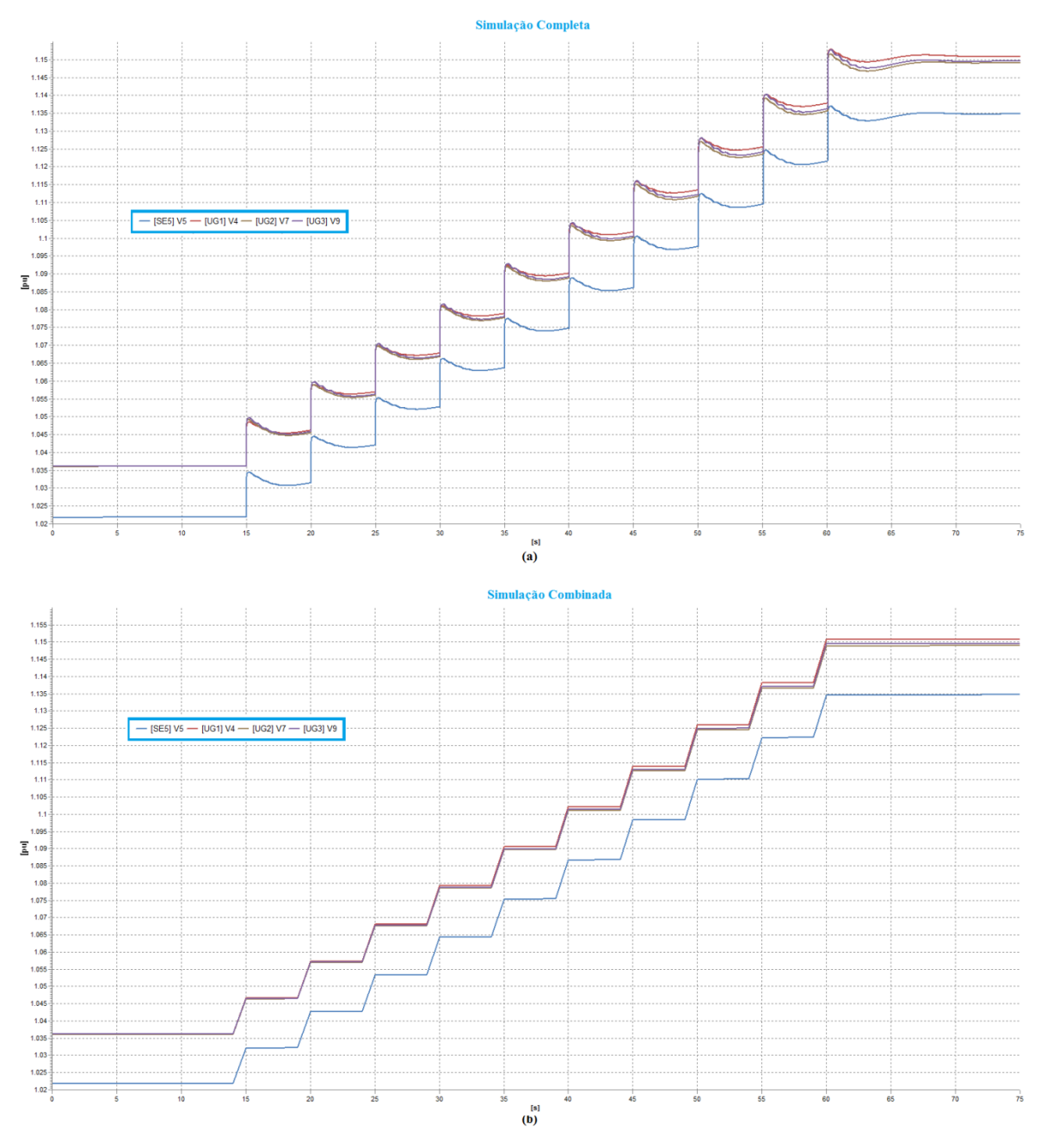

Figura 4.52. Detalhe para os instantes de chaveamento dos tapes dos TCAT. (a) Simulação Completa e (b) Simulação Combinada.

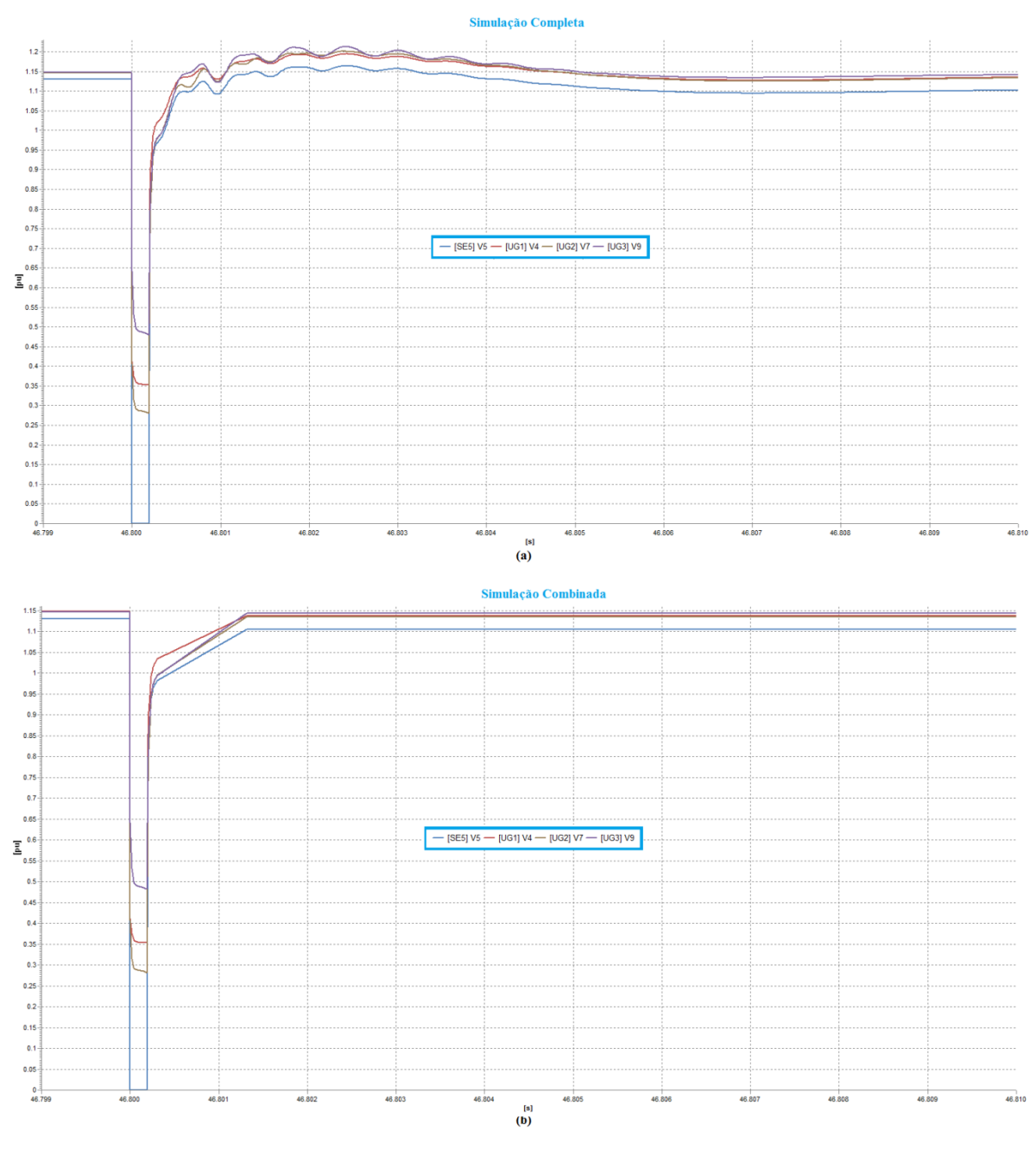

Figura 4.53. Detalhe para o instante do segundo curto-circuito. (a) Simulação Completa e (b) Simulação Combinada

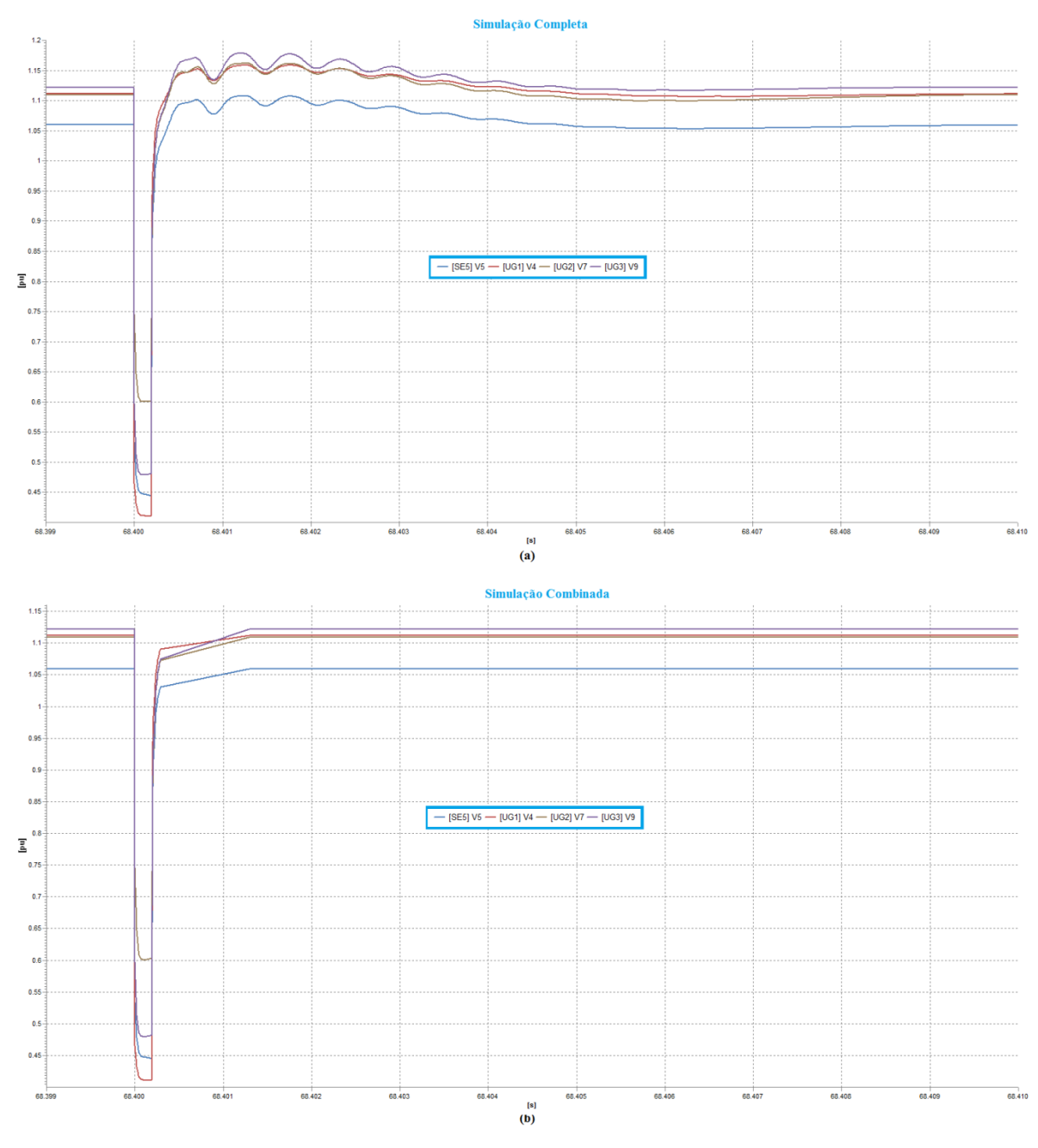

Figura 4.54. Detalhe para o instante do segundo curto-circuito. (a) Simulação Completa e (b) Simulação Combinada.

#### **4.6 Conclusões Parciais**

Nesse capítulo foram apresentados e discutidos os resultados obtidos nesse trabalho em quatro diferentes sistemas elétricos, com o objetivo de avaliar o comportamento e a eficácia da Simulação Combinada e do MPE.

O primeiro sistema analisado foi um sistema de 1500 Barras, onde utilizou-se o aplicativo independente, com o objetivo de avaliar a lógica de funcionamento do MPE. Após os primeiros resultados satisfatórios, foi analisado o comportamento do método quando integrado a um simulador de redes elétricas. Nesse caso, foram realizados estudos usando sistemas de 9, 45 e 730 Barras. Além disso, o simulador foi usado também para a análise de um caso de longo termo, onde foi simulada uma curva de carga diária, com tapes dos TCAT bloqueados e liberados.

A Simulação Combinada apresentou um desempenho muito semelhante à Simulação Completa, com um tempo de processamento muito menor, garantindo uma elevada eficiência computacional, chegando a ser, em média, até 38 vezes mais rápida. Em especial, a diferença no tempo de processamento entre as duas técnicas de simulação foi ainda mais acentuada no estudo de longo prazo, caso em que a Simulação Combinada chegou a ser, em média, 74 vezes mais rápida que a Simulação Completa. A classificação de estabilidade fornecida pelo MPE acontece após poucos milissegundos da eliminação da falha e a SRM é acionada rapidamente.

O MPE apresentou uma eficácia considerável, porém não completamente aceitável. Dos erros cometidos pelo método, a maioria deles foram considerados conservativos, ou seja, o método classifica o sistema como Instável, quando ele na verdade é Estável. Esse fato é uma característica do método, visto que nesses casos o sistema ainda teria condições de continuar operando de forma estável.

Alguns dos casos em que o MPE apresentou falha foram analisados e concluiu-se que a ausência da modelagem do sistema de proteção influenciou em alguns dos resultados. Observou-se também que o MPE tem um desempenho diferente para diferentes durações de falha.

# **Capítulo 5**

### **Conclusões e Trabalhos Futuros**

Neste trabalho foi proposto e apresentado um método que permite a utilização da Simulação Combinada de forma automática. Tal método baseia-se em funções definidas a partir de produtos escalares entre grandezas que permitem avaliar, qualitativamente, a estabilidade de um sistema elétrico. Após a definição do estado do sistema, a mudança entre Simulação Completa e a Simulação Rápida Modificada pode ser feita, garantindo um ganho no tempo de execução da simulação e aumento na eficiência computacional. Para um sistema de médio porte, a Simulação Combinada foi, em média, 38 vezes mais rápida do que a Simulação Completa, apresentando um tempo de processamento muito menor.

O MPE foi testado em diversos sistemas, de pequeno e médio porte, com o objetivo de validar sua aplicação e analisar o comportamento da Simulação Combinada, quando alterada automaticamente. O MPE também foi utilizado em uma análise de longo termo, apresentando um bom desempenho para o caso estudado.

Os resultados permitem que algumas conclusões sejam obtidas. Com relação ao modo como o MPE deve ser executado, observaram-se vários casos em que apenas uma máquina perde a estabilidade, enquanto que o restante do sistema permanece em um estado estável. Isso ocorre devido ao fato da proteção do sistema não estar modelada, uma vez que em um sistema real, tal máquina seria isolada do restante do sistema. Assim, nessas situações, o ideal é que a máquina seja retirada dos cálculos do MPE, de modo que o método avalie o sistema que continua intacto. Essa observação pode ser estendida para um caso mais geral, ou seja, caso o sistema seja dividido em uma ou mais ilhas elétricas, o MPE deve ser calculado separadamente para cada sistema ilha. Desse modo, é possível garantir que o MPE estará avaliando corretamente as máquinas que compõem cada ilha. O *Simulight* é capaz de simular separadamente diferentes ilhas elétricas, porém da forma como foi implementado o MPE ele considera todas as máquinas que compõem o sistema e não as que compõem uma ilha em particular.

De modo geral, foram realizados um total de 103 casos ao longo desse trabalho e o MPE apresentou uma eficácia razoável, de 86%, porém apresentou um índice de erros muito elevado para os sistemas de maior porte, chegando a 30,23% de erro no Sistema de 730 Barras. No total, o MPE teve um índice de erro de 14% (um total de 17 casos errados), porém destes, 82,35% (14 casos) eram de erros conservativos, onde o sistema é Estável, mas o MPE considerou-o Instável. Porém, essa é uma característica do MPE, uma vez que é esperado que a maioria de seus erros sejam conservativos. Para um sistema de médio porte, o MPE apresentou uma eficácia de apenas 69,77%.

Por essa razão, como trabalhos sugeridos estão a investigação de novos métodos que permitam a detecção da estabilidade de um sistema. Uma abordagem sugerida é que seja feito um estudo comparativo dos diferentes índices usados para a classificação de estabilidade e analisar qual deles possui a maior eficácia, determinando qual o melhor indicador a ser usado para ativar a mudança entre Simulação Completa e Rápida Modificada. Outra possibilidade de trabalho futuro é a criação de uma lógica que considere mais de um índice de detecção de estabilidade como mecanismo para acionamento da transição da Simulação Combinada, o que poderia aumentar significativamente a sua eficácia.

O MPE é caracterizado por simplificações dos métodos de Função de Energia e essas simplificações podem estar causando uma queda de eficiência. Por essa razão, sugere-se também uma investigação mais completa do MPE, na tentativa de descobrir qual a característica do sistema de grande porte está causando a perda de eficácia do método e qual é o impacto das simplificações no método.

Além disso, sugerem-se estudos em um sistema de maior porte e mais atual, preferencialmente um equivalente completo do SIN.

Outro trabalho futuro sugerido é a implementação computacional de um mecanismo que permita o cálculo do MPE para diferentes ilhas elétricas individualmente, visto que essa possibilidade não foi implementada no método proposto, apesar do simulador utilizado ser capaz de calcular as variáveis de cada ilha separadamente.

# **Referências Bibliográficas**

[1] Operador Nacional do Sistema Elétrico (ONS), acessado em 28/03/2014 às 15:22, disponível em: [http://www.ons.org.br/operacao/regime\\_permanente.aspx](http://www.ons.org.br/operacao/regime_permanente.aspx)

[2] Stott, B. *Power system dynamic response calculations*, Proceedings of the IEE, Vol. 67, No. 2, 1979.

[3] Cutsem, T.; Jacquemart, Y.; Marquet, J.-N.; Pruvot, P. *A comprehensive analysis of midterm voltage stability.* IEEE Transactions on Power Systems, Vol.10, No.3, 1995.

[4] Cutsem, T.; Vournas, C.D. *Voltage Stability Analysis in Transient and Mid-Term Time* 

*Scales*. IEEE Transactions on Power Systems, Vol. 11, pp. 1173-1182, 1996.

[5] Manzoni, A.; Taranto, G.; Falcão, D. *A comparison of Power Flow, Full and Fast Dynamic Simulations*, 14th PSCC, Session 38, Paper 2, 2002.

[6] Pai, M.A. *Energy function analysis for power system stability.* Kluwer Academic Publishers, Boston, 1989.

[7] Fouad, A.; Vittal, V. *Power system transient stability analysis using the Transient Energy Function Method.* Prentice Hall, 1992.

[8] Mateus, J. P. C. *Métodos de análise de estabilidade transitória de sistemas de energia eléctrica*. 2010. 88 f. Dissertação (Mestrado) - Instituto Superior Técnico, Universidade Técnica de Lisboa, Lisboa, 2010.

[9] Chiang, H.-D.; Wu, F. F., Varaiya, P. P.; Tan, C.-W. *Theory of the Potential Energy Boundary Surface*. Proceedings of 24th Conference on Decision and Control, 1985.

[10] Jardim, J.; Cory, B.; Martins, N. *Efficient transient stability assessment using transient energy function.* 13th PSCC, 1999.

[11] Xue, Y.; Cutsem, T.; Pavella, M. *A simple direct method for fast transient stability assessment of large power systems.*IEEE Transactions on Power Systems, Vol3, No.2, 1988.

[12] Athay, T.; Podmore, R.; Virmani, S. *A practical method for the direct analysis of transient stability.* IEEE Transactions on Power Apparatus and Systems, Vol. PAS-98, No.2, 1979.

[13] Scala, M.; Lorusso, G.; Sbrizzai, R.; Trovato, M. *A qualitative approach to the transient stability analysis.* IEEE Transactions on Power Sysyem, Vol.11, No.4, 1996.

[14] Scala, M.; Sbrizzai, R.; Torelli, F.; Scarpellini, P. *A Tracking Time Domain Simulator for Real-Time Transient Stability Analysis*. IEEE Transactions on Power Systems, Vol. 13, No. 3, pp. 992-998, August 1998.

[15] Manzoni, A. *Desenvolvimento de um Sistema Computacional orientado a Objetos para Sistemas Elétricos de Potência: Aplicação a Simulação Rápida e Análise da Estabilidade de Tensão*. 2005. 165 f. Tese (Doutorado) - Programa de Engenharia Elétrica, COPPE/UFRJ, Rio de Janeiro, 2005.

[16] Kundur, P. *et al. Definition and classification of power system stability*. IEEE Transactions on Power Systems, Vol. 19, No.2, 2004.

[17] Corsi, S.; Taranto, G. N. *Voltage Instability – the Differente Shapes of the "Nose"*. Bulk Power System Dynamic and Control VII – Revitalizing Operational Reliability, South Carolina, 2007.

[18] Cutsem, T. V., Vournas, C. *Voltage Stability of Electrical Power Systems*. 1 ed.Kluwer Academic Publishers, 1998.

[19] Sittithumwat, A., Tomsovic, K. *Dynamic Security Margin Estimation with Preventive Control Using Artificial Neural Networks*, Electricity Supply Industry in Transition: Issues and Prospect for Asia, January, 2004.

[20] Falcão, D. M. *High Performance Computing in Power System Applications*, Lecture Notes in Computer Science, Springer-Verlag, Vol. 1215, 1997.

[21] Souflis, J. L., Machias, A.V., Papadias, B.C. *An Application of Fuzzy Concepts to Transient Stability Evaluation*, IEEE Transactions on Power Systems, Vol.44, No.3, 1989.

[22] Guan, L., Tso, S. K. *A Real-Time Transient Stability Assessment Scheme For Large-Scale Power Systems Based on Fuzzy Reasoning*, Proceedings of the 5<sup>th</sup> International Conference on Advances in Power System Control, Operation and Management – APSCOM, Hong Kong, October, 2000.

[23] Fabozzi, D.; Cutsem, T. V. *Localization and latency concepts applied to time simulation of large power systems*. Procedures of Bulk Power System Dynamics and Control – VIII IREP, 2010.

[24] Fabozzi, D.; Chieh, A. S.; Haut, B.; Cutsem, T. V. *Accelerated and Localized Newton Schemes for Faster Dynamic Simulation of Large Power Systems*. IEEE Transactions on Power Systems, Vol. 28, No. 4, 2013

[25] Fu, C., Bose, A.. *Contingency Ranking Based on Severly Indices in Dynamic Security Analysis*, IEEE Transactions on Power Systems, vol. 14, nº 3, pp. 980-986, August 1999.

[26] de Oliveira, E. N., Padilha, A.*Utilização de Índices de Estabilidade Transitória para a Avaliação de Segurança Dinâmica*, IEEE Latin America Transactions*,* vol. 1, nº 1, pp. 27-33, Outubro 2003.

[27] Silva, R. C. L. *Avaliação de Índices de Estabilidade Baseados em Simulações no Domínio do Tempo.* 2014. 90 f. Projeto de Graduação – DEE/UFRJ, Rio de Janeiro, 2014.

[28] Ejebe, G.; Jing, C.; Waight, J. G.; Pieper, G.; Jamshidian, F. *Security monitor for on-line dynamic security assessment*", Power System Control and Management, Conference Publication No.421, 1996.

[29] Lerch, E.; Ruhle, O.; Kerin, U. *DSA – Visualisation monitoring and ranking of system dynamic behavior*. In: Proceedings of the 17th World Congress, The International Federation of Automatic Control, 2008.

[30] Taranto, G. N. et al. *Simulador de Redes de Distribuição Ativas com Modelagem Monofásica/Trifásica*. XII SEPOPE, Rio de Janeiro, 2012.

[31] Assis, T. M. L., Taranto, G. N., Falcão, D. M. *Long and Short-Term Dynamic Simulations in Distribution Networks with the Presence of Distributed Generation*. IEEE PES GM 2006.

[32] Furlan, J. D. *Modelagem de Objetos através da UML – Análise e Desenho Orientados a Objeto*, Makron Books, 1998.

[33] Booch, G.; Rumbaugh, J.; Jacobson, I. *The Unified Modeling Language – User Guide*, Addison-Wesley, 1999.

[34] CEPEL, Programa ANATEM – Análise de Transitórios Eletromecânicos - Manual do Usuário – V10.04.06, 2012.

[35] Anderson, P. M., Fouad, A. A. *Power System Control and Stability*. The Iowa State University Press, 1977.

[36] *Simuligth*, disponível em (acessado em 28/03/2014 às 18:00): <http://www.coep.ufrj.br/~tarang/Simulight/xExemplos.htm>

[37] Marinho, J. M. T. *Simulação em Sistemas de Energia Elétrica com Modelagem Flexível – Monofásica e Trifásica*. 2008. 221 f. Tese (Doutorado) – Programa de Engenharia Elétrica, COPPE/UFRJ, Rio de Janeiro, 2005.

[38] Méffe, A. *Metodologia para Cálculo de Perdas Técnicas por Segmento do Sistema de Distribuição*. 2001. 152 f. Dissertação (Mestrado) – Escola Politécnica, Universidade de São Paulo, São Paulo, 2001.

# **Apêndices**

### **Apêndice I – Parâmetros do Sistema 9 Barras**

I) Dados de Linha – Modelo Pi

Tabela A.1. Dados de Linha do Sistema de 9 Barras

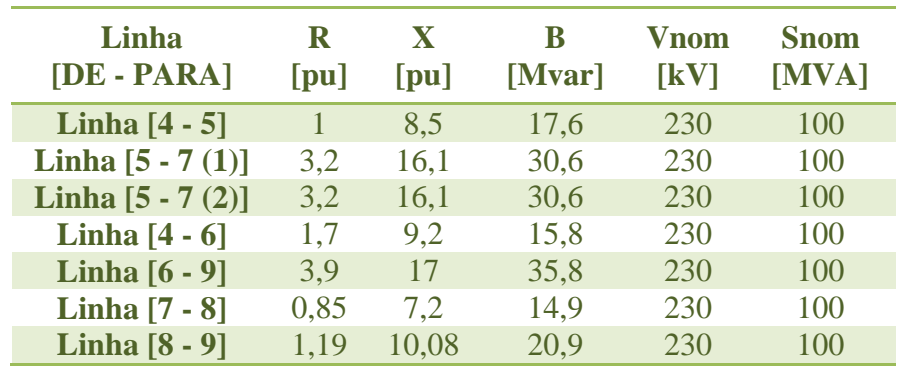

II) Dados dos Modelos de Máquinas – Modelo II

Tabela A.2. Dados dos Modelos de Máquinas do Sistema de 9 Barras

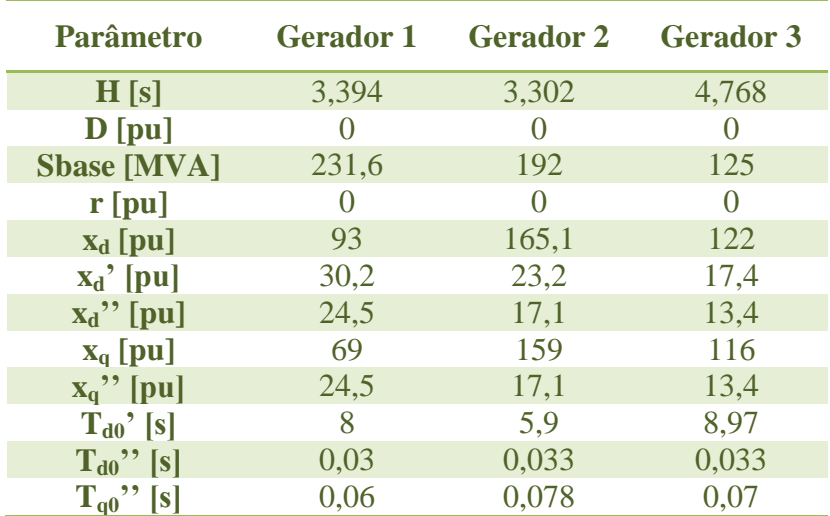

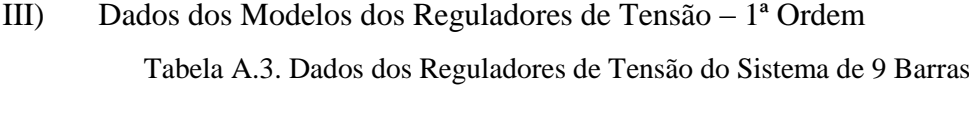

| <b>Parâmetro</b> |         | Gerador 1 Gerador 2 | <b>Gerador 3</b> |
|------------------|---------|---------------------|------------------|
| $\bf K$          | 50      | 50                  | 50               |
| $K_{\rm f}$      | 0,3     | 0,3                 | 0,3              |
| T[s]             | 0,05    | 0,05                | 0,05             |
| $T_f[s]$         | 0,9     | 0,9                 | 0,9              |
| $L_{mn}$         | $-1$    | $-1$                | $-1$             |
| $L_{mx}$         | 10      | 10                  | 10               |
| Vref [pu]        | 1,06351 | 1,05974             |                  |

IV) Dados dos Modelos dos Reguladores de Velocidade – Turbina RV Tabela A.4. Dados dos Reguladores de Velocidade do Sistema de 9 Barras

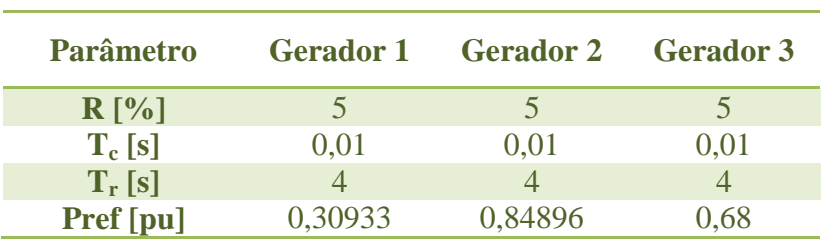

V) Dados dos OLTCS – Modelo Pi

Tabela A.5. Dados dos OLTCs do Sistema de 9 Barras

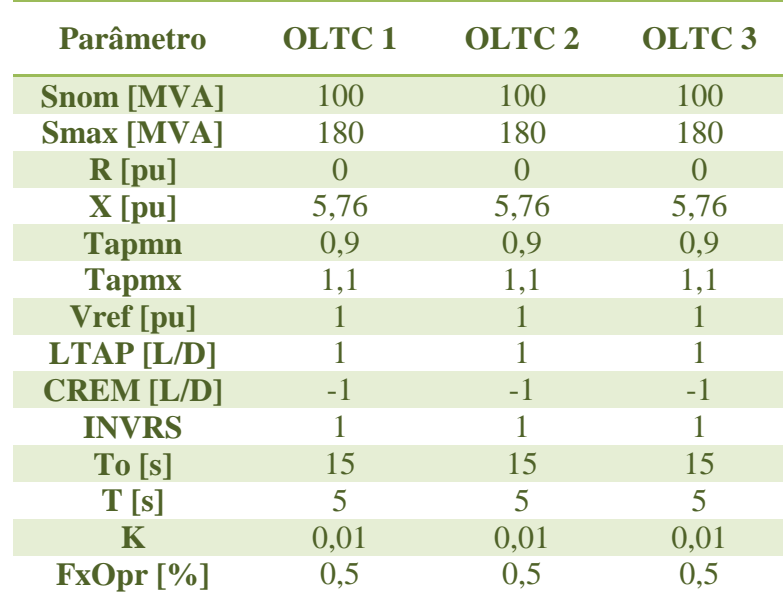

### **Apêndice II – Dados do Sistema de 730 Barras**

I) Dados de Barras dos Casos estudados

Tabela A.6 – Tensões Pré-Falta nas Barras dos Casos do Sistema de 730 Barras.

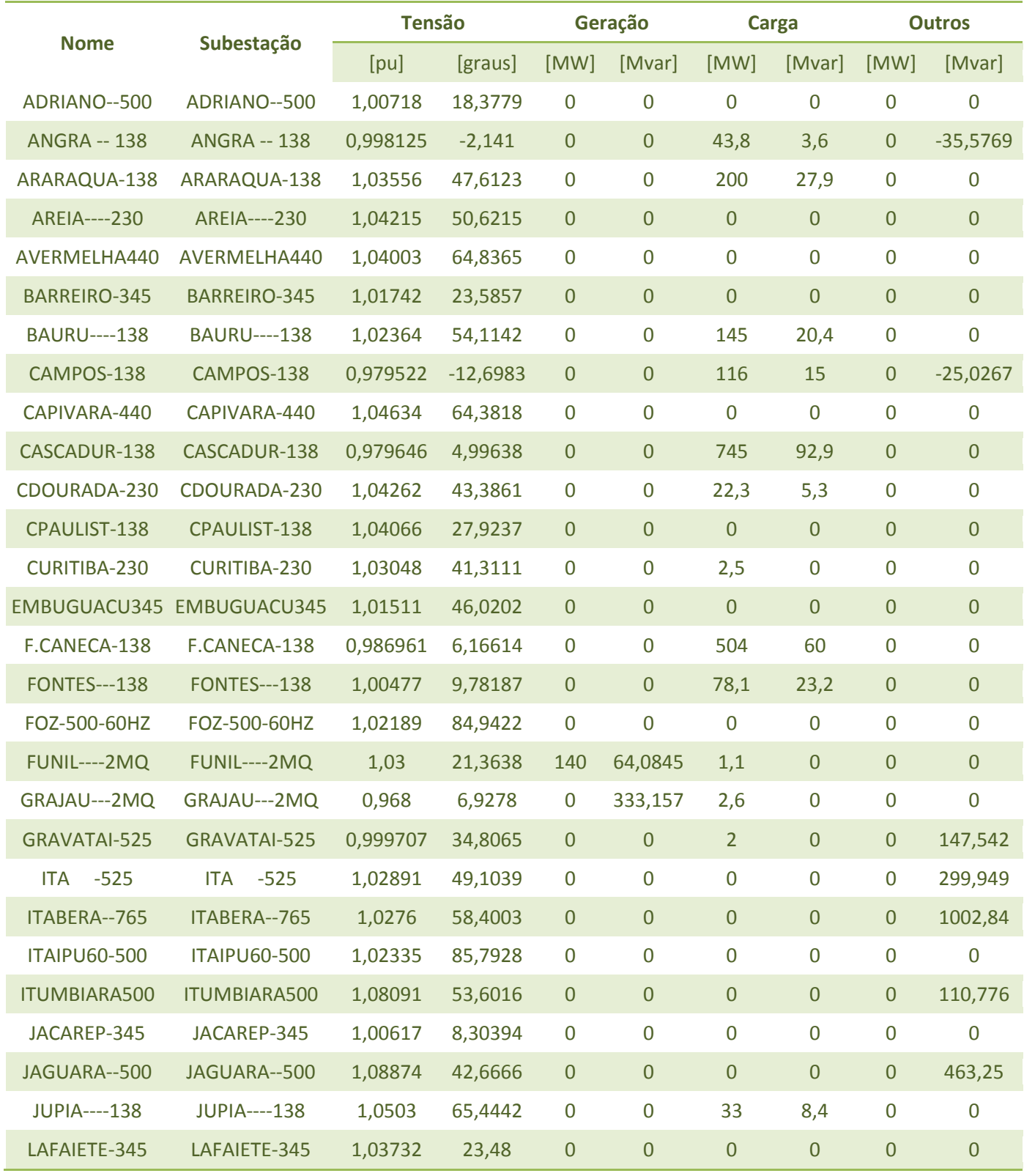

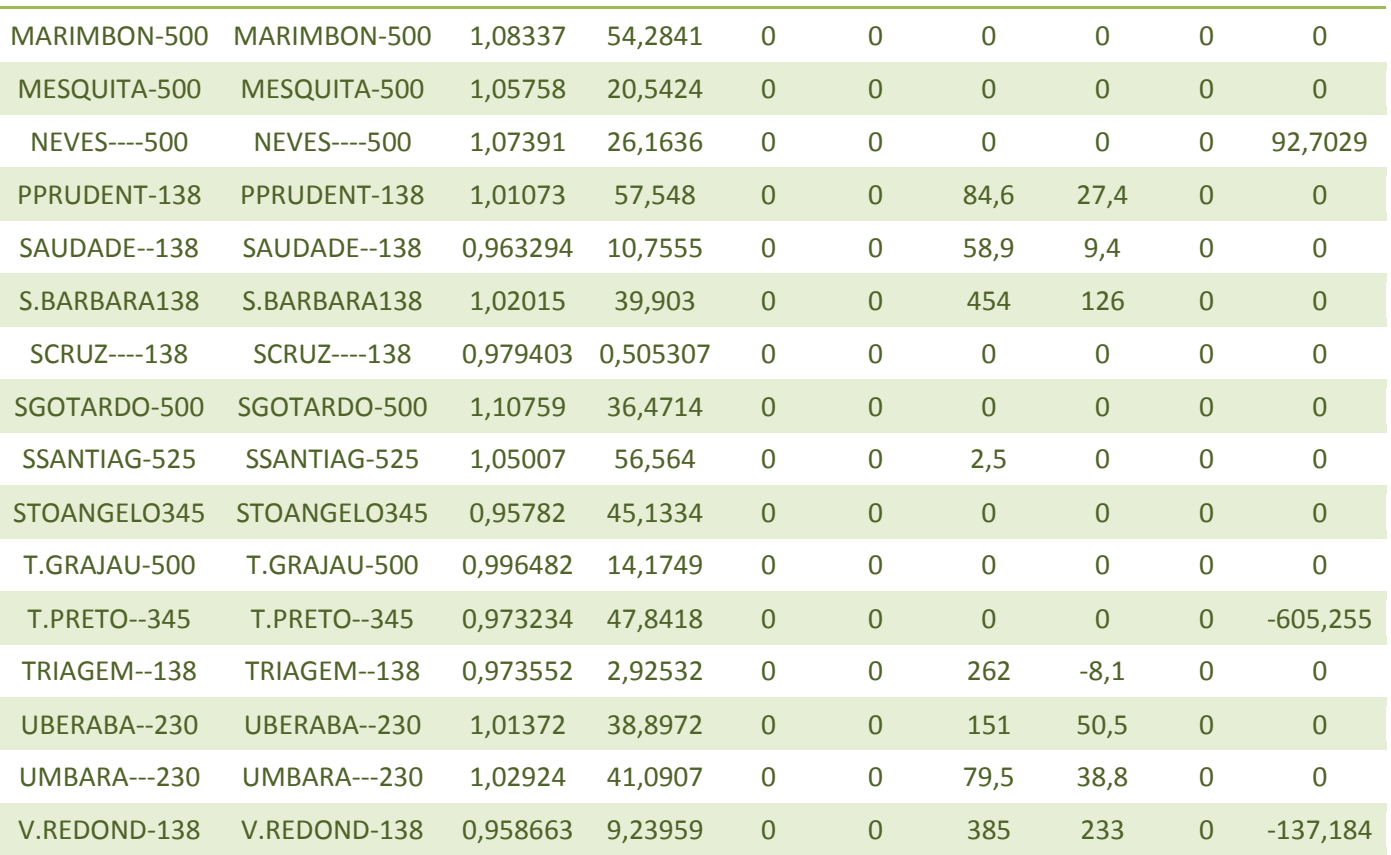

#### II) Dados de Linhas dos Casos estudados

Tabela A.7 – Fluxos de Potência Pré-Falta nas LTs dos Casos do Sistema de 730 Barras.

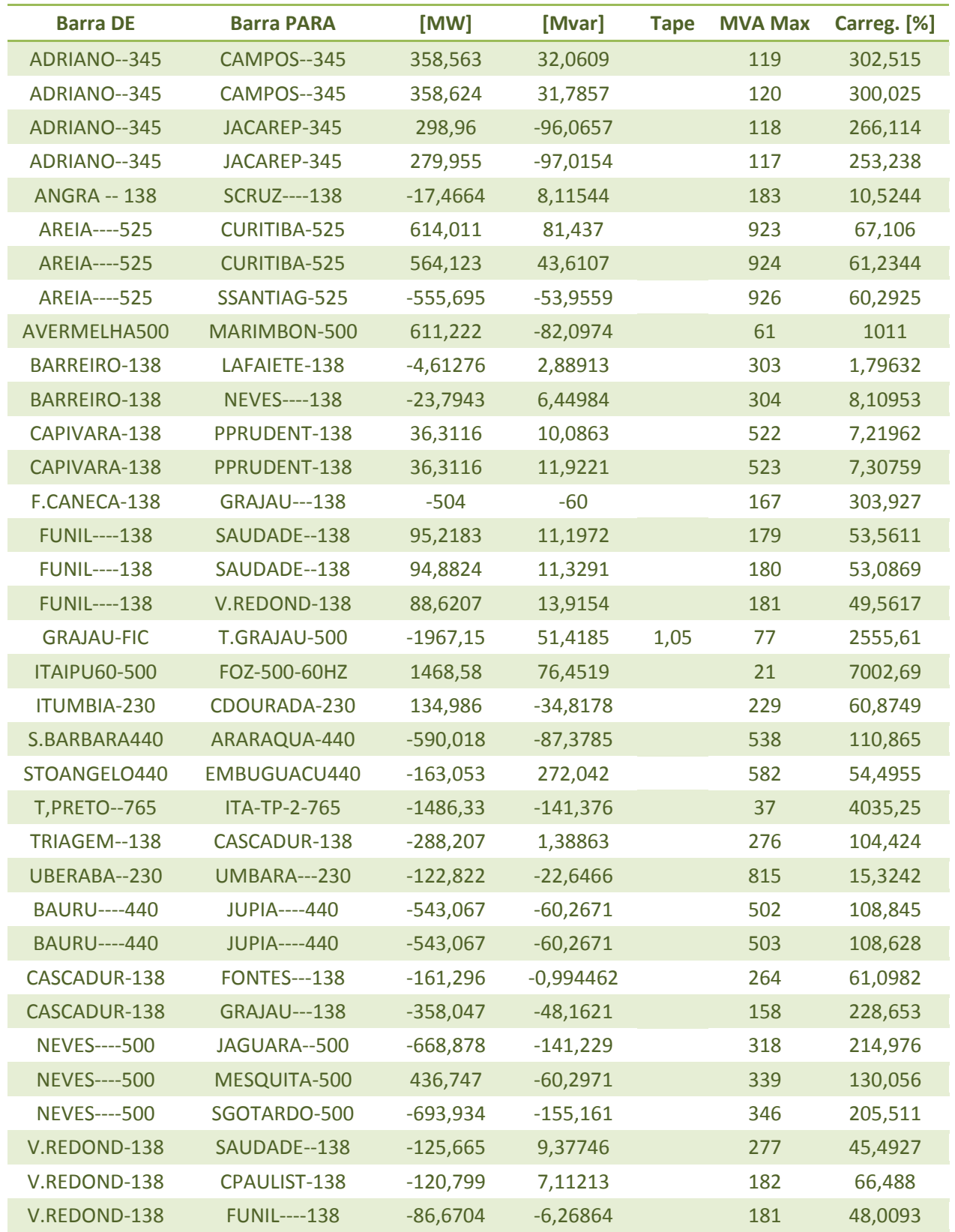

### **Apêndice III – Dados da Curva de Carga**

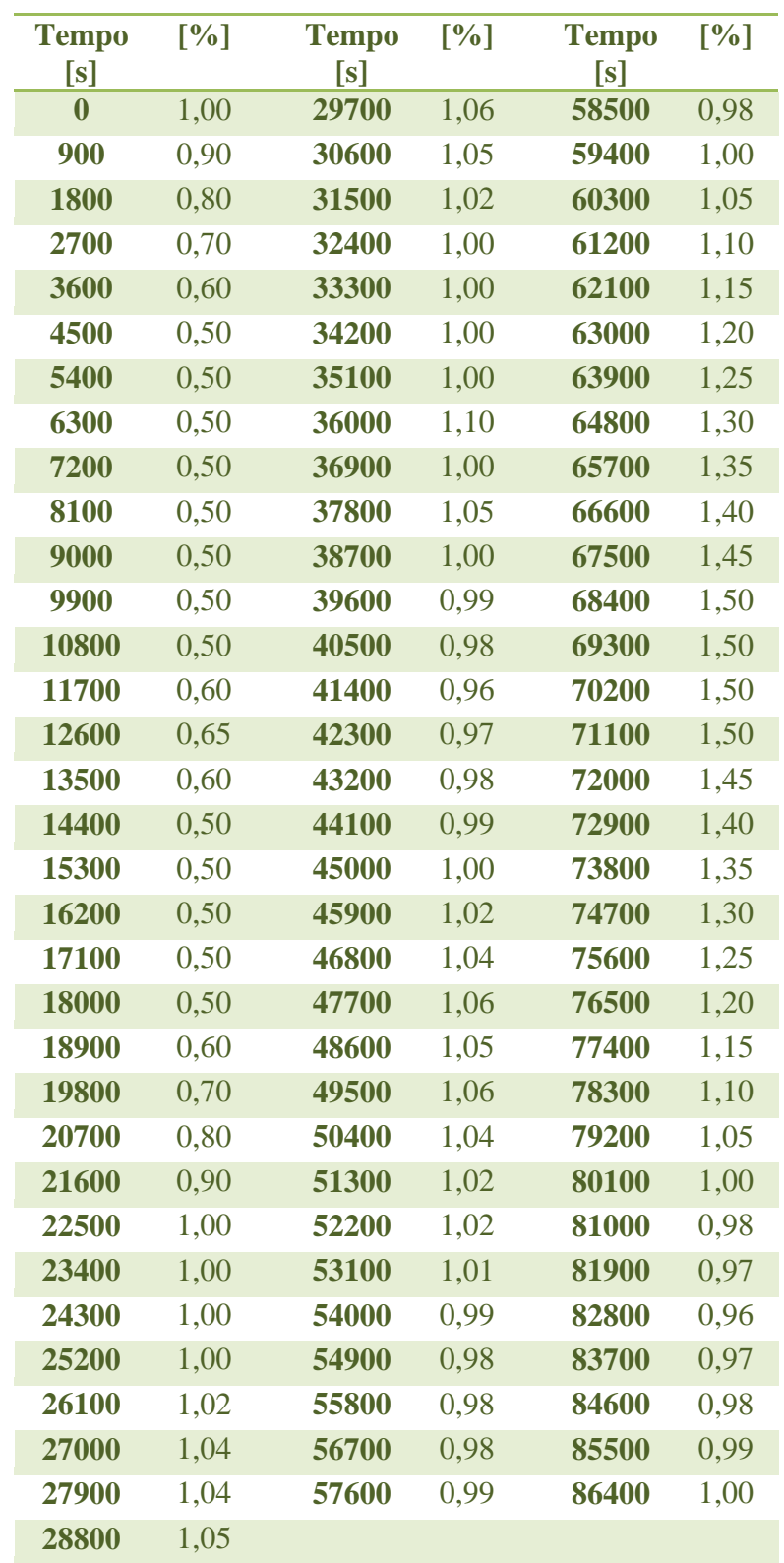

Tabela A.8 – Dados da Curva de Carga usada no Ensaio de Longo Termo

### **Anexos**

**Anexo I – Diagrama Geral de Classes do Simulador**

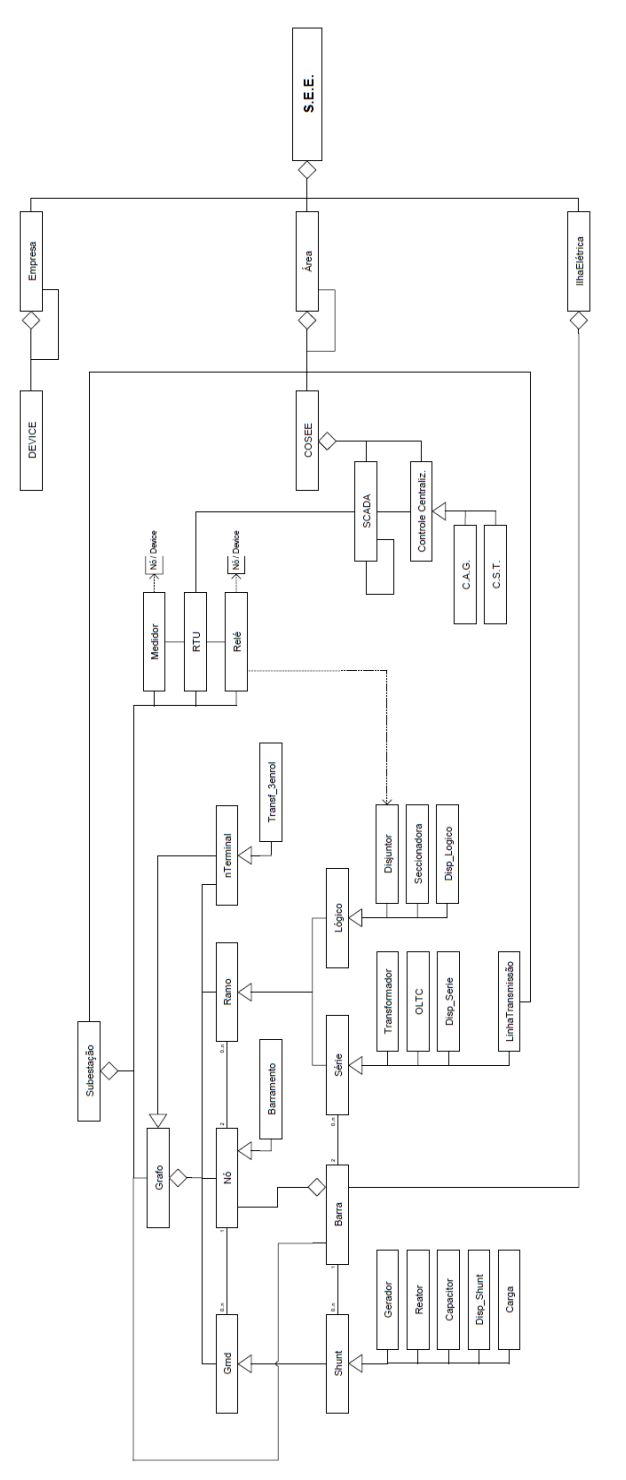

Figura A.1. Diagrama de Classes Geral do Simulador [15].